N° d'ordre : N° de série :

### **République Algérienne Démocratique et Populaire**

### **UNIVERSITE KASDI MERBAH OUARGLA**

**Faculté des Sciences et de La Technologie et Sciences de La Matière Département Mathématique Et Informatique**

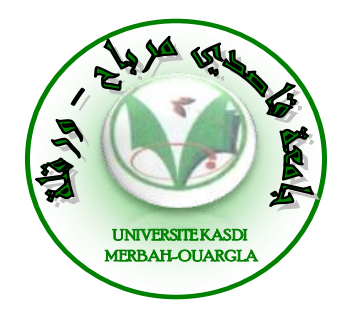

### **Mémoire MASTER ACADEMIQUE**

Domaine : Mathématique et Informatique Filière : Informatique Académique Spécialité : Informatique Fondamentale

Présenté par :

Hamidani Hicham Chikha Belgacem Abderrazzak

### **Théme**

*Conception et développement d'une application d'optimisation basée sur les systèmes multi-agents cas d'étude « le problème de l'emploi du temps »*

> Soutenu publiquement le : 30/06/2013

M. Bouanane khedra Président Président UKM Ouargla M. Zga Adel **Encadreur/rapporteur** UKM Ouargla Mme. Belouar Hocine **Examinateur** Examinateur UKM Ouargla

Devant le jury :

### **Année Universitaire : 2012 /2013**

Remerciements

*Nous remercions DIEU le tout puissant, maître des cieux et de la terre, qui nous a éclairé le chemin et permis de mener à bien ce travail.*

*Tout d'abord nous tenons surtout à adresser nos plus vifs remerciements à Zga Adel, qui nous a permis de réaliser ce travail sous sa direction. Nous ne saurons jamais oublier ses conseils judicieux.*

*Un merci pour tous mes enseignant surtout monsieur Meflah Salim qui nous permis de travailler dans un environnement Serein et paisible.*

*Aux membres du jury Bouanane khedra et Belouar Hocine pour avoir accepté d'évaluer notre travail.*

*Un grand merci à toutes les personnes qui nous ont soutenues de près ou de loin au cours de la réalisation de ce modeste travail.*

Dédicaces

### *A ceux qui ont contribué à l'élaboration de ce travail*

*Et ceux à qui je dois tant*

*Ma plus grande gratitude et tout mon amour à mes parents, qui ont su me faire confiance, me soutenir et m'encourager au cours de ma vie.*

*A mes sœurs et frères*

*A TOUS QUI M'AIMENT*

*A touts mes amis en qui j'ai toujours trouvé le soutien et le réconfort.*

Dédicaces

### *Je dédie ce travail*

*A ceux qui sont dans mon cœur, qui ont veillés pour notre confort et sacrifié beaucoup pour notre réussite, Ma chère mère (que dieu me la garde)* 

*A celui qui m'a toujours apprit comment réfléchir avant d'agir, à celui qui m'a soutenu tout au long de ma vie scolaire, à celui qui n'a jamais épargné un effort pour mon bien, Mon cher père*

*(Que dieu me le garde)* 

*A mes chers frères , mes chères sœurs, toutes ma familles, mes chères amis* 

*A tous les membres de la promotion master informatique de l'université Kasdi Merbeh d'OUARGLA.*

*Et à tous ceux qui me connaissent*

*Abderrazzk*

## **Résumé**

La génération automatique d'emploi du temps universitaire peut être décrite comme l'allocation des ressources (Créneaux Horaires, Salles, …) aux événements (Séances de cours, TD et TP), tout en essayant de satisfaire un ensemble de contraintes. L'approche proposée est la résolution du problème en utilisant un algorithme spéciale pour la création de l'emploi du temps, Avec la recherche de la meilleure manière de distribuer des rations aux groupes, des enseignants et des salles sans conflits . L'expérimentation de l'algorithme sur les données réelles de l'UKM Ouargla inscrit une bonne perspective de recherche.

**Mots Clés :** Optimisation , Multi Agents, Emploi du temps , contraint .

### **ملخص**

تعتبر جدولة الأحداث داخل أي هيئة من أهم تطبيقات البرمجة في الإعلام الآلي ، خاصة إذا كانت هذه الهيئة تتميز بكثر ة الأحداث وتنو عها مثل الجامعة . ويتمحور هذا البحث على معالجة جدولة مواعيد الجامعة المختلفة ، و هذا باعتبار هذه العملية كعملية تخصيص للموارد (الوقت ،الغرفة ....) للأحداث وهي (الدروس ،أعمال تطبيقية ،أعمال موجهة ) مع التقيد بمجموعة من القيود وقد تم استخدام خوارزمية خاصة لتهيئة جدولة المواعيد ، مع البحث عن أحسن وسيلة لتوزيع الحصص على المجموعات واالساتذة والقاعات . **الكلمات المفتاحية :** تحسين ، متعدد الوكالء ،الجدول الزمني ،التضاربات **.**

## **Abstract**

Automatic generation of university Timetabling can be described as the allocation of resources (time slots, rooms ...) to events (lesson, TD and TP), while trying to meet a set of constraints. The proposed approach is solving the problem using a special algorithm to create the Timetabling, With the search for the best way to distribute rations to groups , teachers and rooms without inconsistencies. Testing the algorithm on actual data of the registered UKM Ouargla good research perspective.

**Keywords**: Optimizing Multi Agents, Schedule, compelled.

### **Sommaire**

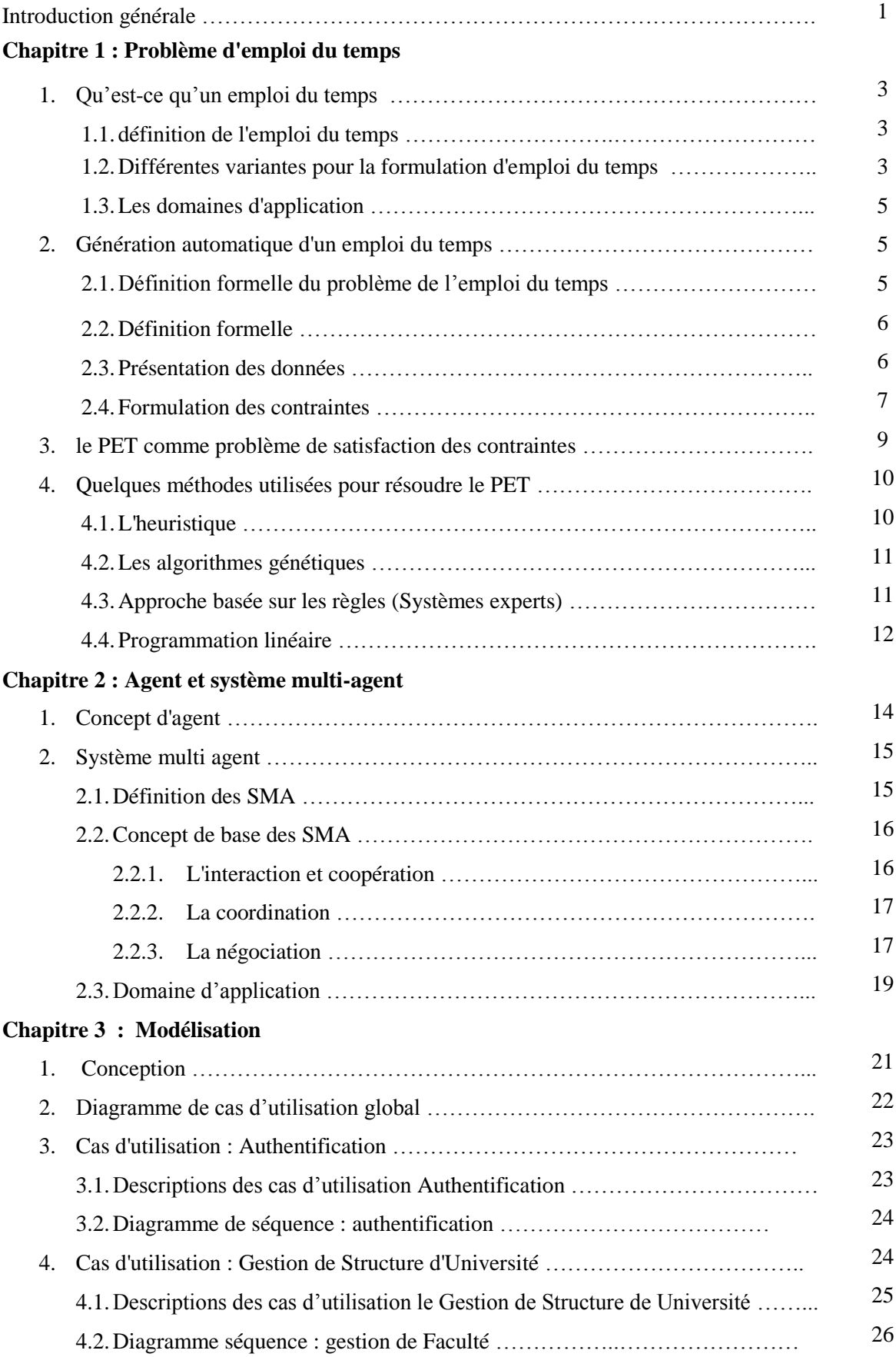

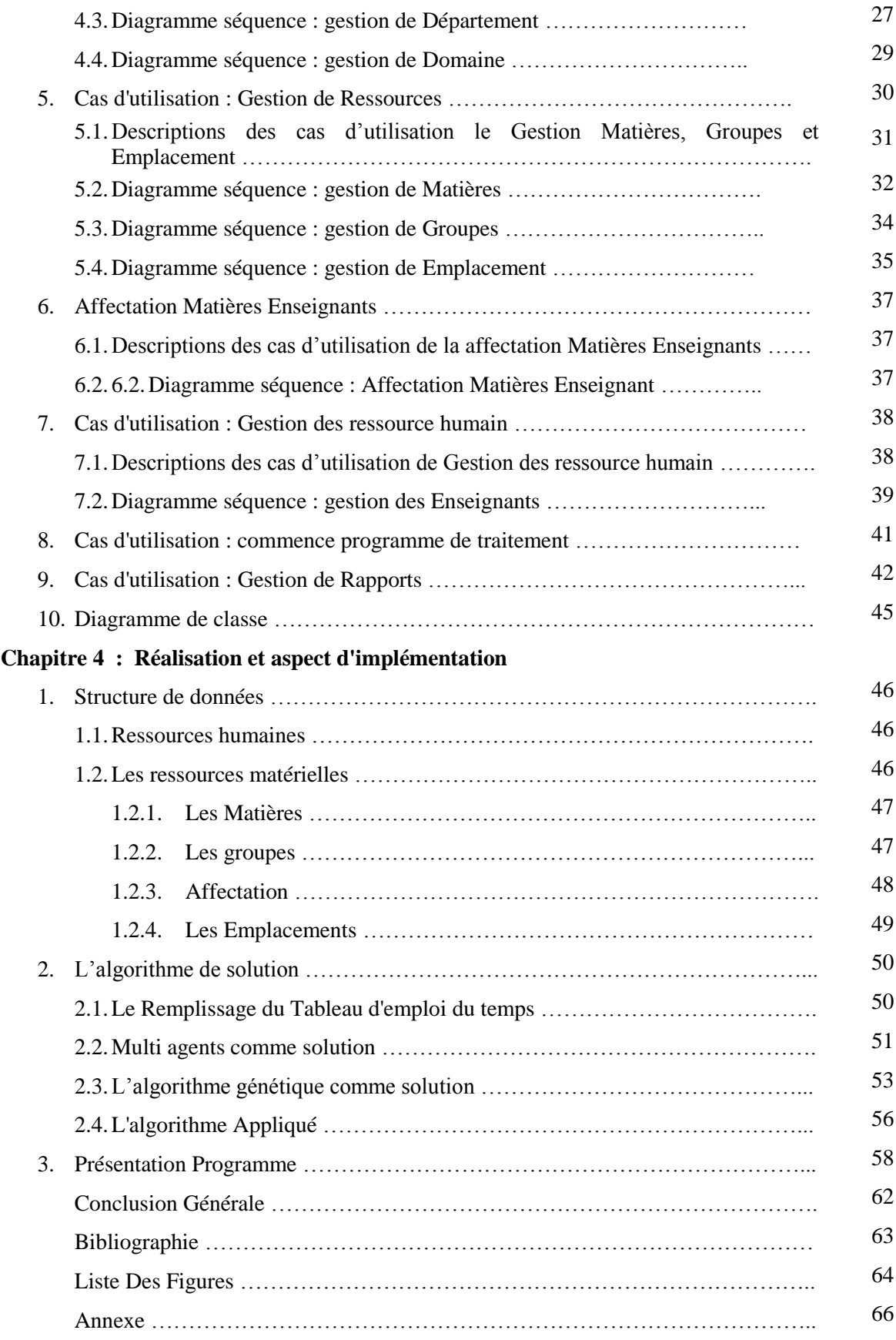

# **Liste des Figures**

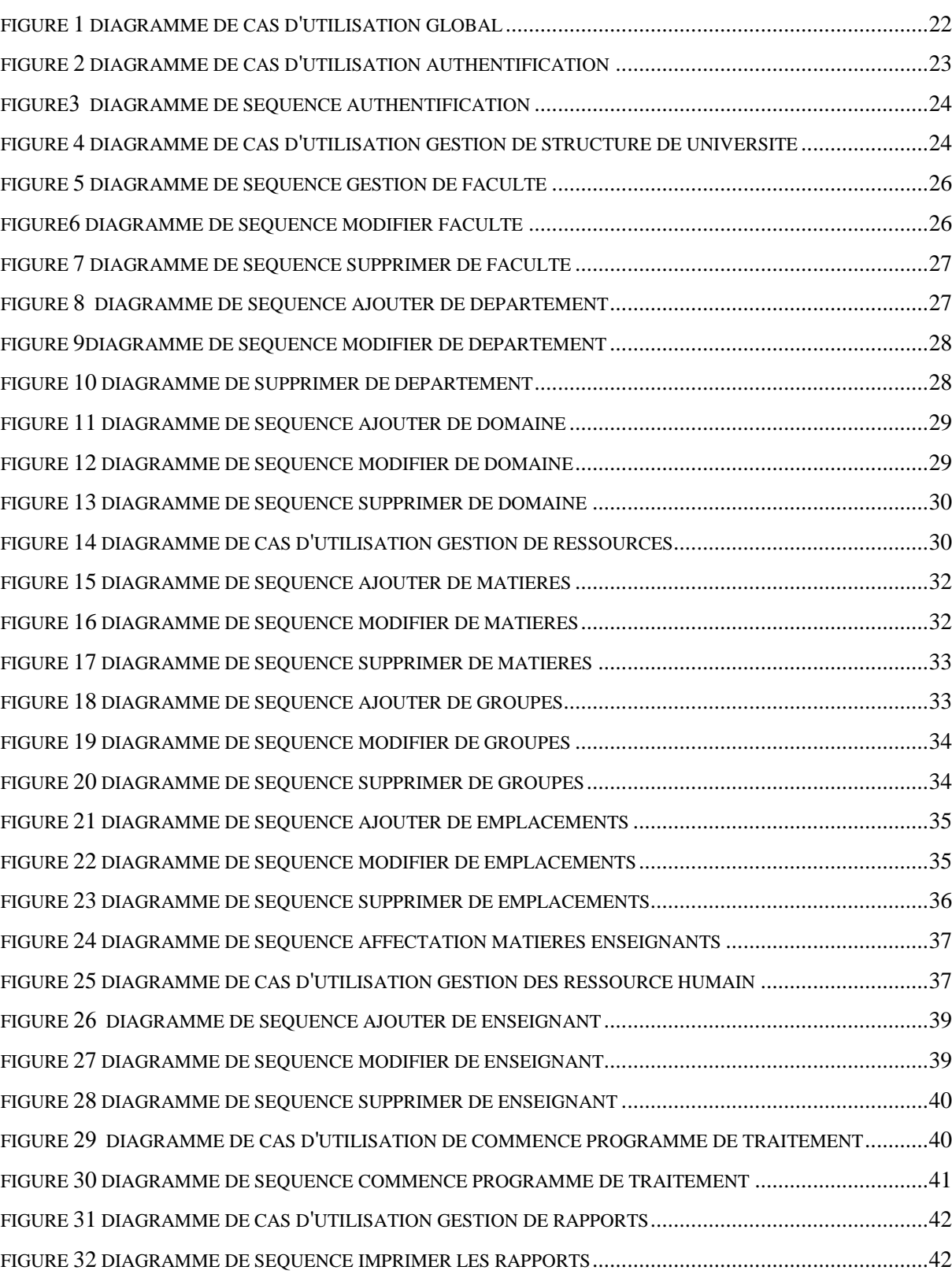

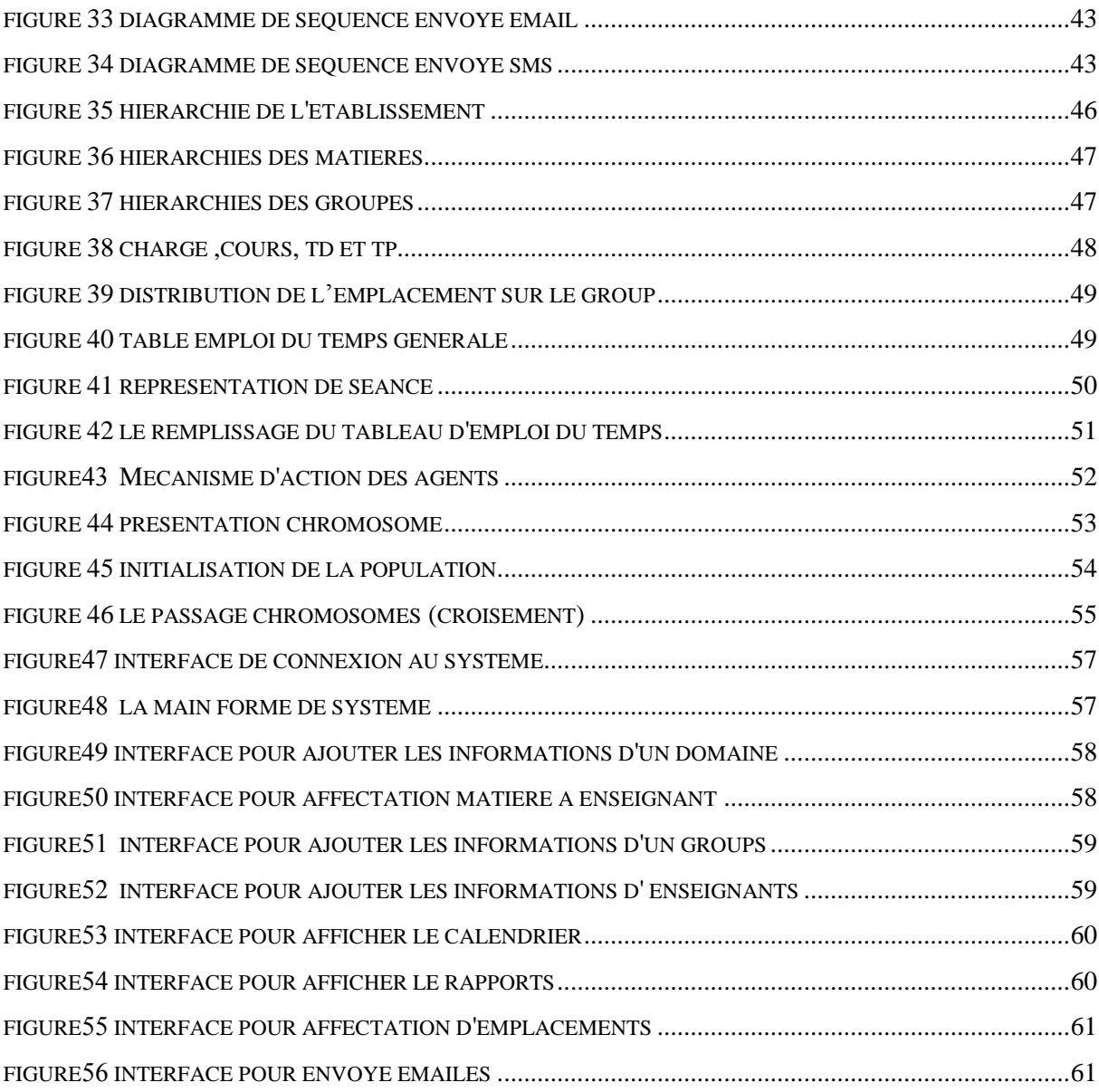

# **Liste des Tableaux**

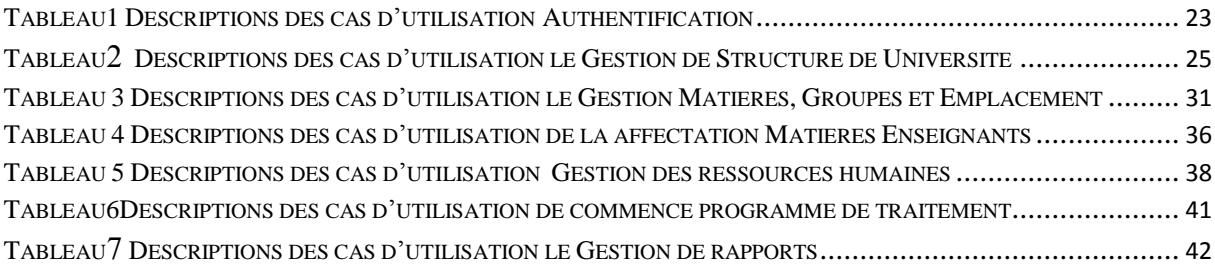

### **Introduction générale**

L'être humain a toujours cherché à améliorer les conditions de vie. IL cherche toujours les meilleurs moyens à communiquer de l'information. Cependant les travaux difficiles, , complexes sont fastidieux pour l'homme. Face à l'insuffisance de ses capacités physiques et intellectuelles devant certaines situations telles que soulever des objets lourds, effectuer des calculs complexes avec précision, l'être humain a créée des machines manuelles par la suite des machines automatiques, des outils et beaucoup d'autres choses pour minimiser son intervention dans le processus de travail . pour but de chercher les moyens pour faciliter la vie de l'être humain. Notre but est d'automatiser les tâches pour : aider l'homme dans les prises de décision, traiter les informations avec précision... ; L'intelligence artificielle étant une branche de l'informatique s'intéresse aux méthodes de raisonnement humain en vue de créer des logiciels et équipements qualifiés d'intelligents. L'intelligence artificielle traite plusieurs types de problèmes comme problème d'optimisation, de recherche.

Les solutions trouvées à ce problème sont nombreuses et acceptable . mais notre but est de chercher à améliorer ces solutions pour minimiser l'intervention de l'homme dans le processus de travail. Dans notre mémoire on présente une étude d'un problème classé parmi les problèmes complexes (NP-complet) dont la solution est très difficile et nécessite des approches un peu particulières. Notre travail consiste à mettre au point un système de génération automatique d'un emploi du temps. Ce problème se pose dans tous les secteurs professionnels.

Ce problème qui est la génération automatique d'emploi du temps se pose dans tous les secteurs professionnels et sa solution apporte une bonne gestion du temps.

L'emploi de temps est l'affectation des personnes et matérielles dans un certain nombre de créneau horaire en respectant les contraintes .Cette affectation a pour but de bien organiser, d'éviter les conflits et de construire un environnement de travail adéquat. Cependant la réalisation d'un emploi de temps manuellement est très compliquée et très coûteuse.

Beaucoup de chercheurs sont intéressés par ce type de problèmes et proposent leurs solutions mais chacun d'eux a ses propres méthodes.

**1**

Notre document est organisé comme suit.

Le premier chapitre présente une description synthétisée au problème d'emploi du temps on a commencé par l'identification et la description du problème d'emploi du temps, de la génération automatique d'emploi du temps. Outre on a cité quelques domaines d'application, les différentes variantes pour la formulation d'emploi du temps, les contraintes d'emploi du temps et environnement, puis on a présenté quelques méthodes utilisées pour résoudre le problème d'emploi du temps .

Le deuxième chapitre introduit les notions d'agents et de systèmes multi agents (SMA) et détaille par la suite les différentes questions que soulèvent la problématique des SMA, en particulier: les interactions la coopération, la coordination, la planification et la communication.

Le troisième chapitre contient l'étude analytique qu'on a fait pour la résolution du problème ,et on a montré toutes les schéma UML, du remplissage des informations de la base de donné correspondant au faculté ainsi les autre facteur nécessaire (départements ,domaines, matières, groups, enseignants; étudiants , emplacement …..).

Le quatrième chapitre est consacré aux algorithmes on a utilisé dans la programmation du projet et les problèmes rencontré.

**2**

# 1

# **Premier Chapitre**

# Problème d'emploi du temps

### **Introduction**

L'emploi du temps est l'un des exemples les plus fréquents des problèmes d'optimisation dans une institution ou un établissement. IL peut se manifester sous plusieurs formes différentes et particulières selon la spécificité de l'environnement ou l'institution où l'on en a besoin. Réaliser un emploi du temps pose un problème qu'on doit résoudre. D'une manière générale pour résoudre un problème donné on commence par la recherche de la classe au quelle appartient ce problème. Le problème d'emploi fait partie des problèmes dont les contraintes augmentent en fonction de la résolution, ce qui rend difficile leurs résolutions. De tels problèmes peuvent être résolus par des approches classiques ou modernes.

Dans ce chapitre, nous décrivons le problème d'emploi du temps et les issus qui lui sont liés. **[AOC06]**

### **1. Qu'est-ce qu'un emploi du temps**

### **1.1. définition de l'emploi du temps**

L'emploi du temps est un plan représentatif définissant le temps nécessaire pour élaborer des tâches et des objectifs fixés préalablement sous forme de créneaux horaires. Il consiste à gérer les charges de travail dans le temps tout en prenant compte des ressources humaines et matérielles disponibles.

Donc on peut définir le problème de l'emploi du temps comme chercher à gérer les ressources d'une manière satisfaisante en respectant au maximum que possible les contraintes de temps. **[AOC06]**

### **1.2. Différentes variantes pour la formulation d'emploi du temps**

Il existe un grand nombre de variantes du problème d'emploi du temps qui diffère les uns des autres selon le type d'établissement impliqué (université ou école...) et le type de contraintes.

Parmi plusieurs classifications possibles de l'emploi du temps nous avons choisi une classification de l'emploi de temps en trois catégories principales :

**3**

### **A) Emploi du temps des écoles**

Etablir un programme journalier pour toutes les classes d'une école en évitant que deux professeurs se rencontrent en même temps dans une même classe et que deux classes soient attribuées à un professeur .

### **B) Emploi du temps des cours** :

Etablir le programme hebdomadaire pour tous les cours d'un ensemble d'université en réduisant au minimum que possible les chevauchements des cours ayant les étudiants communs .

### **C) Emploi de temps des examens** :

Etablir un programme pour les examens d'un ensemble d'étudiants. L'emploi du temps d'un examen est un peu différent de l'emploi du temps des cours car il impose certaines contraintes (écarter les examens pour les étudiants autant que possibles, éviter le chevauchement des examens des cours ayant les étudiants communs) qui ne sont pas prises en compte dans celui des cours. L'emploi du temps des examens possède des caractéristiques particulières suivantes:

- Il y a seulement un examen pour chaque sujet .
- L'état de conflit est généralement strict .
- Il y a différents types de contraintes, par exemple un ou au plus deux examens par jour pour chaque étudiant et non trop d'examens consécutifs pour chaque étudiant .
- Le nombre de périodes peut changer contrairement au cas du cours.
- Il peut y avoir un examen dans plusieurs modules selon la taille de la salle dans des créneaux horaires différents.

Cependant, une telle classification n'est pas stricte dans le sens qu'il y a quelques problèmes spécifiques et ne pouvant être facilement classés dans les trois catégories citées cidessus. Par exemple l'emploi du temps d'une école spécifique dans laquelle elle donne la grande liberté à l'étudiant, l'ensemble de cours peut être semblable à un emploi de temps de cours . **[AOC06]**

En pratique certaines conditions s'imposent pour l'élaboration d'un emploi du temps. Le système doit spécifier l'affectation des enseignants, groupes, salles et matérielles pédagogiques dans le temps tout en respectant le plus possible les contraintes imposées.

**4**

### **1.3. Les domaines d'application**

Le problème de l'emploi du temps se pose en général dans tous les secteurs: économiques, industriels, administratifs, les établissements scolaires, les instituts, les universités, les entreprises…

Les résultats issus d'un secteur peuvent être utilisés dans un autre secteur mais nous nous intéressons particulièrement aux établissements scolaires.

### **2. Génération automatique d'un emploi du temps**

La génération automatique d'un emploi du temps est une activité de création, de gestion et de maintenance d'un emploi du temps avec un ordinateur et avec l'intervention minimale de l'être humain en satisfaisant au mieux les ressources humaines, matérielles et temporelles.

La génération automatique d'un emploi du temps nécessite la construction d'un système capable de gérer les ressources temporelles et matérielles, les contraintes imposées et de résoudre les conflits entre ces ressources. Mettre au point un tel système est une tâche difficile et fastidieuse pour l'être humain. Outre la réalisation manuelle d'un emploi de temps est très compliquée, très coûteuse.

La génération d'un emploi du temps n'est pas un problème de simulation car il ne s'agit pas de recréer virtuellement le comportement d'un <organisme> existant mais de fournir plutôt une résolution de problèmes. **[AOC06]**

### **2.1. Définition formelle du problème de l'emploi du temps**

Un problème de l'emploi du temps (PET) est défini par la gestion d'un ensemble de ressources (matérielles, humaines et temporelles) et la satisfaction d'un ensemble des contraintes.

Le PET consiste à concilier des contraintes *temporelles et les ressources* pour proposer un emploi du temps sur une certaine durée entre plusieurs acteurs (*professeurs, étudiants*, cours, salles ….). Dans ce cas les buts sont préétablis en fonction d'un plan pédagogique et des contraintes portant sur :

- Des disponibilités temporelles ;
- Des compétences ;
- Le besoin des ressources spécifiques (matériels pédagogiques).

### **2.2. Définition formelle**

Formellement on peut représenter le problème de l'emploi du temps comme suit :

- un ensemble de classes : C1 ..., C m ; avec m est le nombre de classes,
- un ensemble de professeurs  $t_1 \ldots, t_n$ ; avec n est le nombre de professeurs
- un ensemble de périodes de 1..., h avec h est le nombre de périodes.

Une matrice (X<sub>ijk</sub>) indique les contraintes entre les éléments (salle, prof, cours). La formulation mathématique est comme suit:

EPT: consiste à Trouver  $\chi_{ijk}$  ( $i = 1...m; j = 1....n; k = 1...h$ ) <sub>où</sub>

 $\int 1 \sin \theta \cdot \text{L}$  i la classeCi et le professeurtj se réunissentà la périodek 0 *dansle cas contraire*  $x_{IJK}$  $\lfloor$ <u> ノ</u>  $\int$ =

### **2.3. Présentation des données**

Les modèles mathématiques proposés dans la littérature sont souvent trop restrictif pour prendre en compte toutes les contraintes qui interviennent dans le processus de construction d'un emploi du temps. L'algorithme d'optimisation qu'il s'agit de concevoir doit être suffisamment flexible pour tenir en compte des particularités propres de l'établissement et des différents changement qui peuvent surgir par la suite.

Les éléments d'information ci-dessous sont pris en considération lors de l'établissement d'un emploi du temps de cours semestriel :

- **A.** Un ensemble de périodes P= {p1, …, pnp} pendant lesquelles différentes leçons peuvent être placées.
- B. Un ensemble d'intervenants PR= {pr1, ..., prnpr}
- C. Un ensemble de Groupes GR= {gr1, …, grngr}. Chaque groupe regroupe un ensemble d'étudiants qui ne possède pas forcement le même programme d'études.
- D. Un ensemble de filières F= {f1, …, fnf}
- E. Un ensemble de salles  $S = \{s1, ..., sns\}$ . Il y a plusieurs types de salle, salle de cours, de Travaux dirigés (TD), Travaux pratiques (TP) et salles de Sport (gymnase).
- F. Un ensemble de sites ST= {st1, …, stnst} distant les uns par rapport aux autres. Deux sites sont distants si les intervenants et les étudiants n'ont pas suffisamment de temps pour se déplacer de l'un à l'autre durant une pause.

**6**

- G. Un ensemble d'unités de Valeur  $UV = \{uv1, ..., uvnu\}$ , chaque cours uvi est caractérisé par les informations suivantes :
	- Un ensemble d'intervenants
	- Un ensemble de groupes,
	- Un ensemble de filières,
	- Le nombre de séance de cours durant un semestre,
	- Le nombre de séance de TD durant un semestre,
	- Le nombre de séance de TP durant un semestre,
	- Le site sur lequel le cours doit être donné,
	- L'état d'espacement (nombre de séance de cours à effectuer avant un TD ou un TP,  $\dots$ ).

On note UP= {up1, …, upnup} la liste des séance qui résulte de la donnée de l'ensemble d'UV={uv1, …, uvnuv} **.**

### **2.4. Formulation des contraintes**

Un horaire peut être considéré comme satisfaisant s'il convient aux professeurs, aux élèves et s'il respecte la disponibilité des salles. Le souci d'assurer un certain confort aux professeurs et aux élèves rend particulièrement difficile la confection d'un emploi du temps. Il est bien difficile de recenser toutes les exigences susceptibles. d'intervenir dans un problème d'emplois du temps. Certaines découlent directement des données décrites dans la section précédente alors que d'autres viennent se superposer selon le cas. Nous mentionnons ci dessous les contraintes les plus fréquentes et celle dont nous allons tenir compte par la suite. En clair, le problème de la confection d'un emploi du temps universitaire consiste à donner une heure de début j P à chaque leçon upi{up1, …, upnup} tout en satisfaisant les contraintes suivantes :

- 1. **Non chevauchement des Intervenants** : un intervenant ne peut pas enseigner plus d'une leçon à la fois.
- 2. **Contraintes de site pour Intervenants :** L'enseignant ne change pas de site au cours d'une demi-journée.
- 3. **Contraintes de pause pour Intervenants :** L'enseignant a au moins une pause de 45 minutes aux heures de midi.
- 4. **Disponibilité des Intervenants :** L'emploi du temps essaie de respecter la journée de disponibilité des enseignants. Aucune différence n'est faite entre les intervenants extérieurs et le personnel de l'université.
- 5. **Non chevauchements des étudiants** : Un étudiant ne peut suivre qu'une seule unité pédagogique à la fois.
- 6. **Contraintes de pause Étudiants :** L'étudiant a au moins une pause de 45 minutes aux heures de midi.
- 7. **Contraintes de site Étudiants** L'étudiant ne change pas de site au cours d'une demijournée.
- 8. **Contraintes d'affectation d'étudiants** : Un étudiant est affecté à un seul groupe de cours, TD ou TP par UV.
- 9. **Contraintes sur les horaires des UPs :** On ne peut commencer une unité pédagogique si on ne peut la finir dans les horaires prédéfinis. Par exemple, on ne peut commencer un cours de deux heures à 19h.
- 10. **Contraintes de positionnement des UPs:** Toutes les unités pédagogiques doivent être positionnées.
- 11. **Contraintes d'affectation de salles** : Dans une salle, il ne peut y avoir qu'une seule unité pédagogique programmée par créneau horaire
- 12. **Contraintes de choix de salles :** les affectations des salles doivent respecter les demandes des responsables d'UV.
- 13. **Contraintes de capacité de salle :** Une unité pédagogique ne peut être planifiée dans une salle ne permettant pas de recevoir l'ensemble des étudiants lié à cette unité.
- 14. **Contraintes jours non ouvrés :** aucun enseignement ne peut avoir lieu durant une journée non ouvré.

L'existence d'un horaire respectant à la lettre toutes les contraintes n'est pas garantie dans le cas général. En réalité, il s'agit de trouver un horaire aussi bon que possible dans un temps de calcul raisonnable tout en tolérant la présence de conflits ; le nombre de ces conflits doit être minimisé pour que l'horaire soit jugé satisfaisant par les différents parties concernées (direction de l'université, Intervenant, Etudiants, etc.)

L'emploi du temps est un problème difficile à élaborer et plus demandé à tous les niveaux dans divers domaines. La difficulté principale vient de la complexité de gérer les contraintes temporelles qui le caractérisent. Donc La génération d'un emploi du temps:

- est difficile car c'est typiquement un problème de résolution de contraintes dont la solution n'est pas à priori connue dans le cas général ;
- nécessite de fournir un programme capable de s'adapter pour réagir aux changements dynamiques de l'environnement pour fournir une solution[AOC06].

### **3. le PET comme problème de satisfaction des contraintes**

Les acteurs mis en jeu pour l'élaboration d'un emploi du temps au niveau scolaire sont:

- $\triangleright$  des enseignants
- $\triangleright$  des groupes d'étudiants
- $\triangleright$  des salles.
- $\blacktriangleright$  des modules.

Il y a plusieurs contraintes. On peut les classer en deux catégories : les contraintes fortes et les contraintes faibles. Les contraintes fortes doivent être satisfaites mais les contraintes faibles peuvent être violées. Chacun de ces acteurs possède des contraintes fortes et faibles.

### **Les contraintes** *des enseignants* **:**

- *fortes*:
- sa disponibilité (jour de la semaine, tranche horaire, ...)
- ses propres qualifications,
- ses préférences
- sa possibilité d'enseigner un ou plusieurs modules
- *faibles*
	- ses compétences,
	- son niveau d'études
	- son type de contrat (permanent ou contractuel)

### **Les contraintes** *des ressources matérielles***:**

- *fortes:*
	- disponibilité des salles et appareils (data show...).
- *faibles*:
	- équipements spéciaux (chauffage, ventilateur, climatiseur ...)

### **Les contraintes** *des modules* **:**

*fortes:* pour chaque module doit être enseigné au par un professeur.

**9**

Les contraintes *des groupes d'étudiants* .

faibles: chaque groupe a besoin d'une pause pendant temps minime.

Le problème à résoudre consiste à concilier toutes ces contraintes pour proposer un emploi du temps sur une certaine durée.

Malgré les difficultés d'implémentation, il y existe plusieurs approches proposées et étudiées par de nombreux chercheurs, ce qui offre des solutions réalisables mais qui ne sont pas toujours efficaces[AOC06].

### **4. Quelques méthodes utilisées pour résoudre le PET**

### **4.1. L'heuristique**

L'heuristique est une règle générale d'action applicable à plusieurs situations permettant d'aboutir plus rapidement à la solution. Pour le cas de l'emploi du temps l'heuristique remplit directement l'horaire complet d'un cours ou d'un groupe de cours à la fois dans la mesure où aucun *conflitne* surgit. Un système Schola est un exemple typique de cette méthode. Ce système est basé sur les trois stratégies suivantes :

**A)** Assigner le cours le plus urgent à la période la plus favorable.

- **B)** Quand une période peut être affectée seulement pour un cours, assigner une période à un cours.
- **C)** Déplacer un cours déjà programmé à une période libre afin de laisser la période au cours cherchant à être affecté.

Le système SCHOLA programme les cours en alternant les stratégies A et B autant que possible. Quand plusieurs cours ne peuvent être programmés de cette façon, elle commence à employer la stratégie C.

La stratégie A est le noyau du système et elle est utilisée dans plusieurs systèmes en définissant l'urgence et la période favorable différemment.

Un cours est urgent quand le professeur et la classe ont peu de disponibilité pendant qu'il y a beaucoup de cours à dispenser. Une période est favorable quand un petit nombre de cours peut être programmé à la période selon la disponibilité des professeurs et salles.

L'utilisation de la stratégie B est effectuée dans le cas où il y a un défaut au niveau de la stratégie A. La stratégie C fournit une forme limitée de retour arrière à récupérer les défauts de la stratégie A.

### **4.2. Les algorithmes génétiques**

Les algorithmes génétiques (AG) sont des outils d'optimisation basés sur la théorie d'évolution de Darwin. Ils ont la capacité de produire des solutions de bonne qualité même si les dimensions du problème augmentent. Ils ont été appliqués à une large variété de problèmes y compris le PET où ils ont donné des résultats acceptables. Le principe des AG peut être résumé comme suit:

Etant donnée une famille de solutions initiales choisies, chercher à faire évoluer cette famille de solutions tout en gardant un nombre constant d'individus jusqu'à obtenir des bonnes solutions. Donc le cycle d'évolution se résume comme suit:

- 1. Génération de la population initiale
- 2. Evaluation des adaptations (fitness ou fonction d'évaluation)
- 3. Création de la nouvelle génération
	- sélection des parents
	- croisement des parents
	- mutation des enfants
	- acceptation
- 4. Remplacement de la nouvelle population
- 5. Arrêt si la condition de fin est satisfaite.

### **4.3. Approche basée sur les règles (Systèmes experts)** [SOL1994].

Cette approche aborde des problèmes d'allocation des ressources. Les problèmes d'allocation des ressources consistent généralement à assigner des ressources à des tâches. Ces problèmes sont composés essentiellement de deux grandes parties : les ressources et les tâches. Solotorevsky définit un langage basé sur les règles appelé les coups secs et durs pour traiter des problèmes généraux d'allocation de ressources. le problème d'emploi du temps peut être considéré comme l'affectation des membres d'une entreprise (établissements scolaires) à des tâches tel que les cours représentent les tâches et les ressources représente les salles et professeurs. Le problème d'emploi du temps peut être adapté à l'approche proposée

ci-dessus par Solotorevsky , y compris le problème *emploi de temps* du cours. On considère les cours comme activités et les périodes comme ressources à assigner aux activités .

Les *coups secs et durs* possèdent cinq types de règles: *les règles d'affectation*, les *règles de contrainte*, les *règles locales de changement*, les *règles de context*e et les *règles prioritaires*.

- **1. Les règles d'affectation** : assignent des cours aux périodes une par une. Elles sont le noyau du système. Ces règles sont fournies par l'utilisateur mais l'heuristique utilisée n'est pas prédéfinie.
- **2. Les règles de contrainte** : Ces règles indiquent les contraintes que la solution doit satisfaire. Elles sont contrôlées chaque fois qu'un nouveau cours est assigné à une période. Les règles de contraintes sont regroupées en deux : les règles positives (règles dont les contraintes devant être satisfaites) et négatives (règles pour les contraintes pouvant être violées). Ces règles identifient des conflits dès qu'elles surgissent .**Les règles locales de changement** : indiquent l'action à entreprendre quand il y a un cours que les règles d'affectation ne peuvent pas aborder. Le but de ces règles est de défaire une affectation précédente afin de créer , l'occasion d'assigner l'affection en cours
- **4. Les règles de contexte** : choisissent le contexte actif. Le système tient compte des contextes multiples : dans divers contextes les cours et périodes peuvent avoir la priorité différente. La priorité détermine quel objet parmi les autres est traité d'abord.
- **5. Les règles de priorité** : déterminent les priorités des cours et des périodes dans chaque contexte. Les priorités sont calculées pour chaque nouveau contexte.

Le système peut fonctionner en deux modes possibles : avide et *non avide*

En mode avide quand les règles d'affectation ne font pas une affectation le système choisit une cours différent. Réciproquement en mode non avide quand un échec se produit la commande est passée aux règles locales de changement.

### **4.4. Programmation linéaire**

Plusieurs applications ont été fondées sur le modèle de programmation linéaire. C'est une façon mathématique d'exprimer les diverses contraintes.

### **Exemple :**

$$
Min \quad Z = \sum_{i=1}^{p} \sum_{j=1}^{c} \sum_{k=1}^{h} C_{ijk} X_{ijk} \quad , \text{ avec } \sum_{i=1}^{p} X_{ijk} \quad \leq 1 \quad , \sum_{j=1}^{p} X_{ijk} \quad \leq 1 \quad , \sum_{k=1}^{p} X_{ijk} \leq 1
$$

1 si l'enseignanti enseigneà la classe j dans la périodek. sinon  $\begin{pmatrix} 0 \\ 0 \end{pmatrix}$  $\left\{ \right.$  $\begin{array}{c} \begin{array}{c} \end{array} \end{array}$  $X^{\parallel}_{ijk} =$ 

E, C, P représentent respectivement les nombres d'enseignants, de classes et de périodes; Cijk : étendre le coût d'affectation faible si nous voulons affecter l'enseignant i à la classe j à la séance k et très grand sinon.

Le but de la programmation linéaire est d'optimiser une fonction économique avec des variables bivalentes  $X_{ii}$  (0-1). L'ensemble de ces dernières peut représenter une matrice (i-j) d'incidence sommets-arêtes d'un graphe particulier. Le système désiré est obtenu en posant des contraintes et en manipulant la matrice par diverses opérations. L'inconvénient majeur de cette méthode réside au niveau de la taille des données manipulées et des contraintes car celle-ci est grande.

Cependant les données générées coûtent chères en terme de mémoire à occuper et sont très difficiles à manipuler[AOC06].

### **Conclusion**

Dans cet chapitre, nous venons de voir ce que c'est qu'un emploi du temps (EDT), sa définition, ses domaines d'applications. Nous avons fait une description de l'EDT d'un établissement scolaire. Nous avons également: détaillé les divers problèmes liés à l'EDT, indiqué comment formuler le PET, défini une génération automatique d'un EDT ses avantages par rapport à la réalisation manuelle d'un EDT.

Nous avons conclu que la résolution d'un problème d'emploi du temps est une gestion de contraintes.

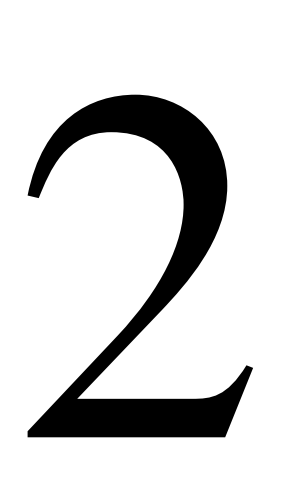

# **Deuxième Chapitre**

Agent et Système multi-agent

### **Introduction**

Le thème des systèmes multi agents (SMA) est actuellement un champ de recherche très actif. Cette discipline est à la connexion de plusieurs domaines en particulier l'intelligence artificielle, les systèmes informatiques distribués et le génie logiciel. C'est une discipline qui s'intéresse aux comportements collectifs produits par les interactions de plusieurs entités autonomes et flexibles appelées agents. Ces interactions tournent autour de la coopération, de la concurrence ou de la coexistence entre ces agents. Ce chapitre introduit tout d'abord les notions d'agents et de systèmes multi agents (SMA) et détaille par la suite les différentes questions que soulèvent la problématique des SMA en particulier: les interactions, la coopération, la coordination, la planification et la communication.

### **1. Concept d'agent**

La notion d'agent est issue de différents domaines comme la Psychologie Sociale, l'Intelligence Artificielle, les Sciences de l'Homme et de la Vie etc. Le concept est assez riche et se spécialise en fonction des applications pour lesquelles l'agent a été conçu. Cependant, les différentes définitions de l'agent se centrent sur des critères qui font aujourd'hui la valeur ajoutée de ce concept par rapport à des approches de programmation plus classiques comme la programmation orientée objet : l'autonomie, la pro activité et la délégation [Cas95].

Dans la littérature spécialisée on trouve une multitude de définitions des agents. Elles se ressemblent sur les concepts généraux.

### **1.2. Définition**

Selon Ferber : « Un agent est une entité autonome, réelle ou abstraite capable d'agir sur elle-même et sur son environnement, qui dans un univers multi agent peut communiquer avec d'autres agents et dont le comportement est la conséquence de ses observations ,de ses connaissances et des interactions avec les autres agents ». [Ferber 95].Récemment, Jennings, Sycara et Wooldridge [Jennings 98a] ont proposé la définition suivante pour un agent : «Un agent est un système informatique *situé* dans un environnement et qui agit d'une façon *autonome* et *flexible* pour atteindre les objectifs pour lesquels il a été conçu». Les notions "situé", "autonomie" et "flexible" sont définies comme suit :

 *Sit-ué :* l'agent est capable d'agir sur son environnement à partir des entrées qu'il reçoit de celui-ci (systèmes de contrôle de processus, systèmes embarqués, etc.);

- *autonome :* l'agent est capable d'agir sans l'intervention d'un tiers (humain ou agent) et contrôle ses propres actions ainsi que son état interne;
- *flexibles :* l'agent est :
	- 1. *capable de répondre à temps* : pour cela l'agent doit être capable de percevoir son environnement et d'élaborer une réponse requise dans le temps.

2. *proactif* : l'agent doit présenter un comportement opportuniste tout en étant capable de prendre l'initiative au bon moment.

3. *social* : l'agent doit être capable d'interagir avec les autres agents (logiciels et humains) quand la situation l'exige afin d'accomplir ses propres tâches ou aider les autres agents à accomplir leurs tâches.

Si un agent est capable de réaliser des actions flexibles et autonomes pour atteindre les objectifs qui lui ont été fixé on parle alors d'agents **"intelligents"**

### **2. Système multi agent**

Un système multi-agent (SMA) est un système composé d'un ensemble d'agents. Contrairement aux systèmes de l'IA (Intelligence Artificielle) qui simulent dans une certaine mesure les capacités du raisonnement humain. Les (SMA) sont conçus et implantés idéalement comme un ensemble d'agents interagissant, le plus souvent selon des modes de *coopération*, de *concurrence* ou de *coexistence* [Moulin 96].

### **2.1. Définition des SMA**

IL existe plusieurs définitions pour les SMA.. Une définition possible est la suivante : un système multi agents est un système distribué composé d'un ensemble organisé d'agents.

D'une manière générale on peut définir un SMA comme tout système composé d'un environnement, d'un ensemble d'objets pouvant associer une position dans l'environnement, d'un ensemble d'agents, de relations ou de contraintes qui unit ces agents et/ou objets entre eux et des opérateurs représentant la façon dont sont effectuées les actions et effets sur l'environnement. Les principales caractéristiques des SMA sont :

- Chaque agent ne dispose que d'informations incomplètes et à un champ d'action limité,
- Le contrôle du système est réparti (il n'y a aucun contrôle global du système),
- Les données manipulées sont décentralisées ;
- Les traitements sont asynchrones.

Un système multi-agent peut être homogène ou hétérogène :

- *homogène* : Au niveau d'un système multi agent homogènes tous les agents ont la même structure interne, ceci incluant les objectifs, les connaissances des domaines, et les actions possibles. Ces agents choisissent leurs prochaines actions en utilisant la même procédure.
- **-** *hétérogène* : les agents peuvent être hétérogènes en ayant des objectifs différents, des modèles de domaines et des actions différentes.

### **2.2. Concept de base des SMA**

Les (SMA) sont conçus et implantés idéalement comme un ensemble d'agents interagissant ensemble.

### **2.2.1. L'interaction et coopération**

C'est une mise en relation dynamique de deux ou plusieurs agents par 'un ensemble d'actions réciproques. Elle suppose :

- la présence des agents capables d'agir.
- des éléments dynamiques permettant les relations entre les agents.
- Une certaine relation entre les agents leur permettant de disposer d'une certaine autonomie.
- Des situations susceptibles de servir de points de rencontre entre agents (situations d'interaction).

### **La coopération**

La coopération est la capacité des agents de se soutenir réciproquement les uns des autres dans la réalisation d'une même tâche ou dans l'obtention d'un but commun.

C'est une caractéristique très importante des SMA.. Elle permet une résolution distribuée d'un problème par une suite d'interaction coopérative entre les différents agents qui doivent être capable de :

- Mettre à jour le model du monde environnant.
- Intégrer des informations venant d'autres agents
- Interrompre un plan pour aider d'autres agents
- Déléguer les tâches difficiles à un agent plus compétent.

### **2.2.2. La coordination**

De nombreux exemples de coordination existent dans la vie quotidienne : deux déménageurs déplacent un meuble lourd, deux jongleurs échangeant des balles, des personnes qui parlent a tour de rôle en se passant un micro, etc... Malone [MAL90].

La coordination permet aux agents de considérer toutes les tâches et d'éviter de dupliquer le travail. Gérer des situations dans lesquelles des actions pourraient interférées entre elles ou lorsqu'on cherche à garantir des contraintes globales.

### **2.2.3. La négociation**

La négociation est la communication entre les agents pour parvenir à un accord pour résoudre un problème ou mettre fin à un conflit. Pour résoudre un conflit entre les agents, il faut considérer les points de vue des agents, négocier et établir un protocole d'action consistant à proposer, évaluer, modifier, accepter ou refuser une solution pour atteindre les buts recherchés.

En général, une négociation intervient lorsque des agents interagissent pour prendre des décisions communes pendant qu'ils poursuivent des buts différents. Plus précisément, l'objectif de la négociation est de résoudre des conflits qui pourraient risquer des comportements coopératifs. Le processus de négociation permet d'améliorer les accords (en réduisant les inconsistances et l'incertitude) sur des points de vue communs ou des plans d'action grâce à l'échange structuré d'informations pertinentes.

### **2.2.3.1.la communication**

La communication est l'échange des données (informations) entre les agents par les divers moyens (envoie, réception de messages,...).Elle est à la base des interactions et de l'organisation sociale d'un SMA. Tout agent doit être capable de communiquer avec d'autres agents. Et de traiter des messages plus ou L'envoi et la réception de messages forment donc le niveau élémentaire de communication entre les agents.

L'agent peut participer à un dialogue en étant passif ou actif.

- **- Un agent passif** : l'agent accepte des questions d'autres agents et ne propose pas.
- **- Un agent actif** : l'agent accepte des affirmations, propose, envoyée des interrogations et contrôle un autre agent.

Les agents peuvent interagir soit en accomplissant des actions linguistiques (en communiquant entre eux), soit en accomplissant des actions non linguistiques modifiant leur environnement.

Dans les SMA deux stratégies principales ont été utilisées pour supporter la communication entre agents : les agents peuvent échanger des messages directement ou ils peuvent accéder à une base de données partagées (appelée tableau noir ou "blackboard") dans laquelle les informations sont postées.

### **2.2.3.2.Communication directe**

La communication directe est une forme de communication où les agents échangent des informations via l'envoi et la réception des messages.

La communication directe implique que les agents "se connaissent" (identification, localisation) et échange des données en ouvrant des chaînes de communication bout à bout. La communication directe nécessite que les agents :

- utilisent le même langage de communication (KQML, FIPA, ACL ...).
- se servent de protocole de communication
- aient la même ontologie pour que les messages échangés soient compréhensibles des deux bords afin d'identifier la source du vocabulaire et d'interpréter le contenu du message de la même manière.

### **2.2.3.3.Communication indirecte**

La communication indirecte est basée sur l'utilisation d'une mémoire partagée.

Cette mémoire est connue et accessible par tous les composants logiciels du système et représente le seul moyen de communication pour les agents.

Son principe est que lorsqu'un agent produit de l'information (par exemple atteindre un objectif) qui peut être utile pour d'autres agents, il le stocke dans une mémoire partagée accessible par d'autres agents. Les autres agents cherchent leurs informations à partir de cette mémoire partagée.

La structure de donnée partagée entre les agents est souvent appelée "tableau noir" (Blackboard system).Plusieurs agents peuvent lire et écrire dans cette mémoire les données et solutions partielles. Ces dernières peuvent être récupérés par d'autres agents.

Le schéma suivant est un exemple illustratif de la mémoire partagée.

Cette approche soulève le problème suivant : quand et comment les agents sont activés afin de lire et d'écrire dans la mémoire partagée ?

De plus aucune information n'est fournie concernant l'identification des agents qui stockent les données ou des agents qui vont utiliser ces données.

### **2.3. Domaine d'application**

Les systèmes multi-agent sont principalement utilisés dans de nombreuses activités : Nous citons par la suite les principales directions [ferber95].

### **La résolution de problèmes**

La résolution de problèmes au sens large concerne toutes les situations dans lesquelles les agents logiciels accomplissent des tâches utiles aux êtres humains. La résolution d'un problème se fait soit d'une manière centralisée ou décentralisée. On distingue trois types de résolution de problème :

 **La résolution distribuée de problèmes :** toutes les applications relevant de la résolution des problèmes supposent qu'ils est possible d'effectuer des tâches complexes en faisant appel à un ensemble de spécialistes ayant des compétences complémentaires. Donc la résolution d'un problème consiste à composer le problème en sous problème où chaque agent s'occupe d'un sous problème.

 **La résolution distribuée de problèmes distribué :** il s'agit essentiellement d'application telles que l'analyse, l'identification, le diagnostic et la commande de système physiquement réparti pour lesquelles il est difficile d'avoir une vision totalement centralisée.

 **Résolution par coordination :** Les agents peuvent aussi servir d'une manière élémentaire à résoudre des problèmes au sens classique du terme où l'énoncé est bien posé et dont l'ensemble des informations est entièrement disponible par exemple trouve une affectation de tâche pour une machine-outil, définir un emploi de temps pour un collège. Dans le cas ou le domaine n'est pas distribué et l'expertise ne l'est pas non plus l'approche multi-agent peut apporter un mode de raisonnement nouveau en décomposant le problème de manière totalement différente.

### **Simulation multi agent**

La simulation consiste à analyser les propriétés de modèle théorique du monde environnant. Le système multi-agent apporte une solution radicalement nouvelle au concept

de simulation dans les sciences de l'environnement en offrant la possibilité de représenter directement les individus, leur comportement. La simulation multi-agent est fondée sur l'idée qu'il est possible de représenter sous forme informatique le comportement des entités qui agissent dans le monde et qu'il est ainsi possible de représenter une phénomène comme le fruit des interactions d'un ensemble d'agents disposant de leur propre autonomie opératoire.

### **Conclusion**

Dans cette section nous avons abordé le concept d'agent, les différents types d'agents, ainsi que les concept de base des SMA à savoir l'interaction, la coopération la coordination..., Nous décrit leurs caractéristiques principales. Nous avons cité quelques domaines d'application permet beaucoup d'autre. Par la suite on à abordé l'apport des SMA pour les systèmes décentralisés dans la résolution distribuée des problèmes. Finalement on peut conclure que les systèmes multi agents (SMA) proposent une approche nouvelle pour le développement de systèmes composes de plusieurs entités autonomes pouvant coopérer entre elles. Ainsi ils sont idéaux pour représenter des problèmes possédant de multiples méthode de résolution et perspectifs. Raisons pour lesquelles on les a choisi comme méthode permettant de mieux représenter le problème d'emploi de temps de façon décentralisée afin d'obtenir une solution améliorée.

# 3

# **Troisième Chapitre**

Modélisation

### **Introduction**

Parmi les étapes les plus importantes de la programmation l'étape de conception, qu'on ne peut pas y dépasse et sans passer de cet étape on trouve des grandes erreurs dans les programmes

Pour la conception des programmes plusieurs outils peuvent être utilisés, parmi ces outils le langage UML qui est choisi pour la conception de notre programme, car il est compatible avec le langage de programmation que nous utilisons(C# sous Microsoft Visual studio et UML sont tous deux oriente objet)

Parmi les multiples outils logiciels utilisés pour dessiner nos diagrammes, nous avons choisi StarUML par ce qu'il est libre et gratuit et supporte la version 2.0 d'UML.

### **1. Conception :**

Dans ce qui suit, on va présenter la conception (les différents diagrammes) de notre projet en utilisant UML. On commence par la présentation de diagramme de cas d'utilisation générale, puis on détail chaque cas en donnant son définition et son diagramme de séquence et enfin, on terminera par la présentation de diagrammes de classes du projet.

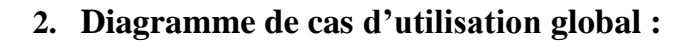

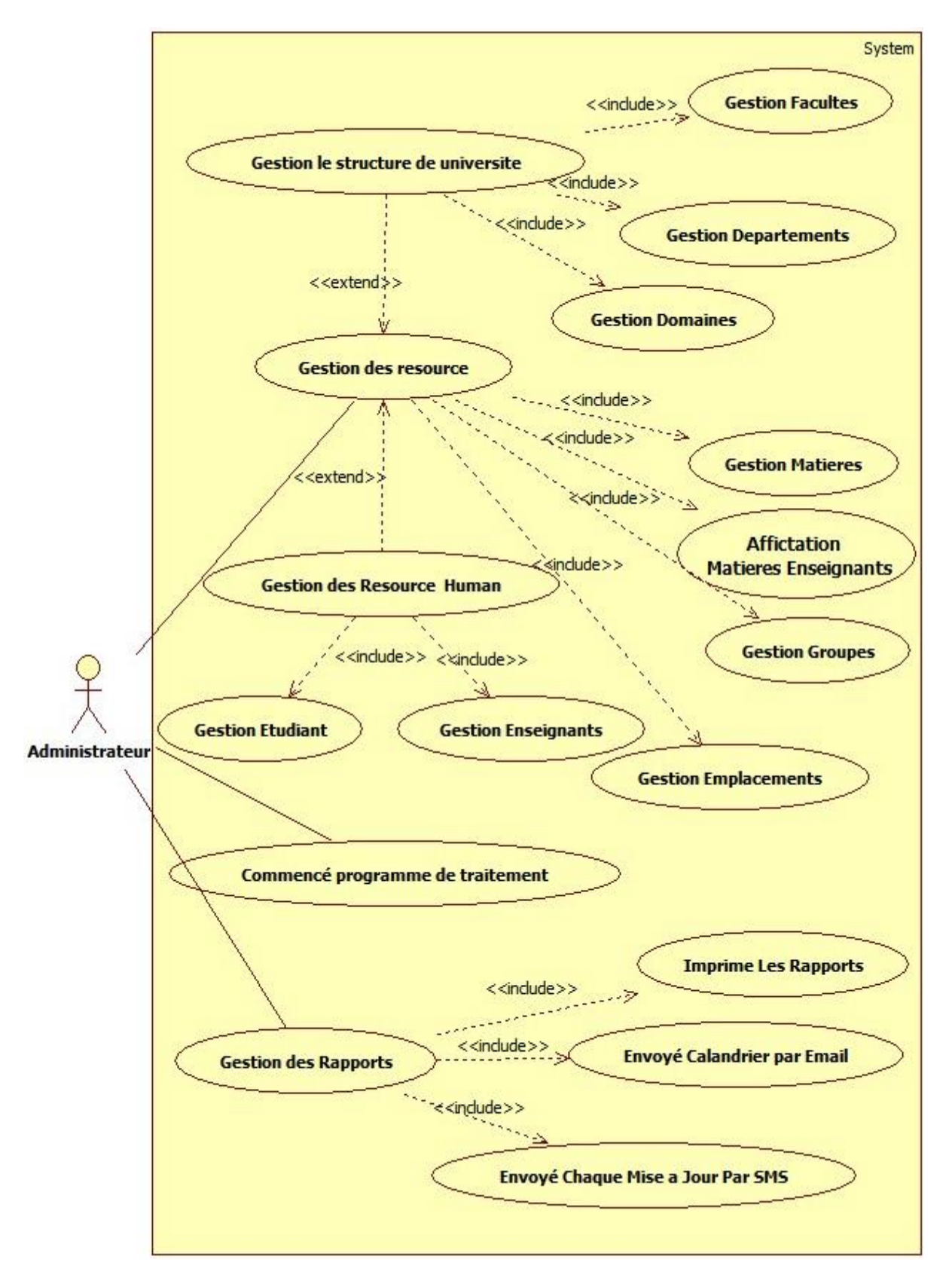

<span id="page-33-0"></span>**Figure** 1Diagramme de Cas d'utilisation global

### **3. Cas d'utilisation: Authentification**

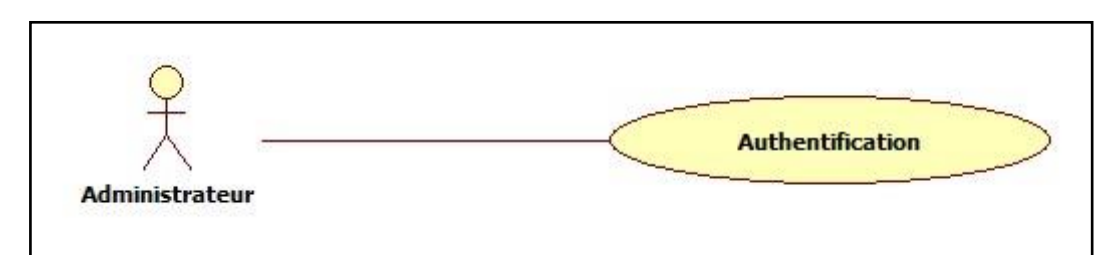

**Figure 2**Diagramme de Cas d'utilisation Authentification

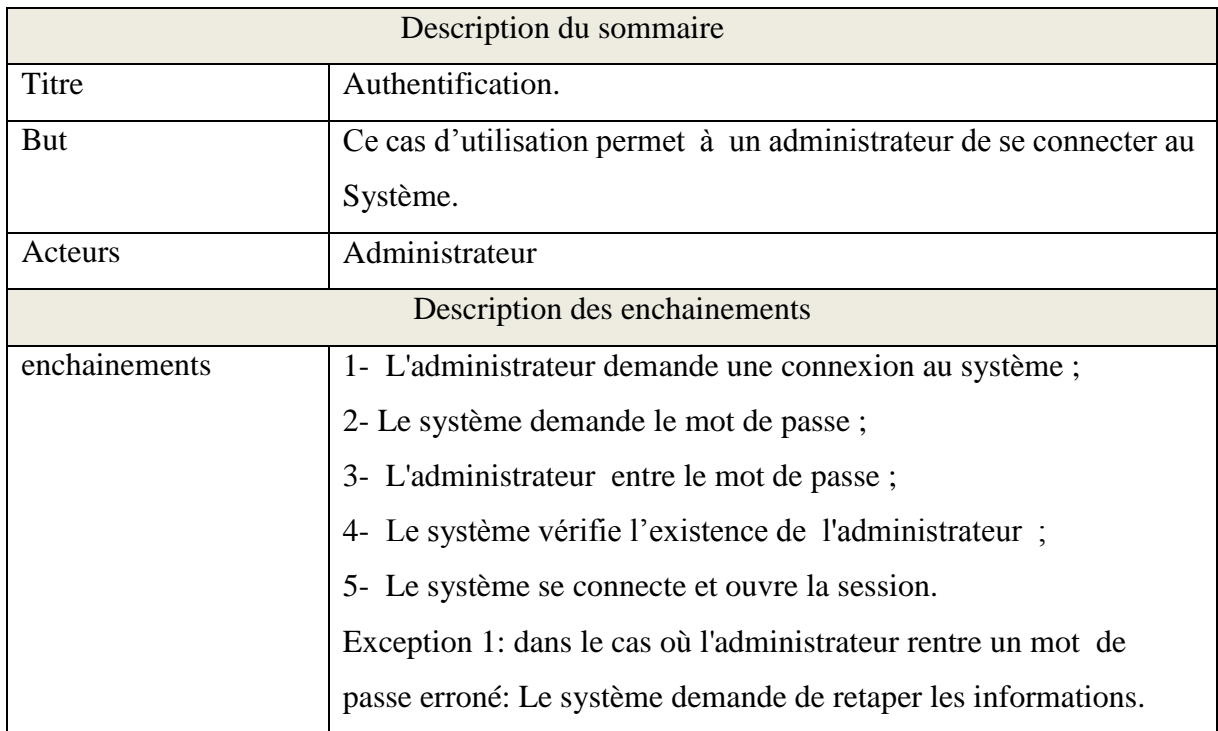

<span id="page-34-0"></span>**Tableau1**Descriptions des cas d'utilisation Authentification

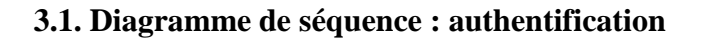

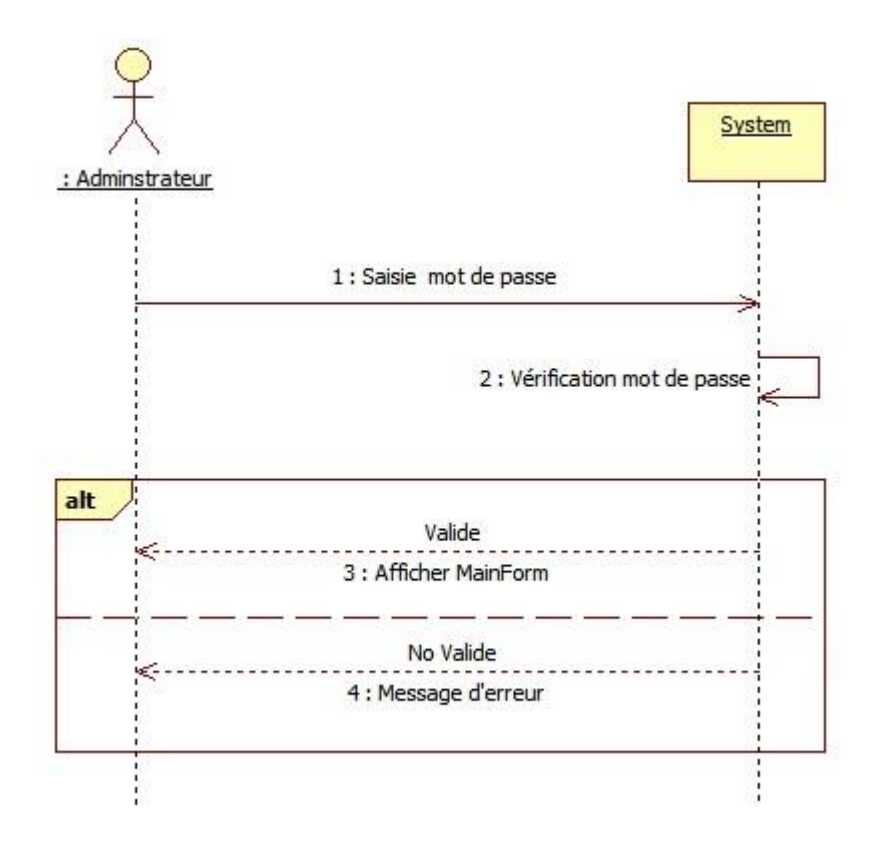

**Figure3**Diagramme de séquence authentification

<span id="page-35-0"></span>**4. Cas d'utilisation : Gestion de Structure d'Université**

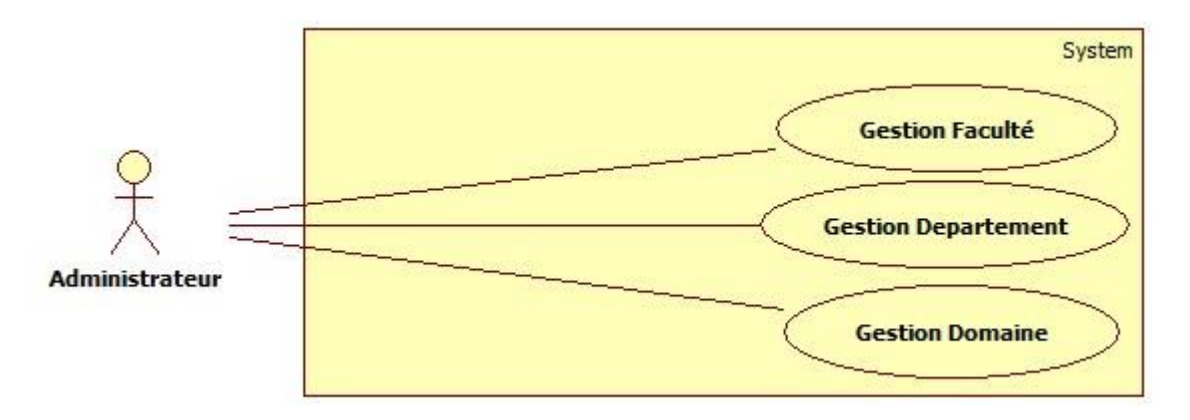

<span id="page-35-1"></span>**Figure 2**Diagramme de Cas d'utilisation Gestion de Structure de Université
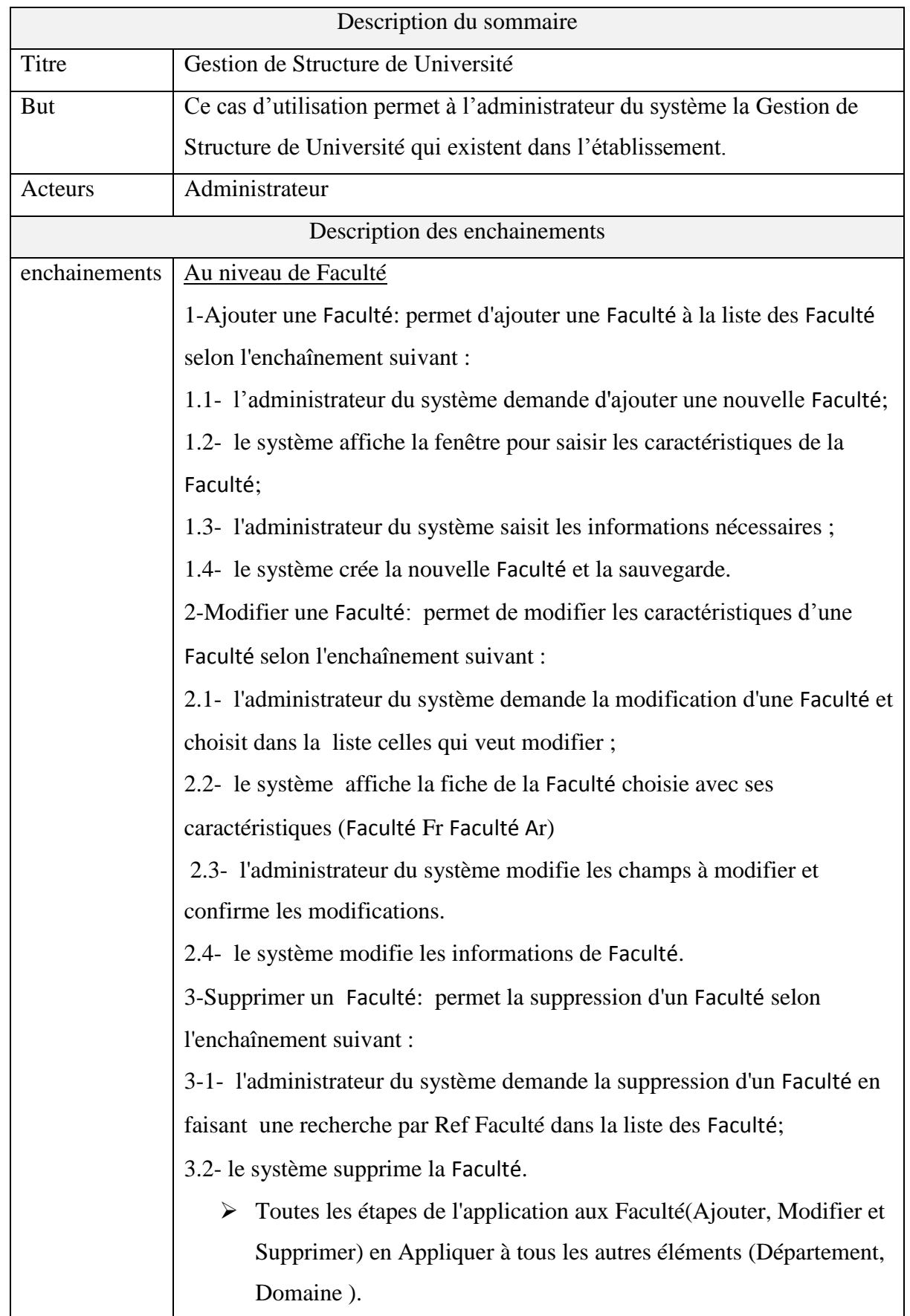

**Tableau2** Descriptions des cas d'utilisation le Gestion de Structure de Université

**25**

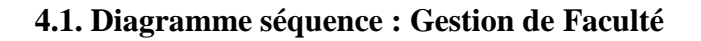

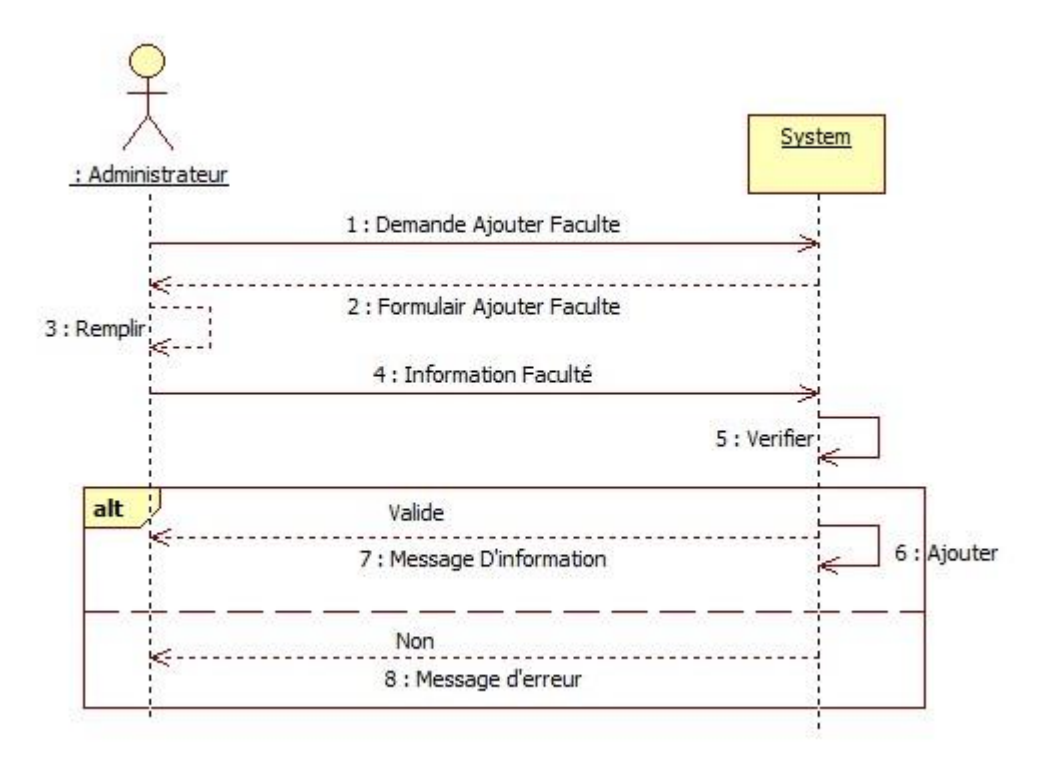

**Figure 3**Diagramme de séquence gestion de Faculté

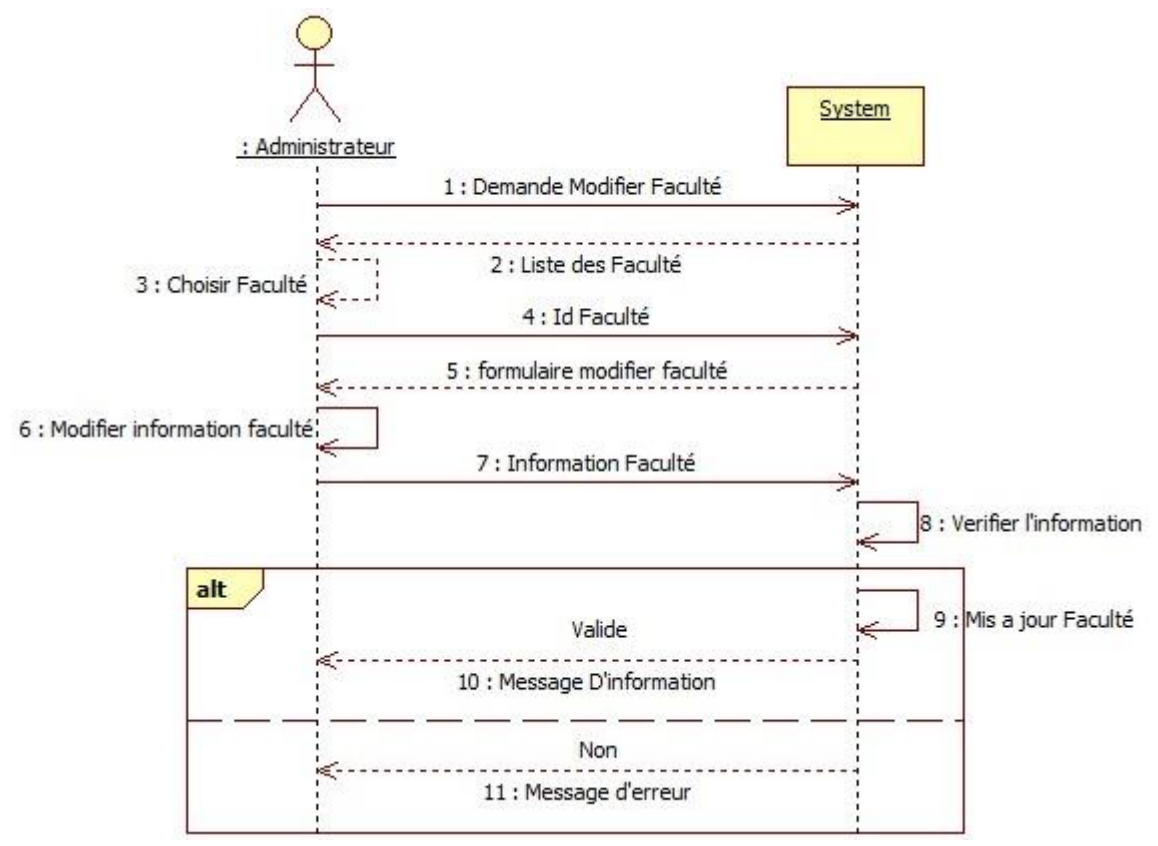

**Figure6** Diagramme de séquence modifier Faculté

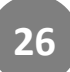

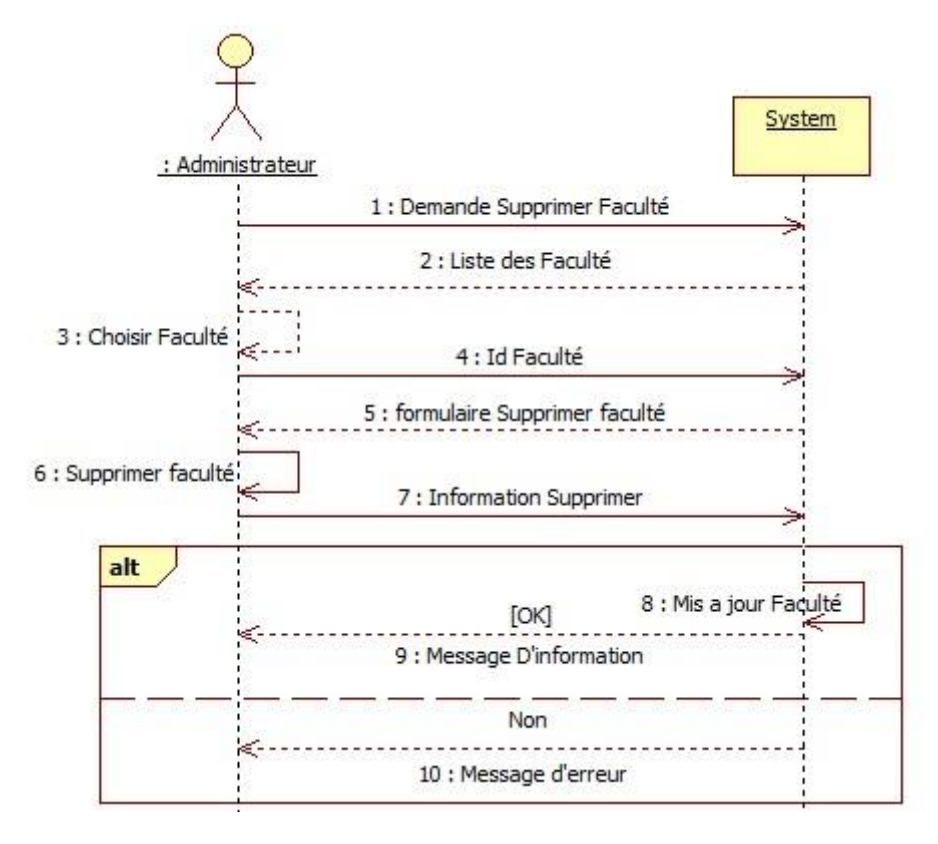

**Figure 4**Diagramme de séquence supprimer de Faculté

**4.2.Diagramme séquence : Gestion de Département**

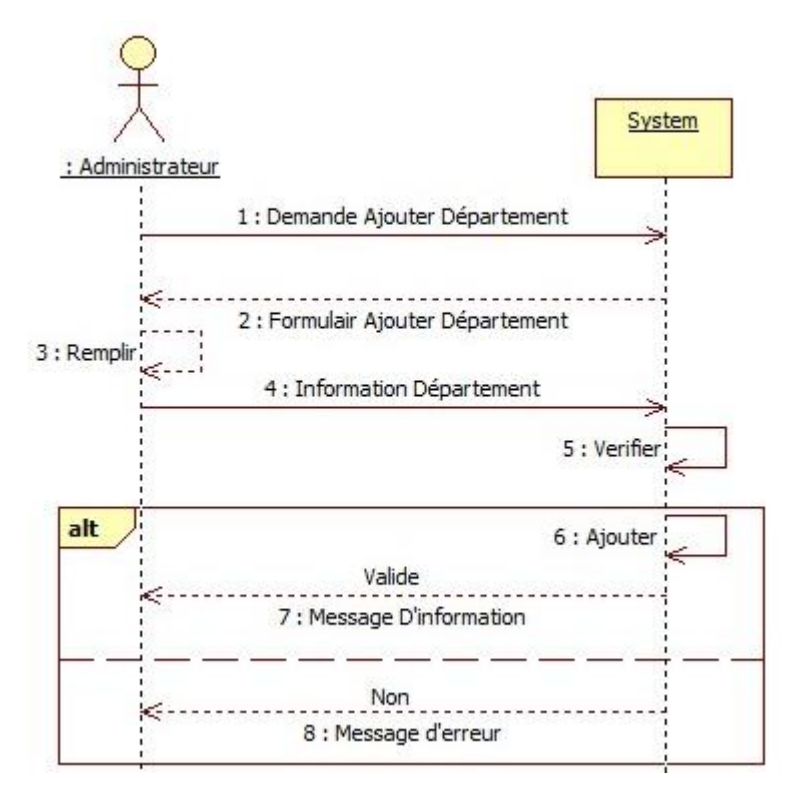

**Figure 5**Diagramme de séquence ajouter de Département

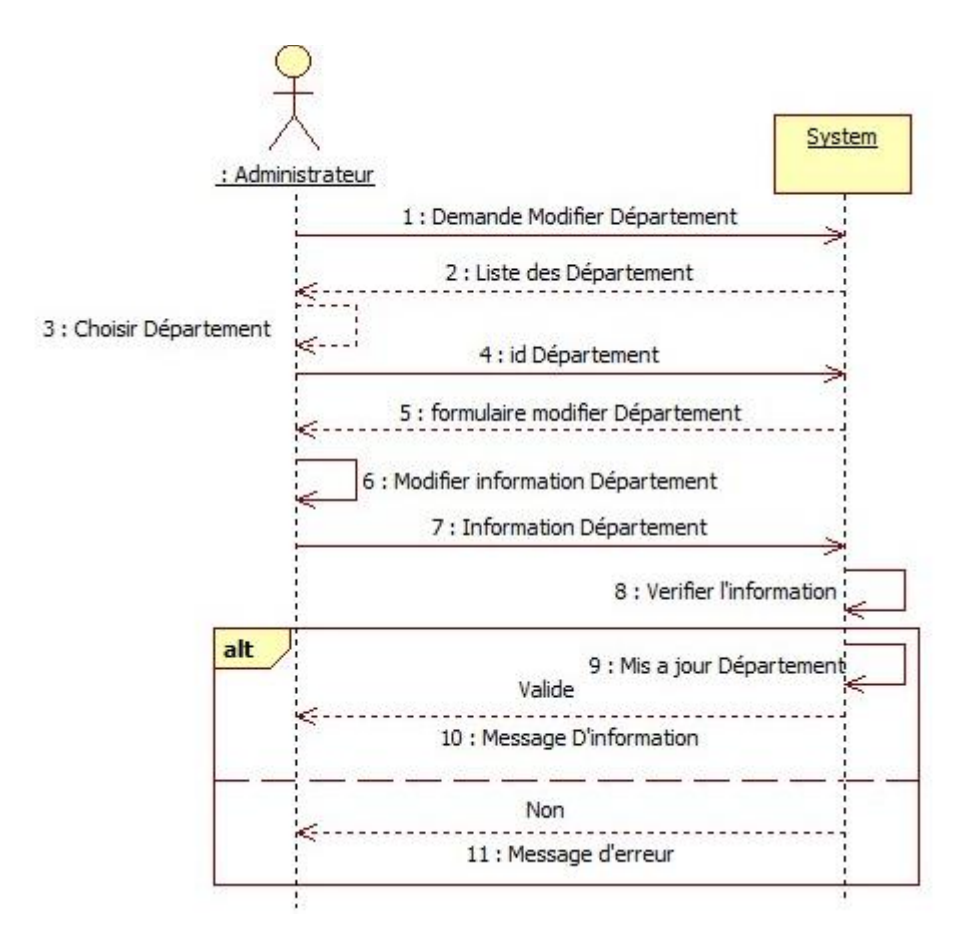

**Figure 6**Diagramme de séquence modifier de Département

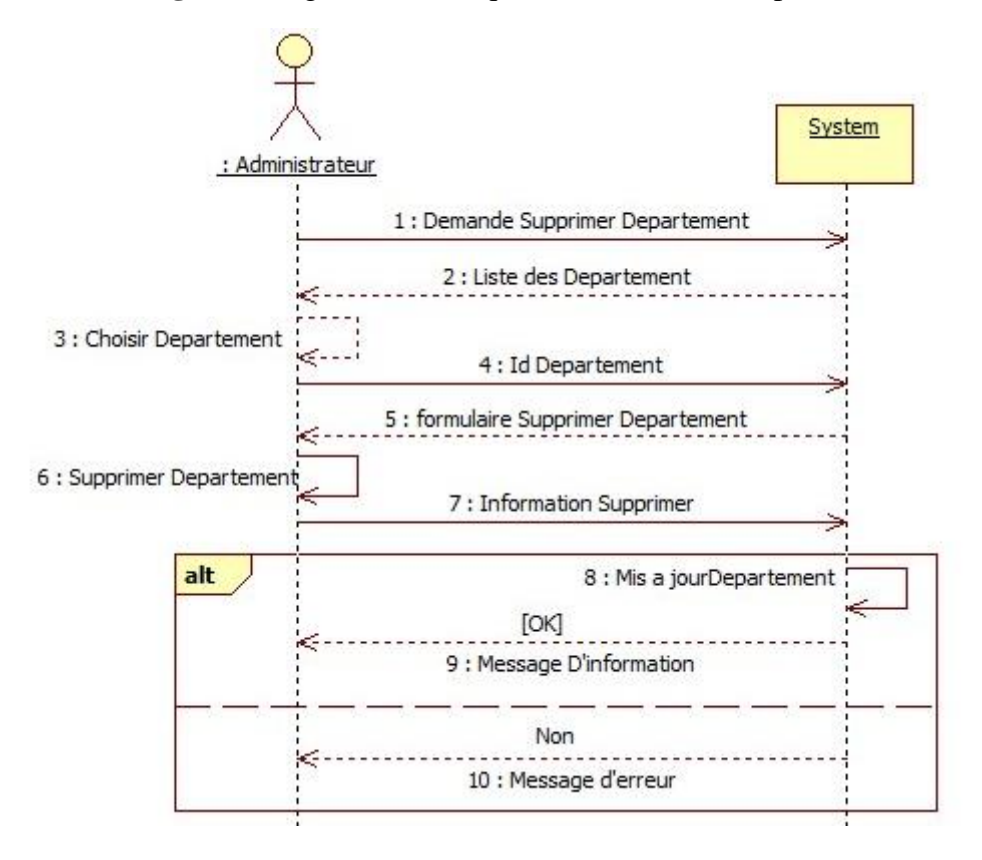

**Figure 7**Diagramme de supprimer de Département

#### **4.3.Diagramme séquence : Gestion de Domaine**

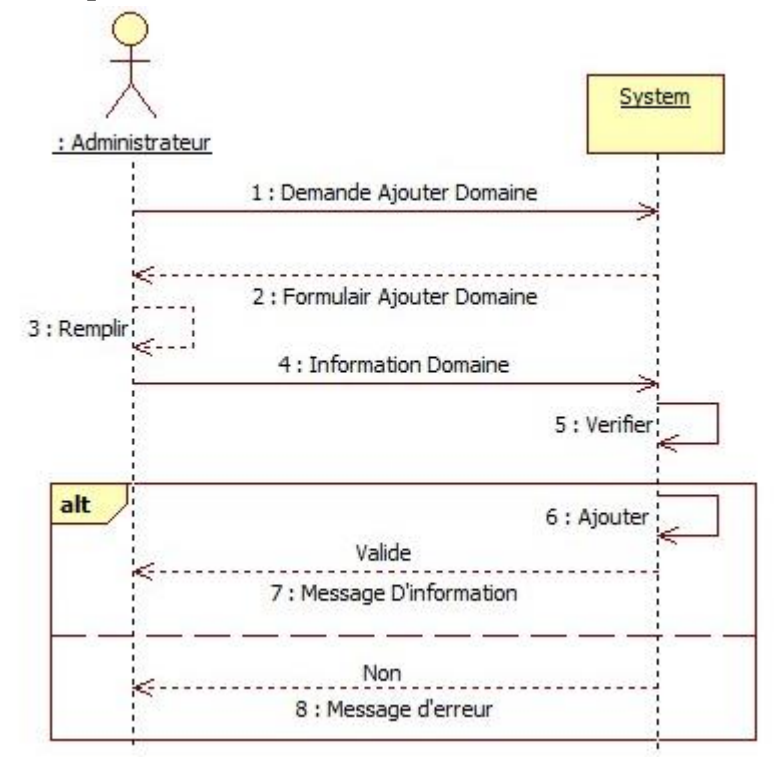

**Figure 8**Diagramme de séquence ajouter de Domaine

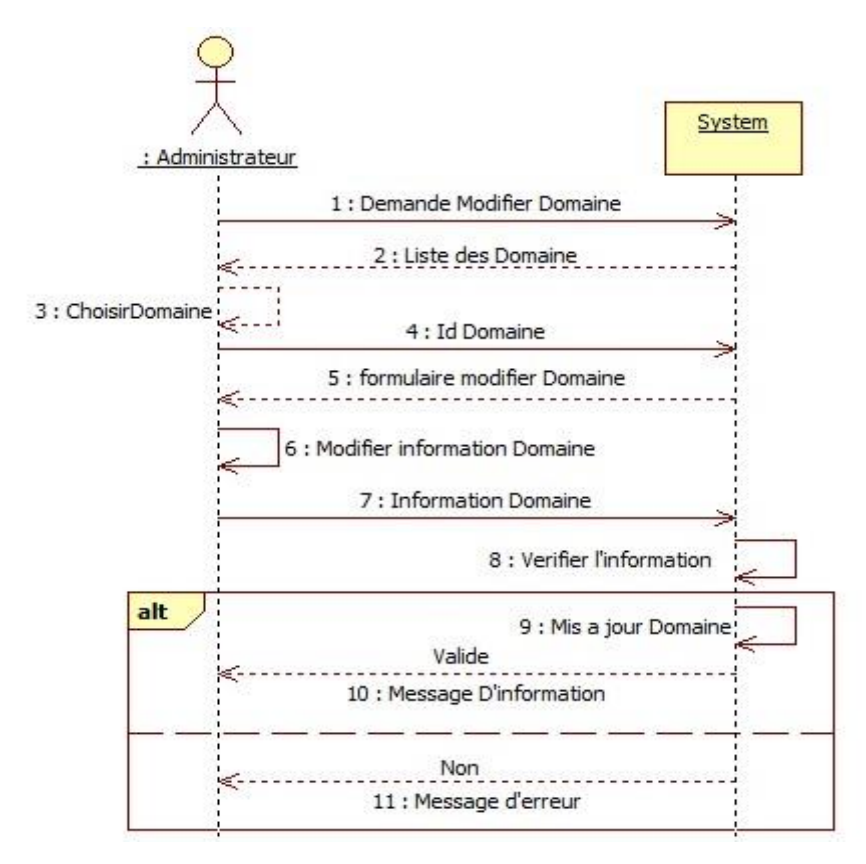

**Figure 9**Diagramme de séquence modifier de Domaine

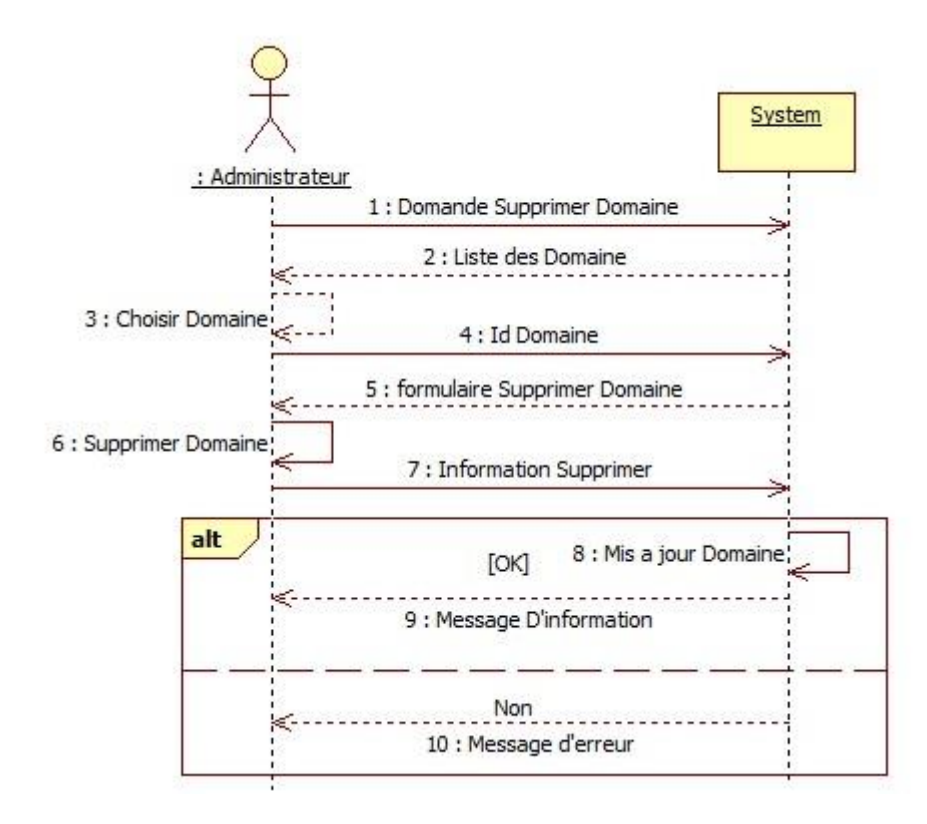

**Figure 10**Diagramme de séquence supprimer de Domaine

**5. Cas d'utilisation : Gestion de Ressources**

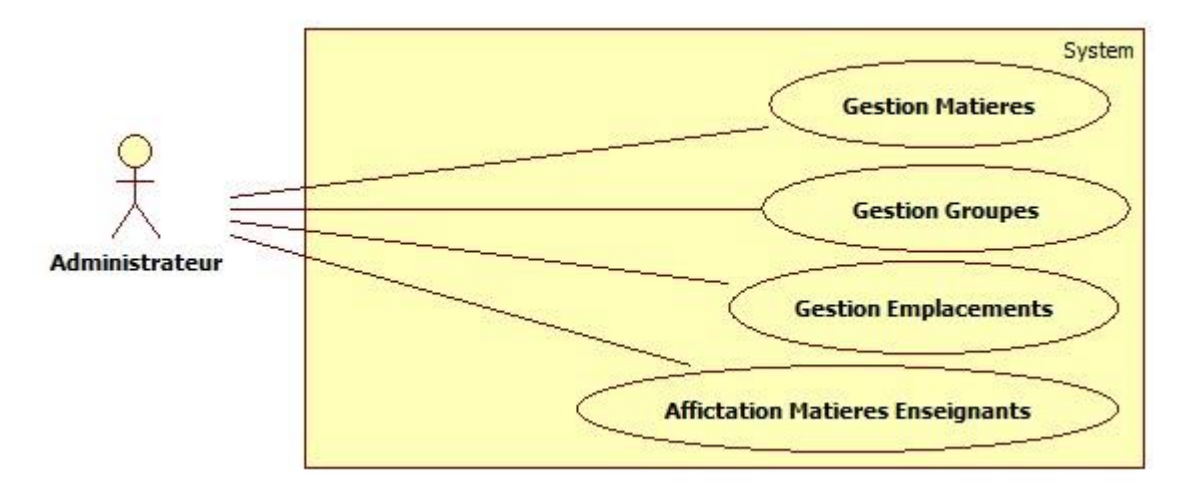

**Figure 11**Diagramme de Cas d'utilisation Gestion de Ressources

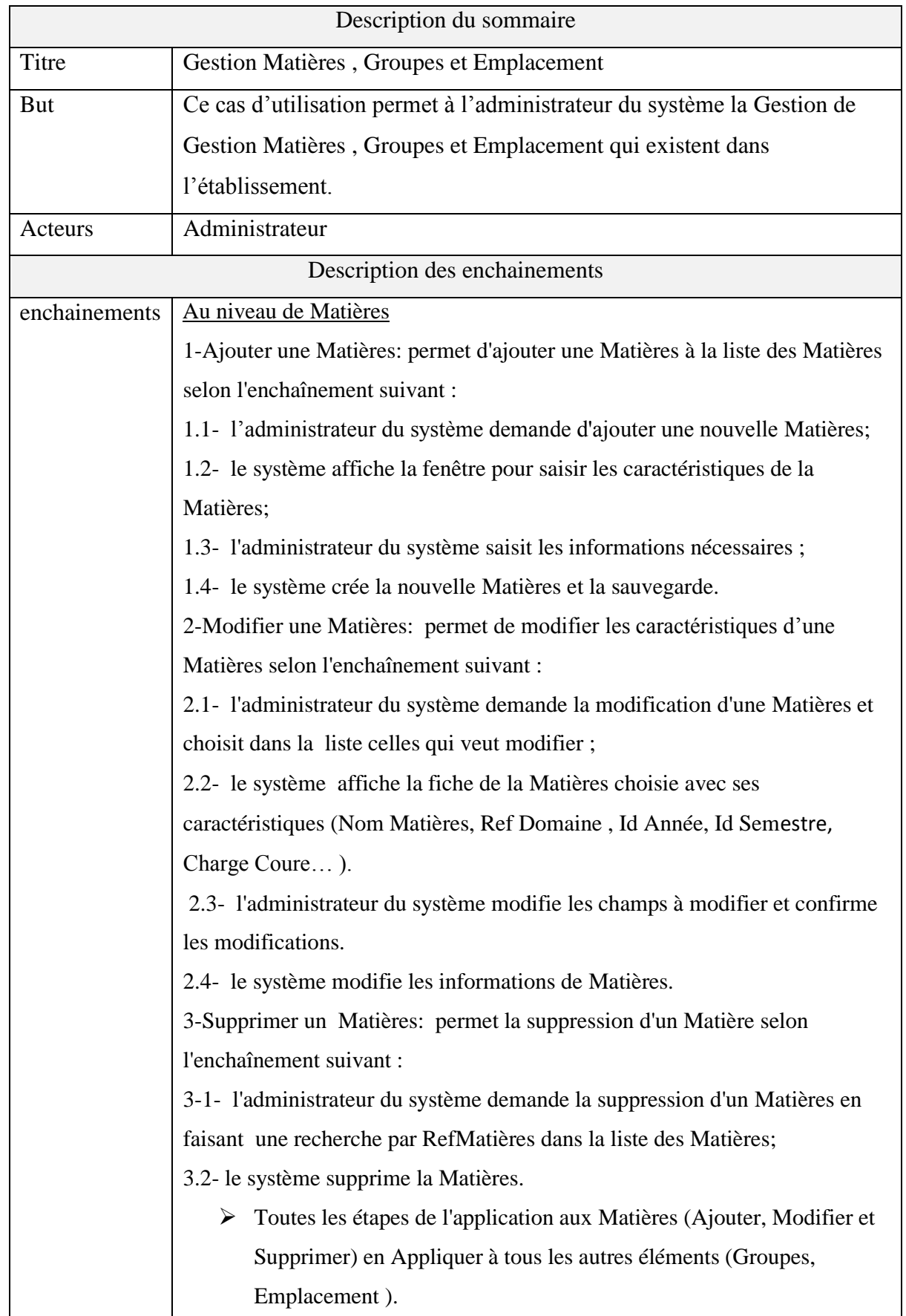

**Tableau** 2 Descriptions des cas d'utilisation le Gestion Matières, Groupes et Emplacement

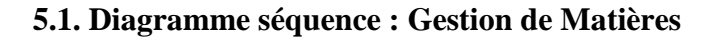

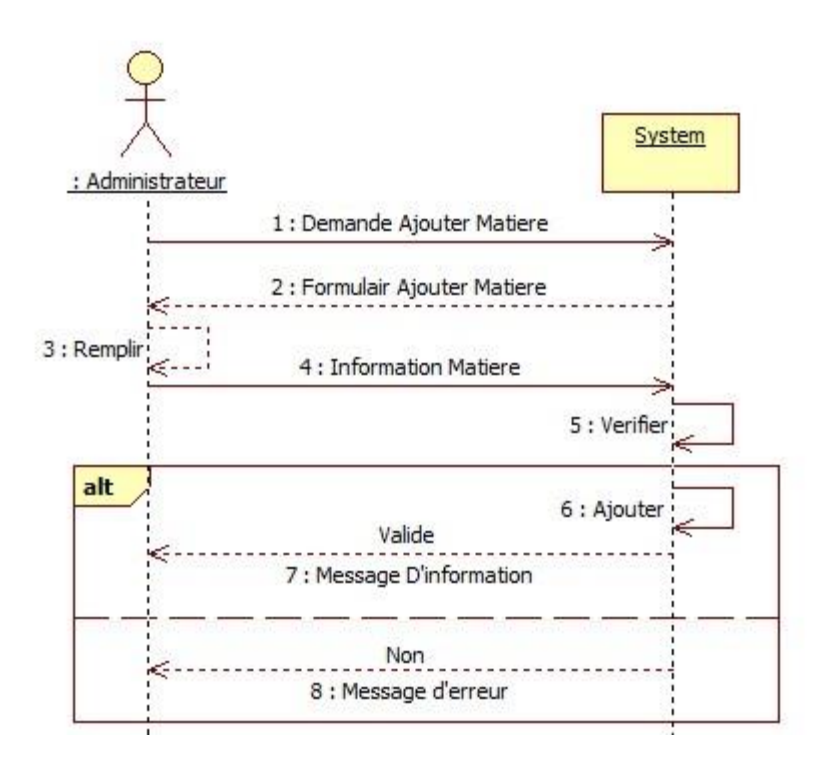

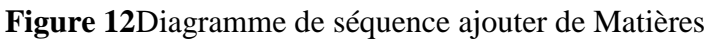

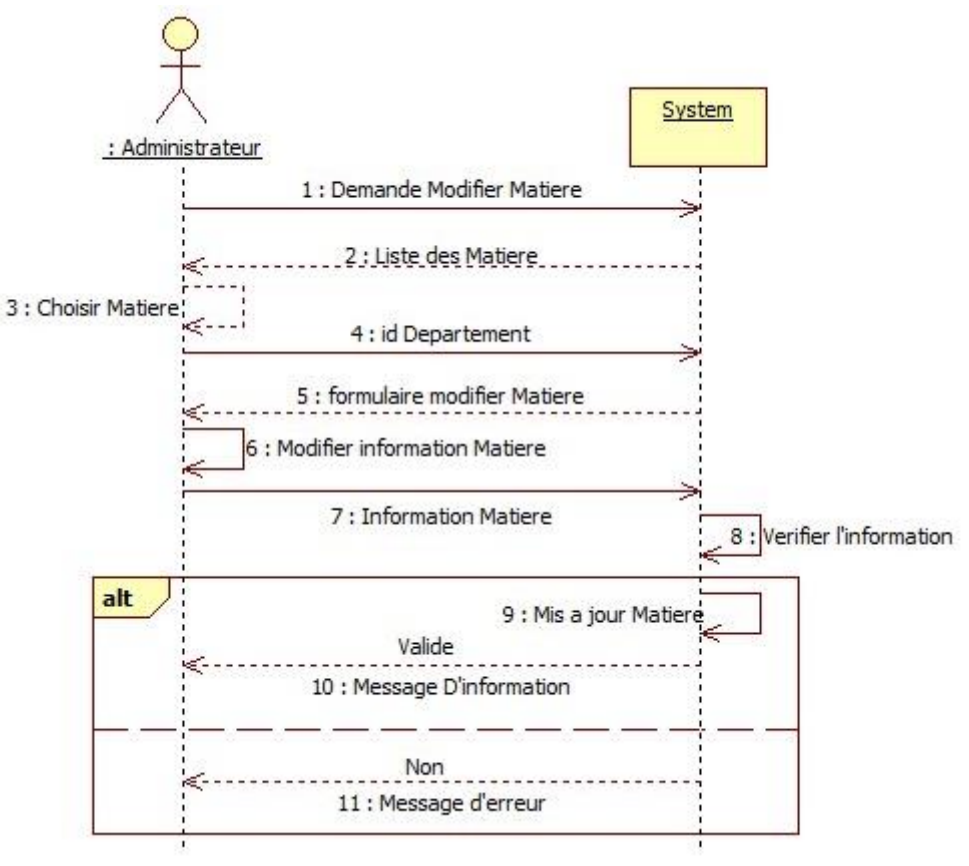

**Figure 13** Diagramme de séquence modifier de Matières

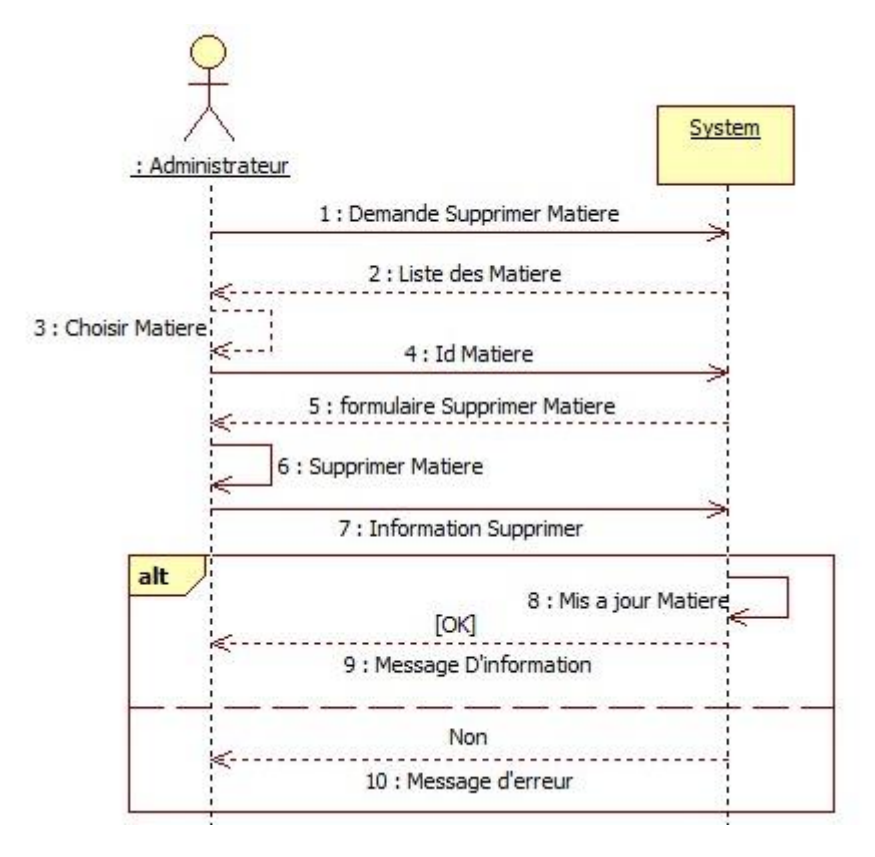

**Figure 14** Diagramme de séquence supprimer de Matières

## **5.2.Diagramme séquence : Gestion de Groupes**

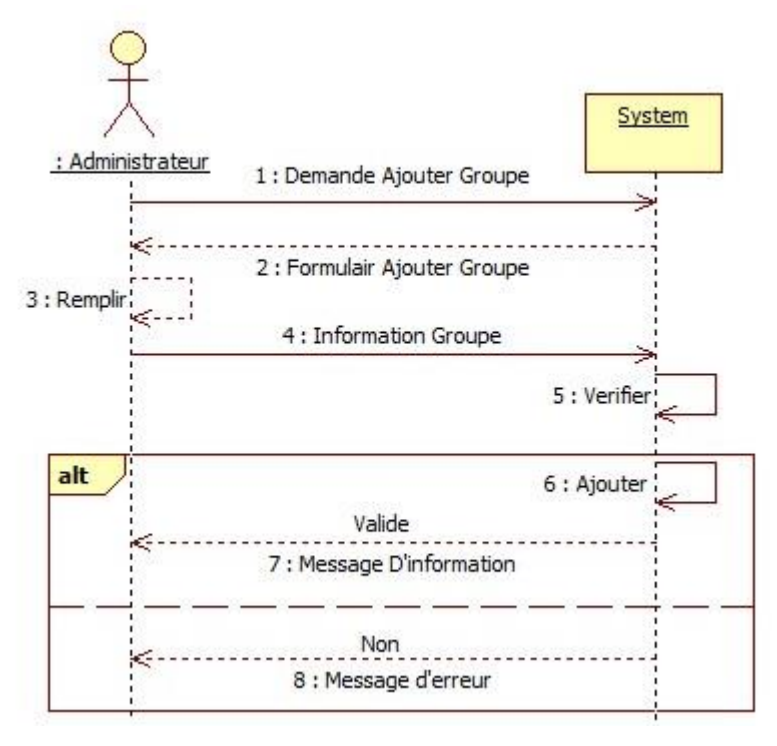

**Figure 15** Diagramme de séquence ajouter de Groupes

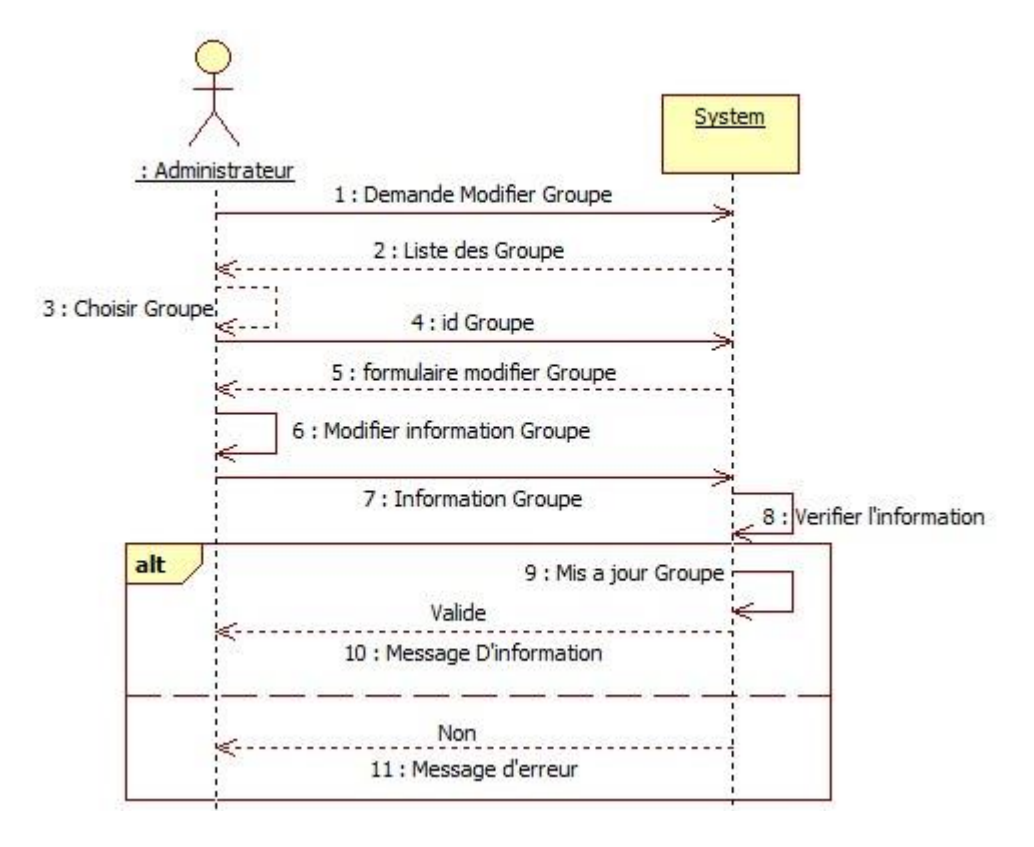

**Figure 16** Diagramme de séquence modifier de Groupes

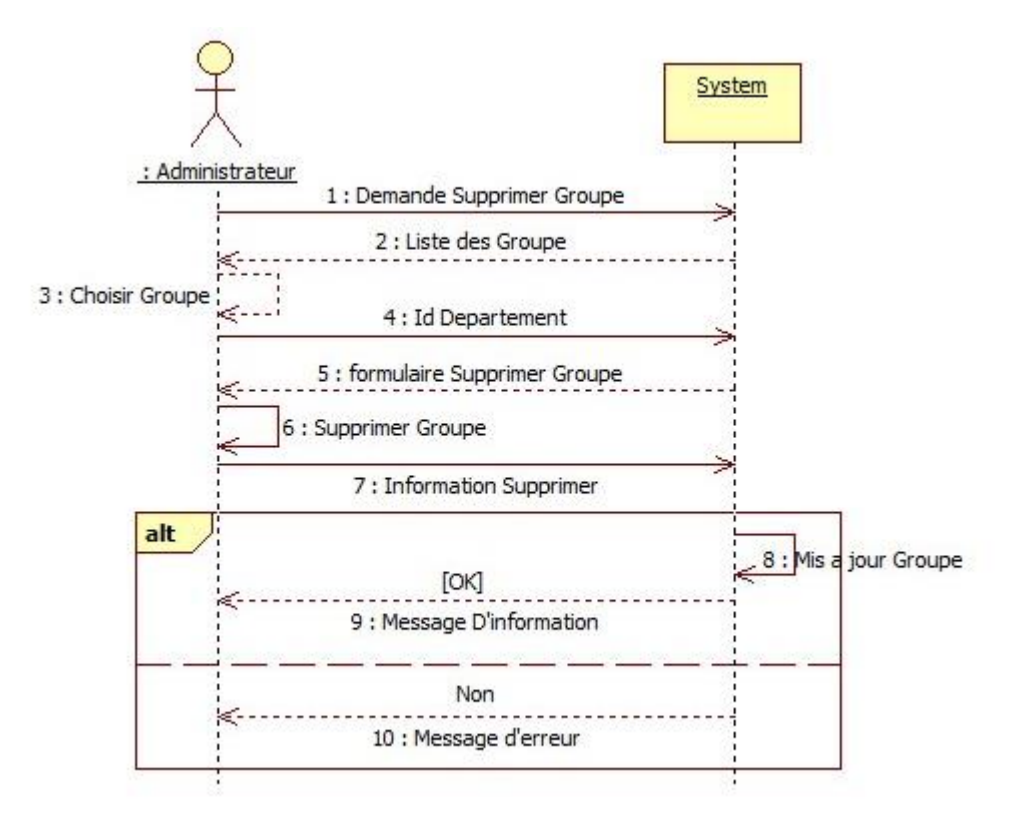

**Figure 17** Diagramme de séquence supprimer de Groupes

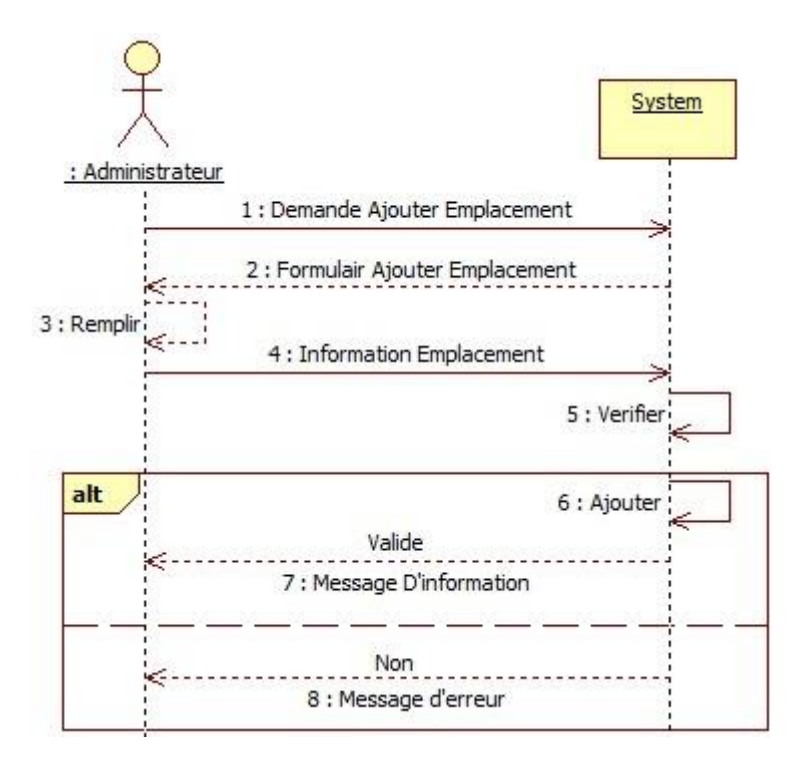

## **5.4. Diagramme séquence : Gestion de Emplacement**

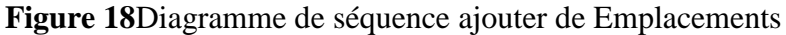

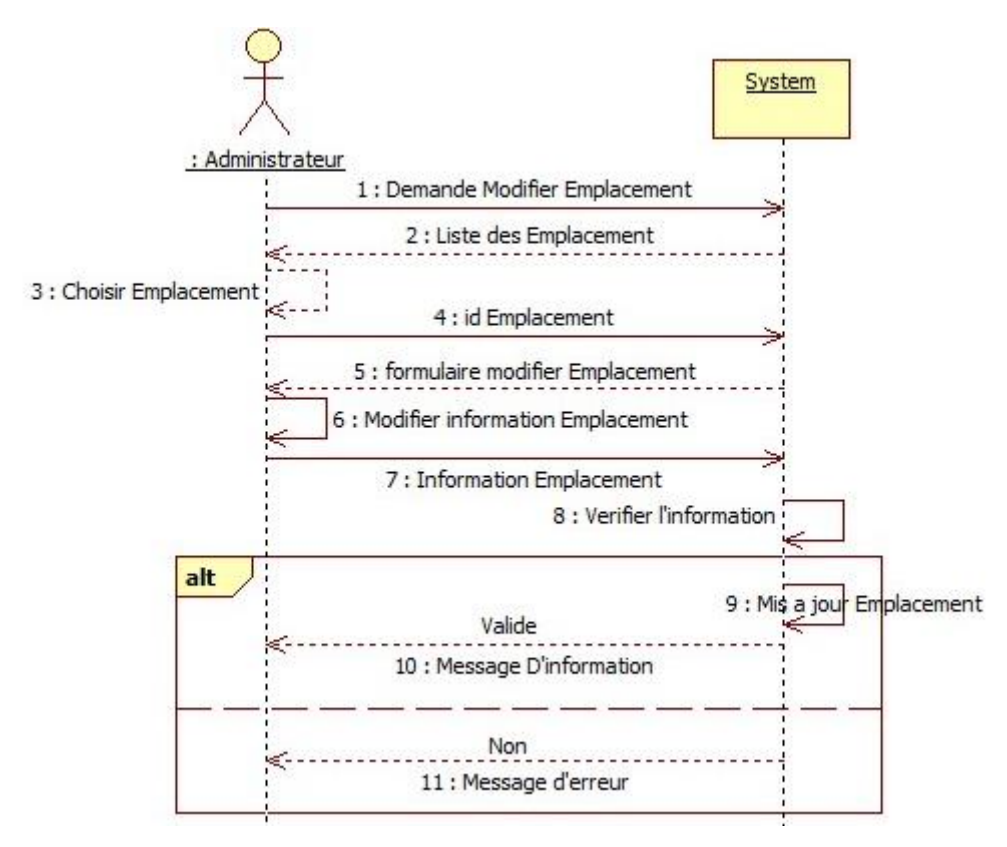

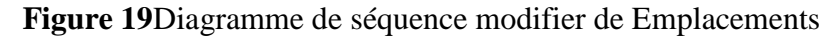

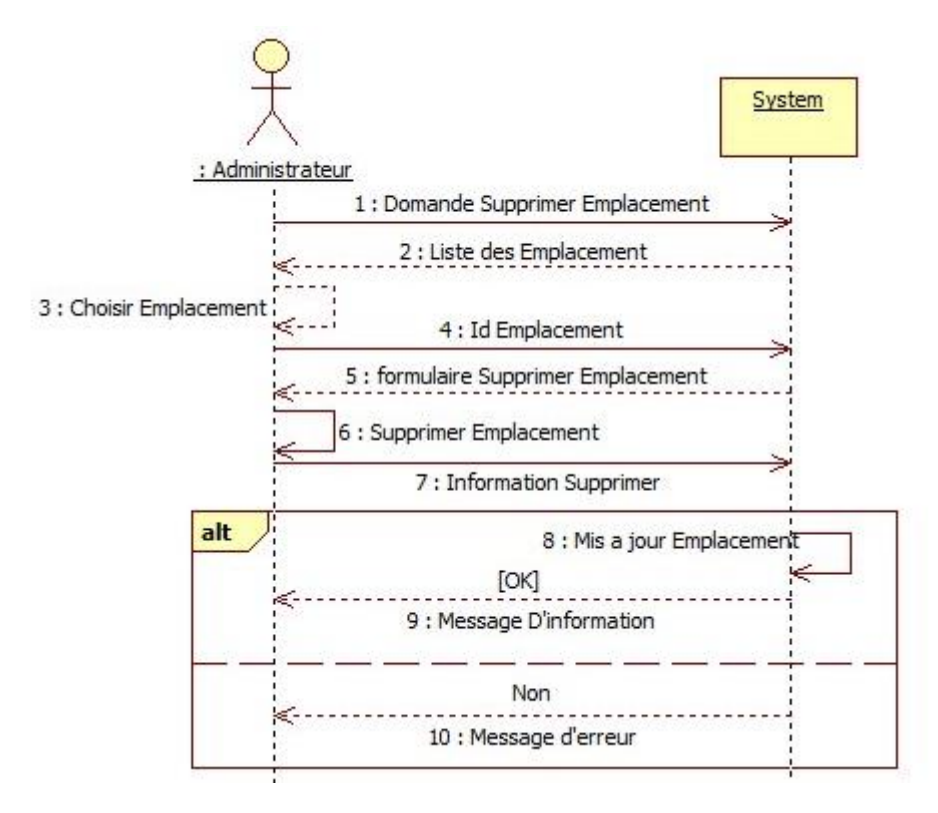

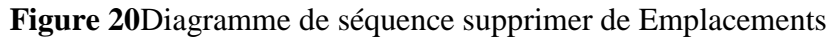

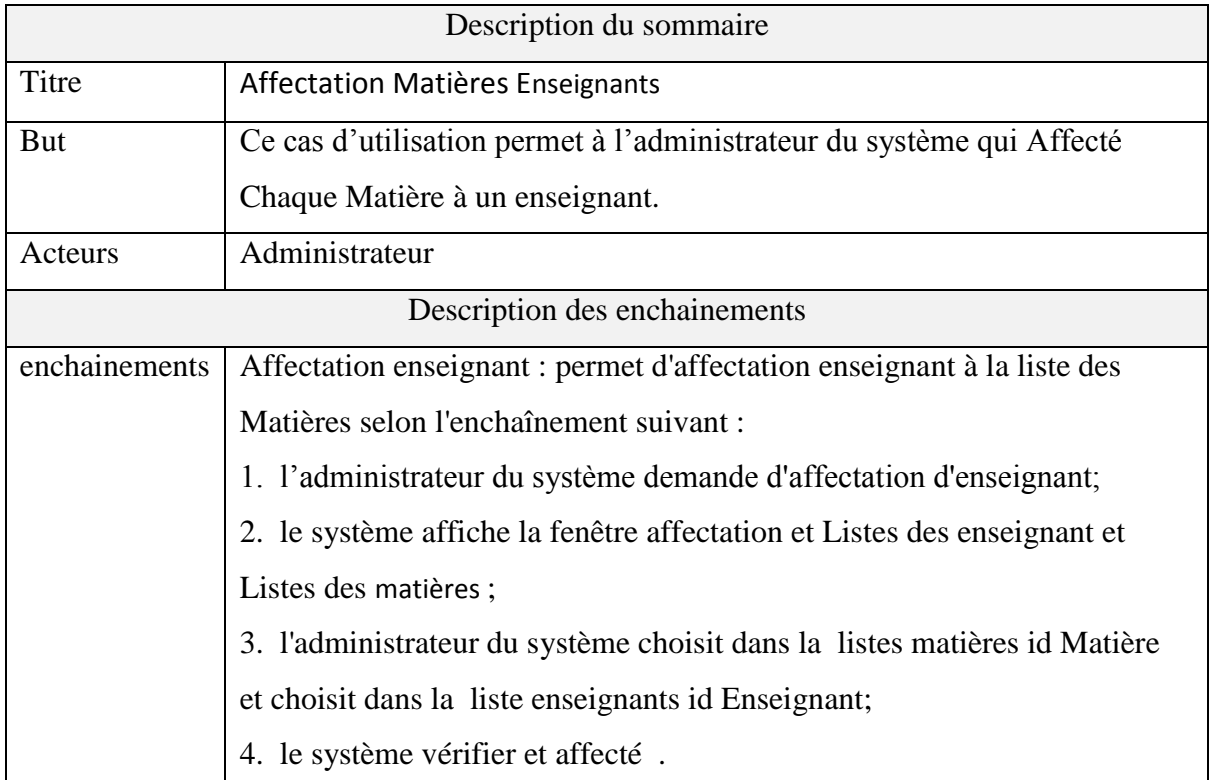

# **6. Affectation Matières Enseignants :**

**Tableau** 3 Descriptions des cas d'utilisation de la affectation Matières Enseignants

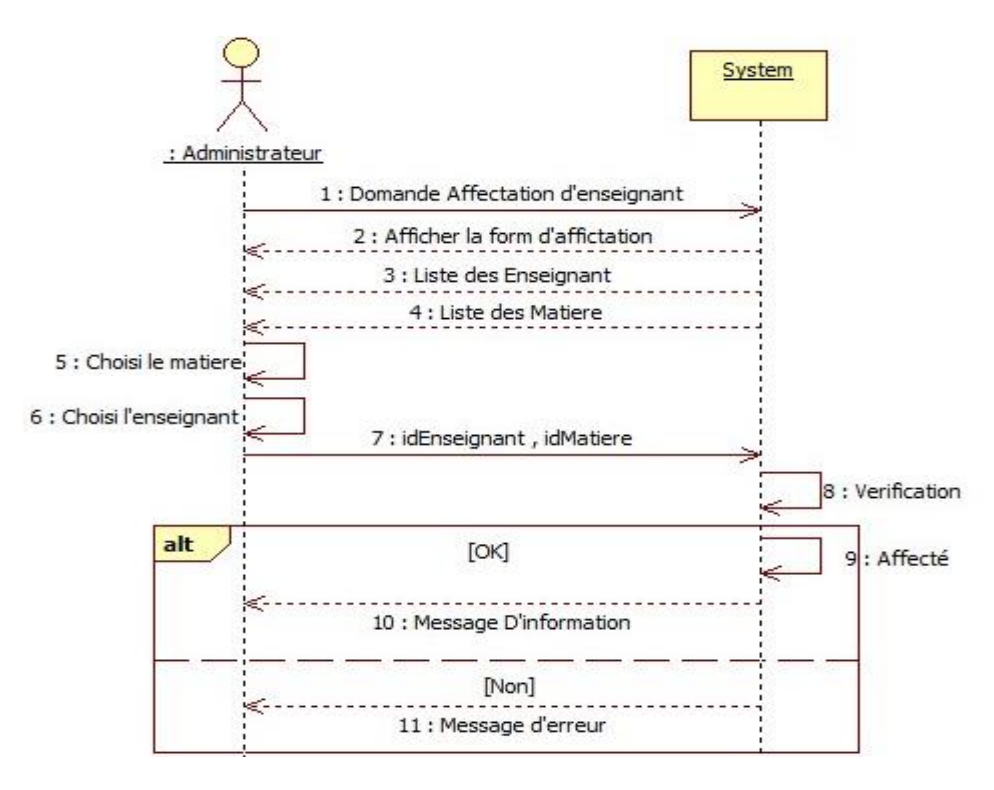

# **6.1.Diagramme séquence : Affectation Matières Enseignants**

**Figure 21**Diagramme de séquence Affectation Matières Enseignants

# **7. Cas d'utilisation : Gestion des ressource humain**

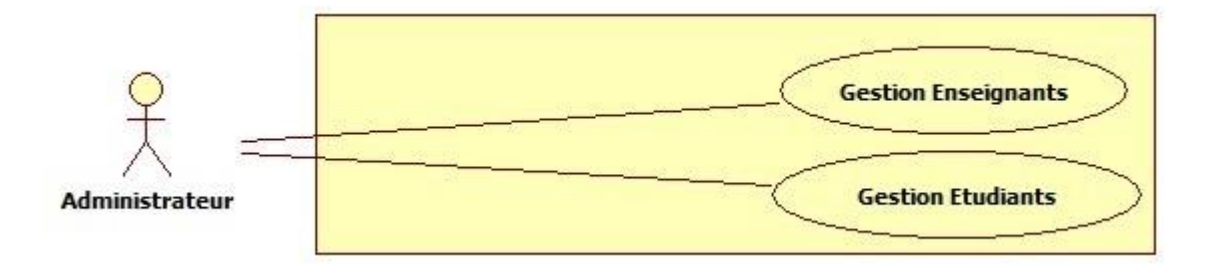

**Figure 22**Diagramme de Cas d'utilisation Gestion des ressources humaines

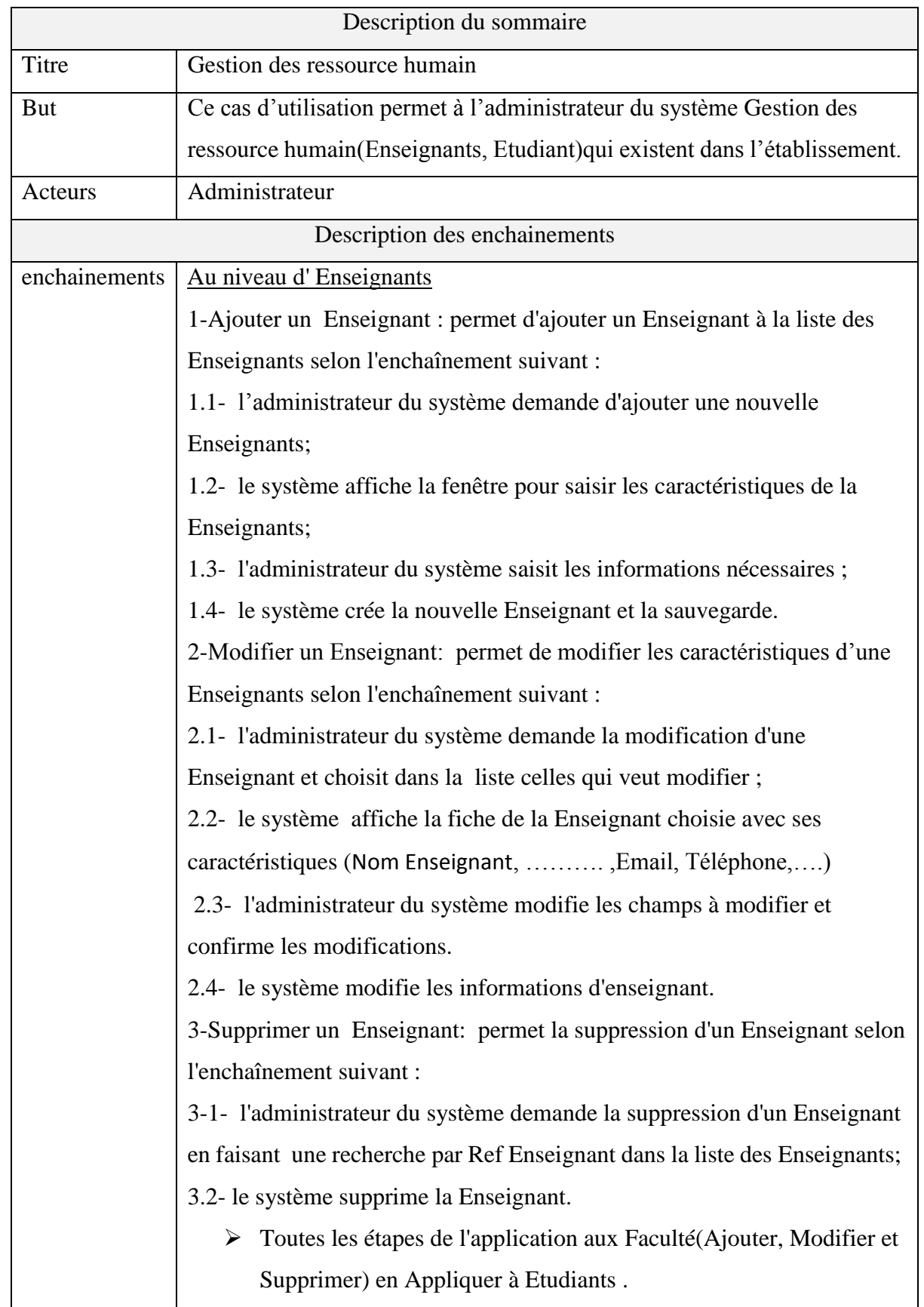

**Tableau** 4 Descriptions des cas d'utilisation Gestion des ressources humaines

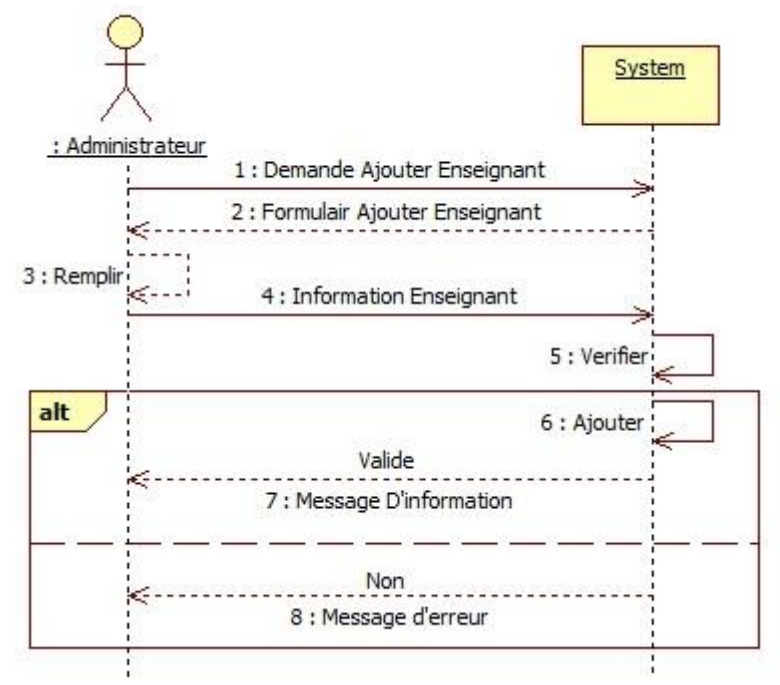

#### **7.1. Diagramme séquence : Gestion des Enseignants**

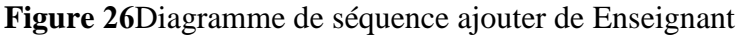

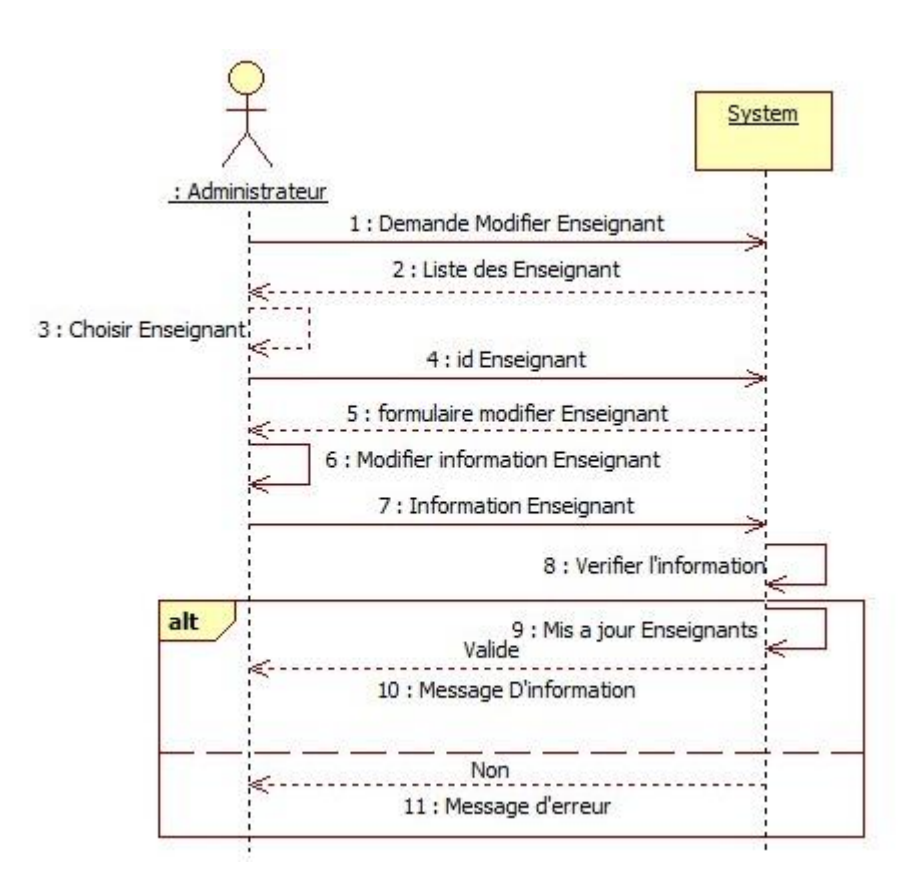

**Figure 23**Diagramme de séquence modifier d'Enseignant

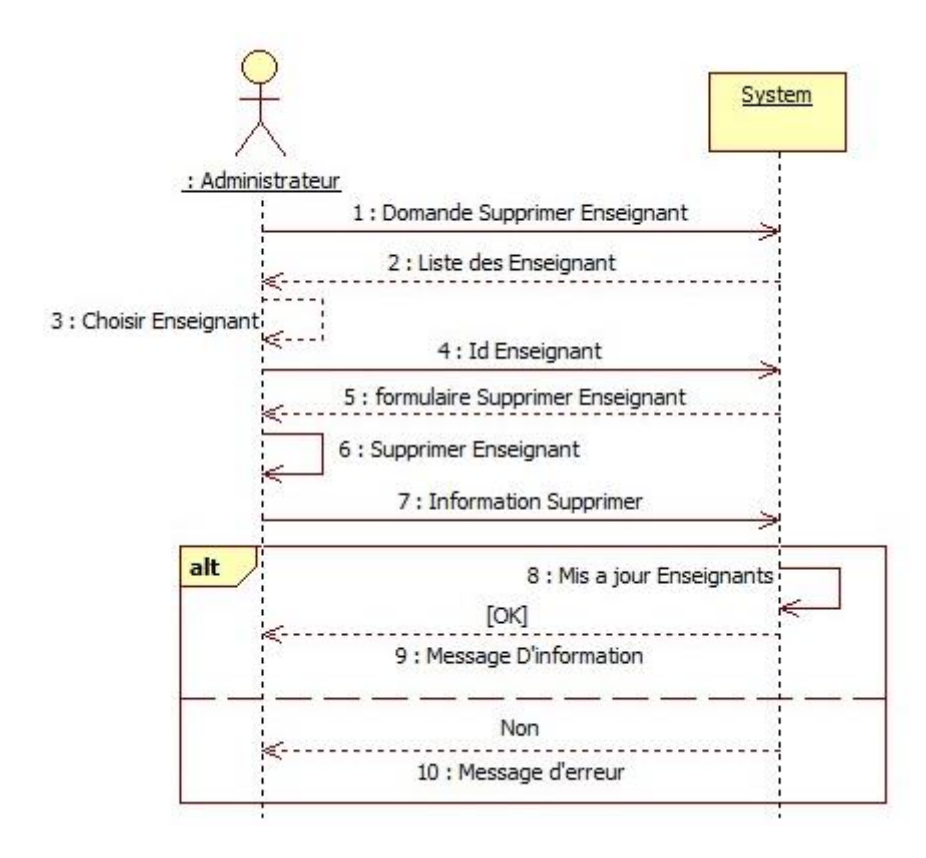

**Figure 24**Diagramme de séquence supprimer de Enseignant

# **8. Cas d'utilisation : Commence programme de traitement**

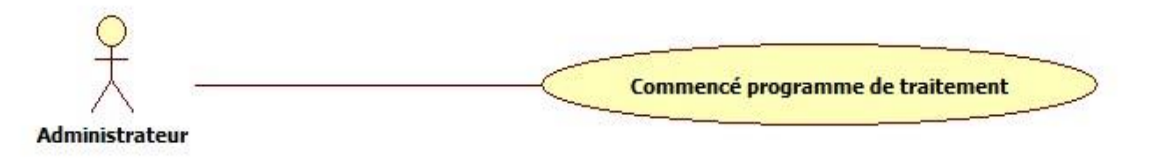

**Figure 22**Diagramme de Cas d'utilisation de commence programme de traitement

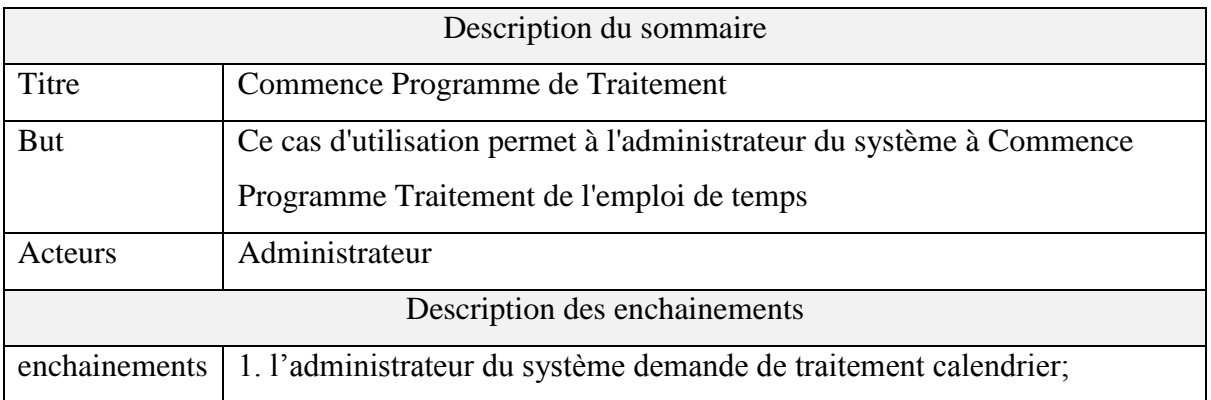

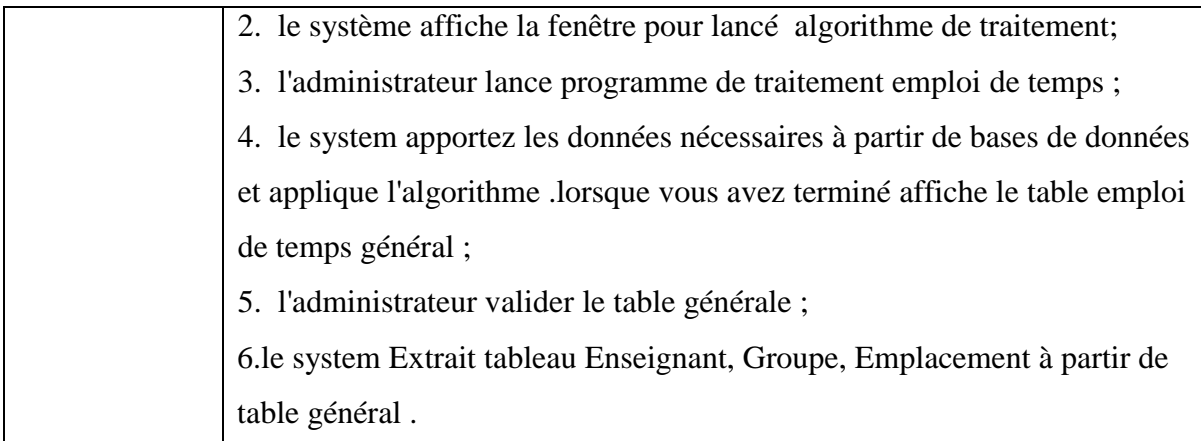

**Tableau5** Descriptions des cas d'utilisation de commence programme de traitement

# **8.1. Diagramme séquence : Commence programme de traitement**

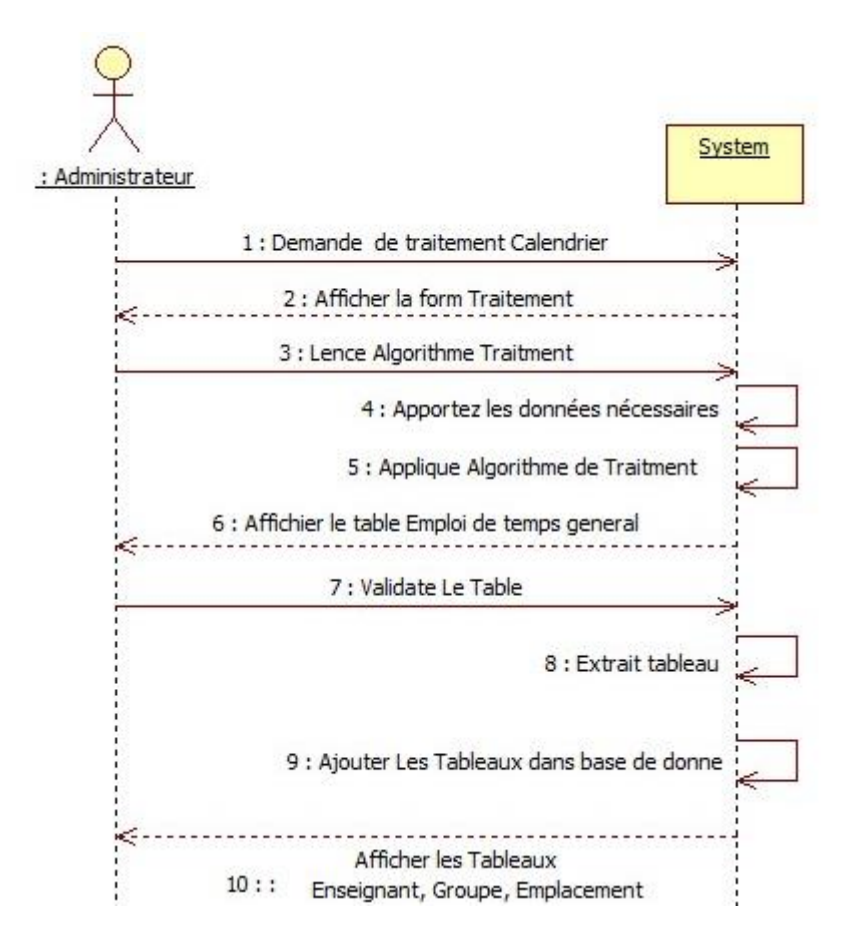

**Figure 25**Diagramme de séquence Commence Programme de Traitement

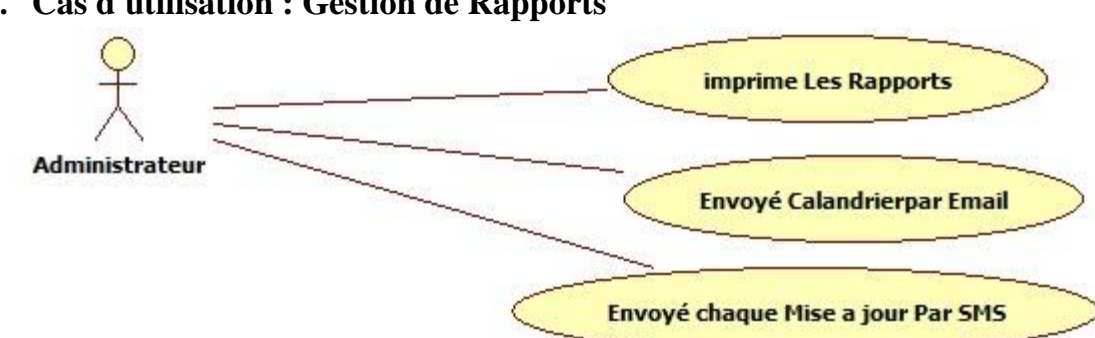

# **9. Cas d'utilisation : Gestion de Rapports**

# **Figure 26** Diagramme de Cas d'utilisation Gestion de rapports

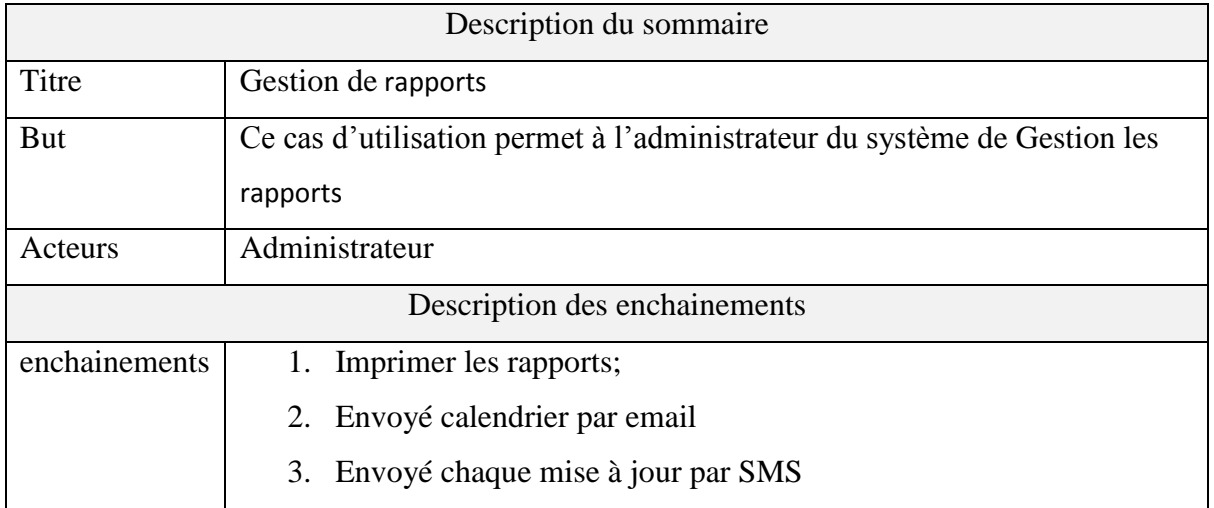

**Tableau7**Descriptions des cas d'utilisation le Gestion de rapports

# **9.1. Diagramme séquence : Imprimer les rapports**

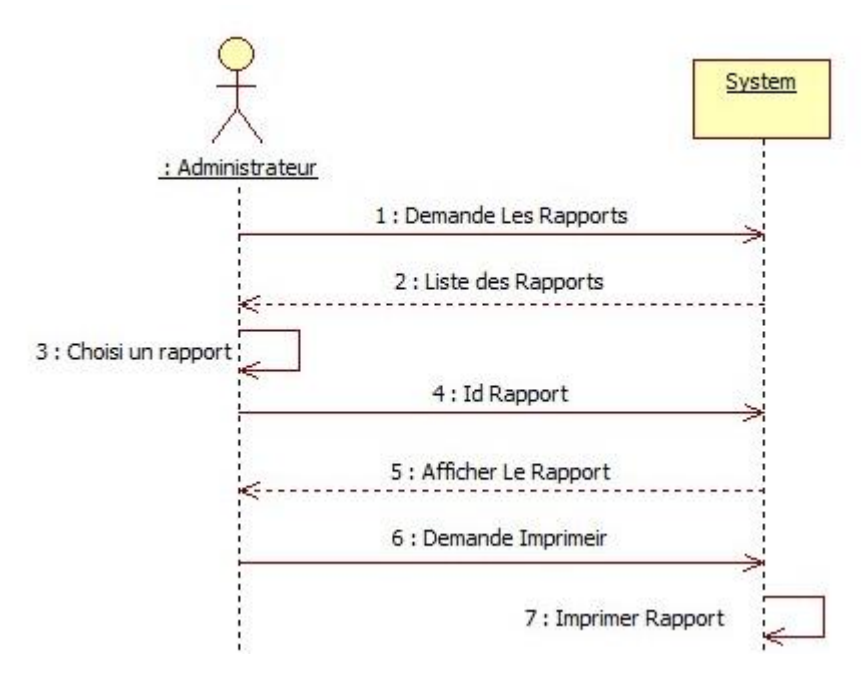

**Figure 27** Diagramme de séquence Imprimer les rapports

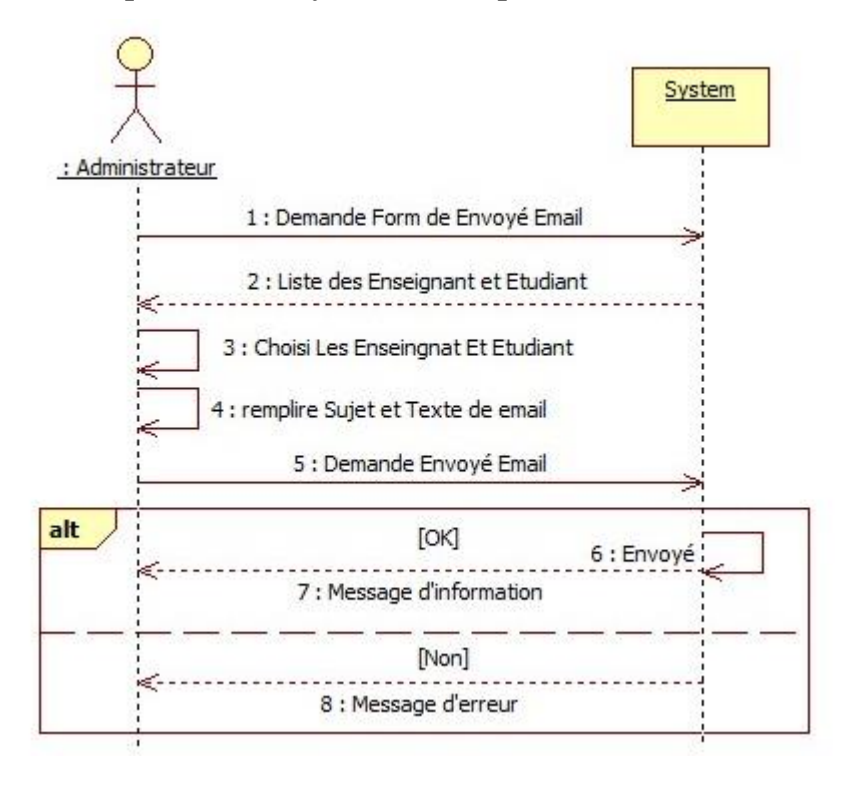

**9.2. Diagramme séquence : Envoyé calendrier par email**

**Figure 28**Diagramme de séquence envoyé Email

# **9.3. Diagramme séquence : Envoyé mise à jour par SMS**

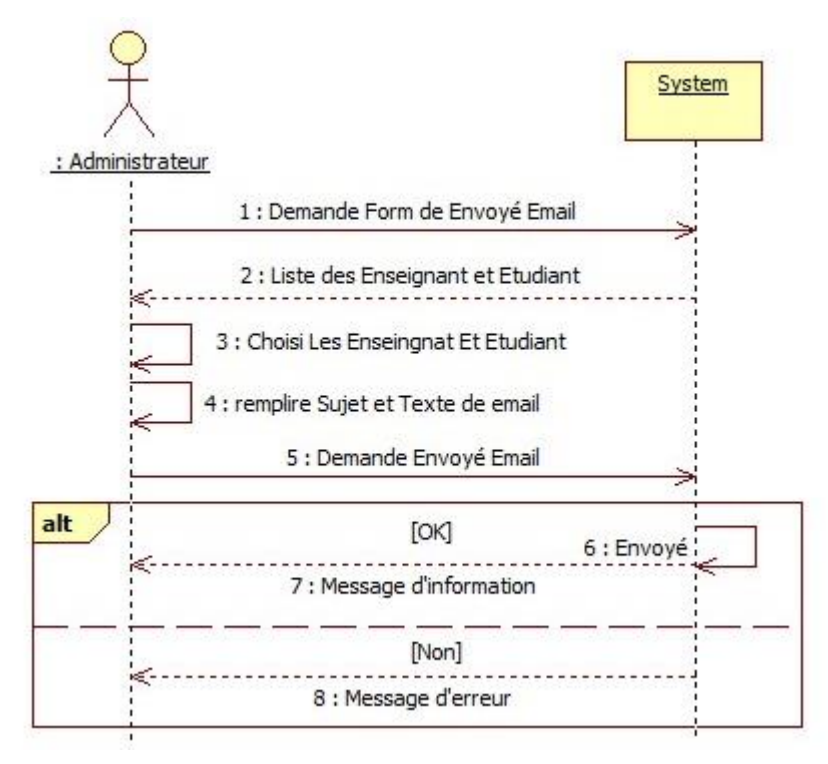

**Figure 29** Diagramme de séquence envoyé SMS

# **10. Diagramme de classe :**

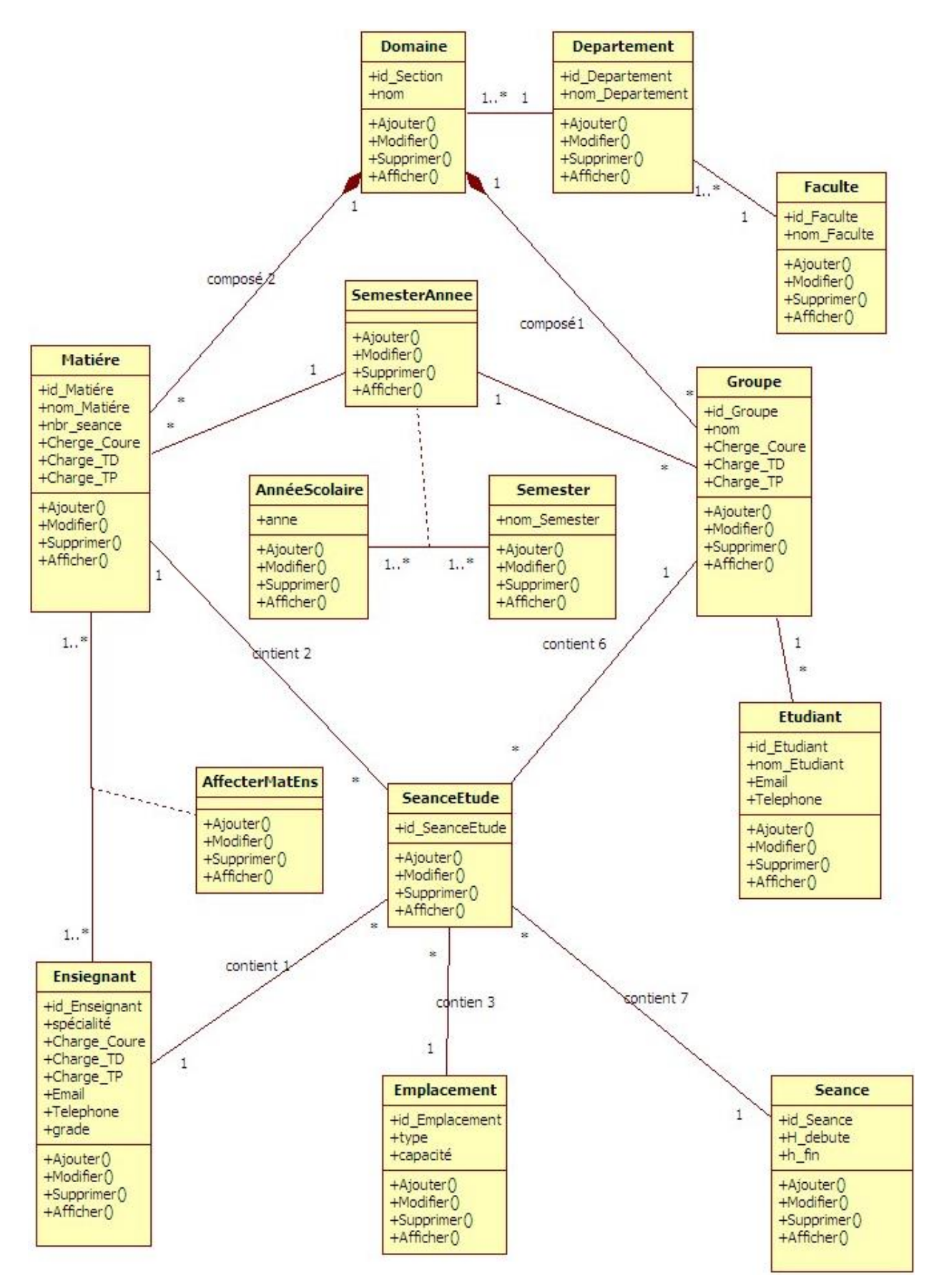

# 4

# **Quatrième Chapitre**

Réalisation et

Aspect d'implémentation

## **1. Structure de données**

L'emploi du temps est un problème face aux responsable administrateur aux début de chaque année universitaire et ça a cause de la quantité énorme des données dépend entre aux, parmi ces données les structures matérielles de l'établissement (sales, laboratoires, Amphis) , les informations des enseignants , les informations des groupes et les informations des modules (la charge horaire de chaque cours ,charge horaire de chaque TD et charge horaire de chaque TP) et avec tous ces complexité, le grand défi est comment déterminer l'emploi de temps de chaque élément sans conflit .

Après une étude approfondie pour le problème d'emploi du temps Nous avons constaté que la première étape est de définir une structure qui prend en considération toutes les données pour le traitement automatique de ces données, et pour ce faire nous avons divisé la structure de notre système en deux parties:

**1.1. Ressources humaines** : introduisez tous l'information de enseignants et étudiants, Alors est d'affecter à chaque professeur au département auquel il appartient, Et en attribuant à chaque étudiant un groupe, qui lui appartient.

**1.2. Les ressources matérielles :** Est la structure real appliqué dans l'établissement (facultés, départements et domaines) ou on introduise l'information ordonné de la façon suivante :

- 2. remplir tous les facultés existe dans l'établissement.
- 3. remplir tous les départements et chaque département on le lié avec la faculté qui lui contenir
- 4. remplir tous les domaines et chaque domaine on le lié avec son département

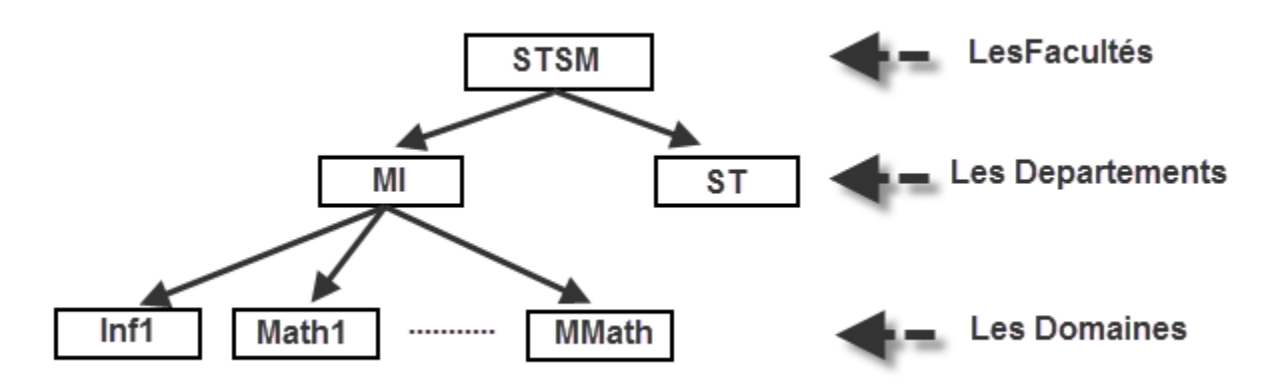

**Figure 30** Hiérarchie de l'établissement

**46**

#### Chapitre 4 :Réalisation et Aspect d'implémentation

Après la planification générale de l'établissement on fait introduire les éléments suivants (Les matières et les groupes).

#### **1.2.1. Les Matières** :

Entrez toutes les informations sur Les matières qui enseignaient au sein de l'établissement avec tous les niveaux, les principaux attributs (référence domaine, charge cours, charge TD et charge TP) ou tous ces attributs qui nous permet de lié et affecté chaque matière a un group et enseignant.

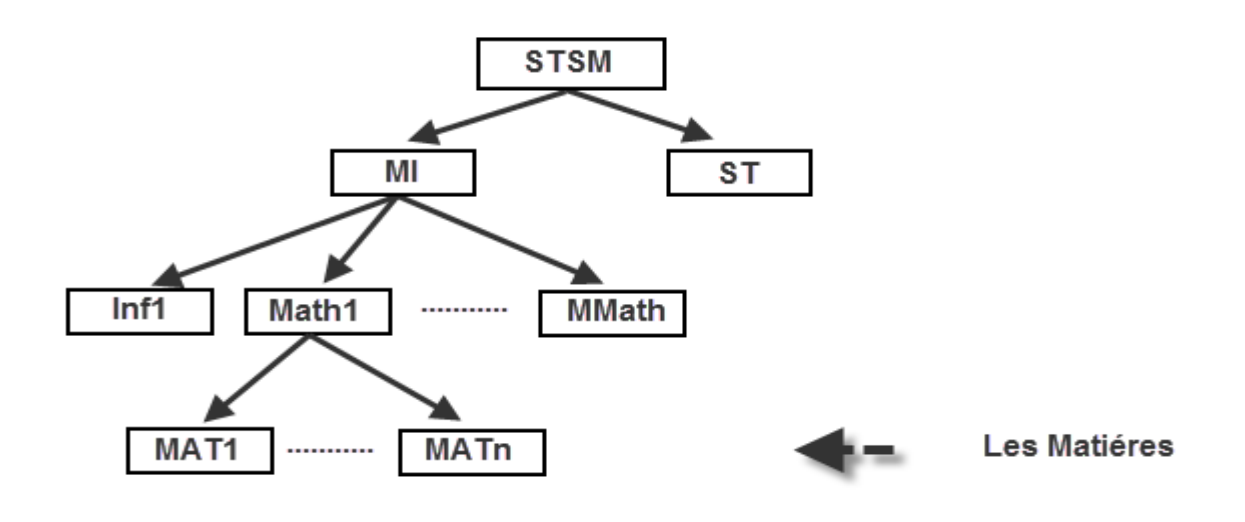

**Figure 31** Hiérarchies des matières

# **1.2.2. les groupes :**

Introduise tous les groupes, les principaux attributs respecté est la référence de domaine.

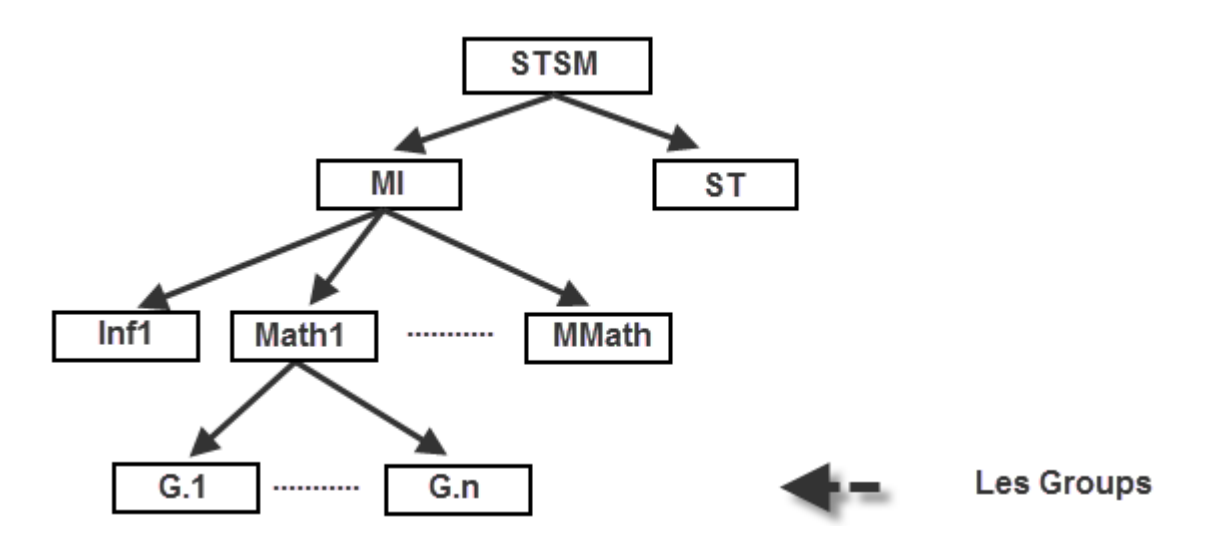

**Figure 32** Hiérarchies des groupes

A partir de la hiérarchie de la matière et groupe on remarque qu'ils ont la même racine qui est la référence de domaine et de le traitement automatique commence, ou il extrait les informations de groupe a partir de la matière

#### *Exemple*

On a le domaine « Math1 » a les matières suivantes (Mat1…..Matn) et les groupes suivants  $(G.1...G.n)$ 

On conclure les attributs de group (charge cours ,TD et TP) qui la sommes des charge cours de toutes les matières de ce domaine même chose pour TD et TP

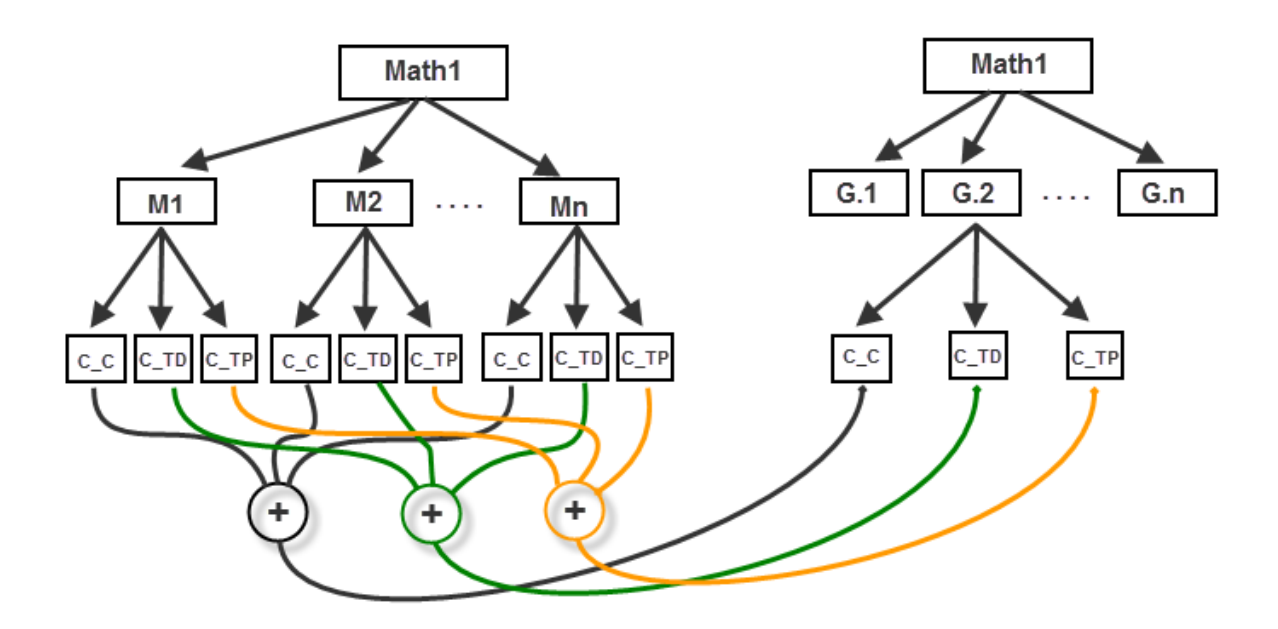

**Figure 33** Charge Cours, TD et TP

#### **1.2.3. Affectation :**

L'opération d'affectation des matières aux enseignants se faite de façon manuel par le responsable, parmi les obstacles c'est que le responsable ne voit pas la charge actuel de chaque enseignant pendant chaque affectation pour cela on a ajouté caractéristique permet de savoir la charge actuel.

Précédemment on a dit que parme les important attributs constante des matières sont : charge cours, charge TD et TP ou à chaque opération d'affectation matière a un enseignant le responsable soit informer de la somme des heures de chaque enseignant qui est calculer comme suit:

**Charge Enseignant = Charge cours \* NB groupes + charge TD \* NB groupes + charge TP \* NB group.**

#### **1.2.4. Les Emplacements**

Parmi les points nécessaires que doit être respecter dans emploi du temps Pasques c'est la base pour faire une séance d'études.

**Définition séances d'études** : c'est la base de chaque emploi du temps elle s'appuyé sur quatre élément, impossible d'éliminer un élément pour dire c'est une séance d'étude ce quatre éléments sont : la salle, l'enseignant, le group et la matière les quatre doivent être présent en même temps.

C'est quatre élément sont les axes principale pour faire un emploi du temps, mais c'est difficile de traiter le conflit automatiquement on se base sur quatre axes et pour cela il faut décomposer la solution en deux parti.

Traitement d'emplacement : c'est la distribution des emplacements sur les groupes prenant en prend on compte la charge de chaque group, ou on affecte la salle, l'amphi et les laboratoires pour chaque group de façon automatique.

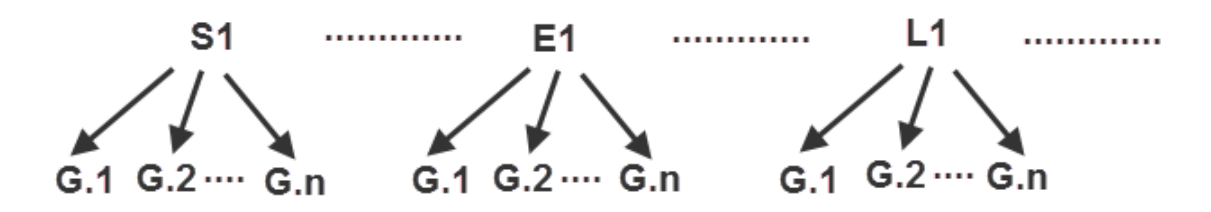

**Figure 34** Distribution de l'emplacement sur le group

L'emploi du temps générale devient de la manière suivante les colonnes sont l'emplacement et les lignes sont la s séance dans la semaine (le nombre des séances est consistant dans la semaine 30 séances /semaine).

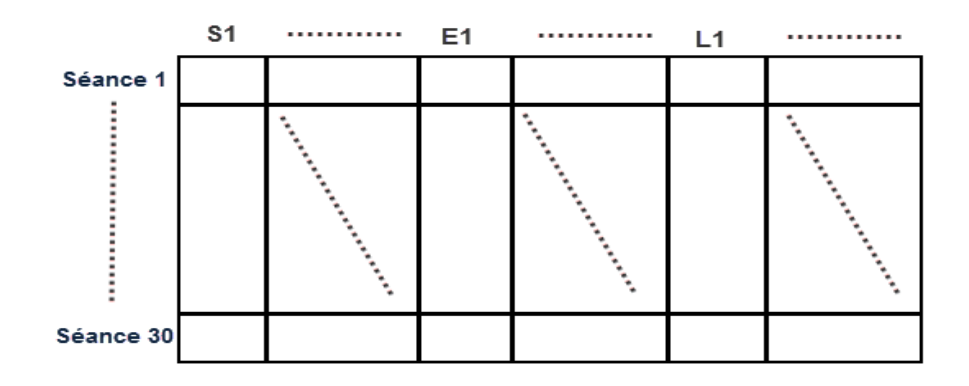

**Figure 35** Table Emploi du Temps Générale

**49**

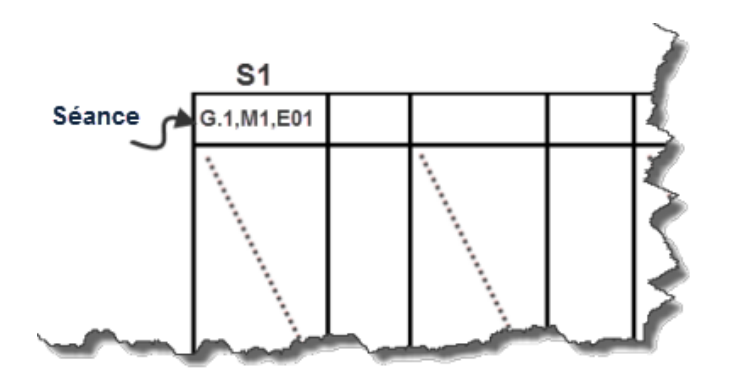

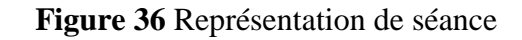

# **2. L'algorithme de solution :**

Pour dire que l'emploi du temps est accepté il faut respect les conditions principales et secondaires, notre études se déroules sur quatre contraintes principale :

- inexistence de conflit au niveau d'emplacement.
- inexistence de conflit au niveau de groupe.
- inexistence de conflit au niveau d'enseignant.
- minimisé les jours de travail pour chaque enseignant (puisque un enseignant peut avoir une tache administrative).

# **2.1. Le Remplissage du Tableau d'emploi du temps :**

Remplissage du tableau à partir la base de données se fait comme suit :

- chaque colonne représente un emplacement.
- confirmer le type d'emplacement (sale, laboratoires, amphi).
- extraire tous les groups qui étudient dans l'emplacement.
- extraire tous les matières ainsi le nombre de matière étudié par tel group et tel emplacement pendant la semaine.
- extraire le l'enseignant qui enseigne tel matière.
- Répété jusqu' à la fin des emplacements.

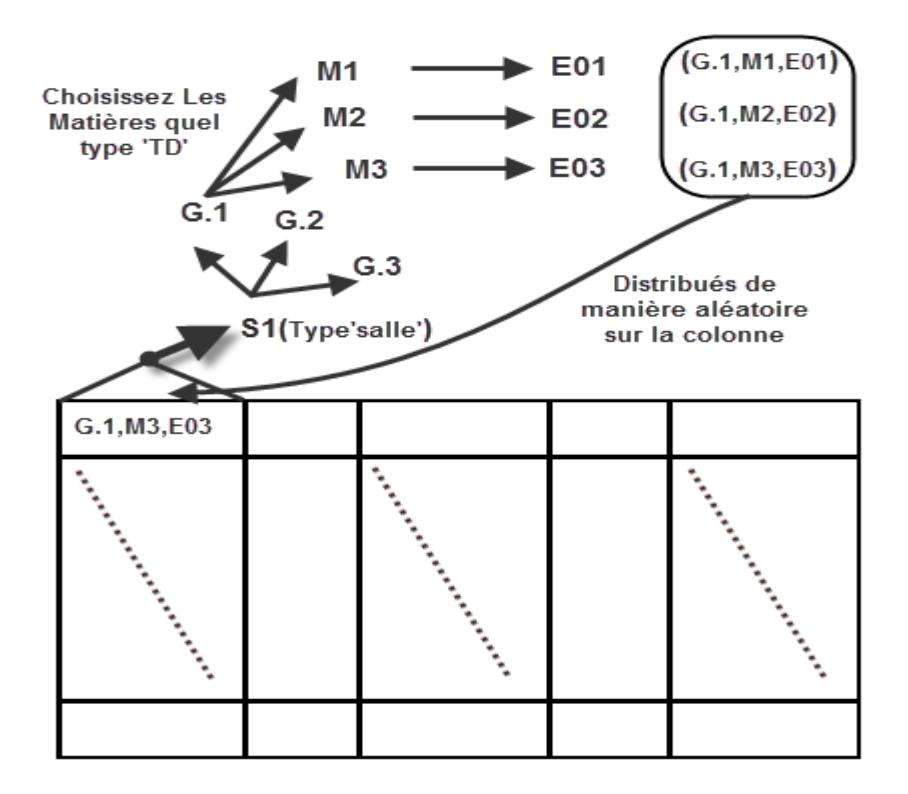

**Figure 37** Le remplissage du tableau d'emploi du temps

#### **2.2. Multi agents comme solution**

Après la connaissance de la méthode de remplissage du tableau de l'emploi du temps il suffit de déterminer la position des séances qui satisfait les conditions précédentes (y'a pas de conflit dans les séances) et c'est pour ça on a choisi la solution multi agent.

Le système multi agent comme il est présenté dans la deuxième chapitre est l'opération de décomposassent du problème en plusieurs parties et affecté chaque un agent un sous problème pour le traiter, il ya une communication entre les agents, pour appliquer cette définition sur le problème posé on a construit trois(3) agents :

*Agent1* : responsable sur les contraintes des groups,

*Agent2* : responsable sur les contraintes de l'enseignant,

*Agent3* : responsable sur le tableau général.

Pour chaque remplissage d'une séance l'agent3 envoyer l'information de groupe dans l'agent1 et l'information de l'enseignant dans l'agent2 et ces deux derniers cherche une position commune et ne contient pas des conflits.

L'agent1 ,l'agent2 et l'agent3 ont la même taille du tableau général d'emploi du temps

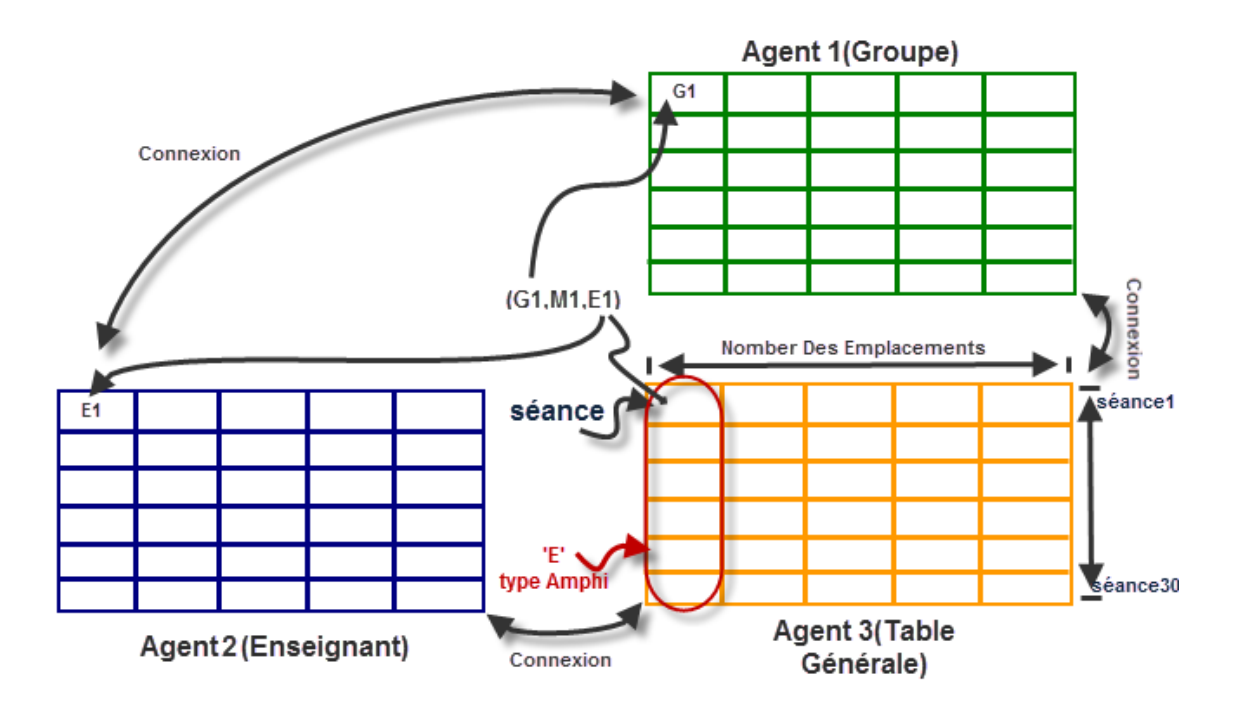

**Figure33** Mécanisme d'action des agents

Pendant la disponibilité d'une position satisfaite dans l'agent1 et l'agent2 à condition cette position doit être dans la même colonne dans l'agent3,l'agent3 fixe cette séance.

Apres l'application de cette définition sur le côté programmation on a le tableau qui satisfait les condition étudier mais dans le temps de traitement un élevé (entre 40min et 60min ) et cella pose un problème dans la positionnement des séances dans le tableau ( la positionnement est élevé et la génération est arrivé a mille (1000)),Dans chaque génération quand il converge a la solution optimale il arrive à un point ou il trouve pas une position satisfaite et recommence l'opération à nouveau , et ces occurrences pose un problème dans le temps d'exécution.

Dans notre étude on a posé quatre condition et la solution du problème pend beaucoup du temps, alors si on ajoute une autre condition qui est le temps de traitement augment, On dit que la solution multi agent de cette façon na pas donnée la meilleur solution, ce qui nous mène a posé la problématique suivante :

Est que le sujet de recherche est la résolution du problème d'emploi du temps avec la technique multi agent est optimale?

#### Chapitre 4 :Réalisation et Aspect d'implémentation

Alors le but est la résolution du problème d'emploi du temps d'une façon optimale pour cela on a appliqué une autre méthode d'optimisation intéressante qui est les algorithmes génétique.

## **2.3. L'algorithme génétique comme solution :**

On peut simuler la théorie de développement avec plusieurs méthodes, nous allons examiner la méthode placé par Holland[AOC06] ; le plus important dans cette dernier c'est la liaison entre le problème à résoudre et l'algorithme génétique on a accompli cette méthodes à travers deux éléments principaux la codification et fonction d'évaluation (*fitness*)

**La codification :** la codification du problème a était sous la forme des lettres et des chiffres qui représente le tableau générale chaque tableau on l'appelle chromosome.

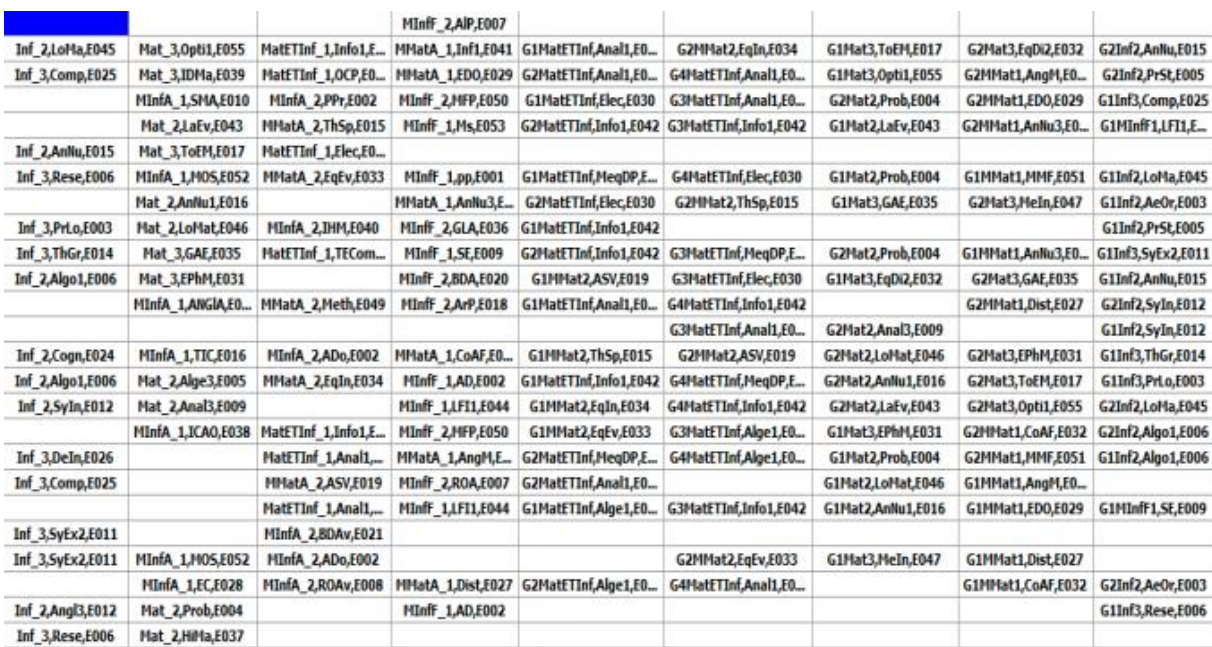

#### **Figure 38**Présentation Chromosome

**Fonction de évaluation :** Cette fonction prend chaque chromosome séparément et évalué sa performance dans la résolution de problème donnant une valeur spécifique, et chaque fois cette valeur était grand, le chromosome était le plus efficacité.

Fitness est évalué à travers des opérations mathématiques suivant les étapes :

- Décoder le chromosome qui est tableau générale chaque ligne séparément.
- prendre chaque linge et décodé et extraire les informations des groupes et l'enseignants.

**53**

- s'il ya un conflit dans le groupe il nous return la valeur 0 sinon return la valeur 1 et la même chose pour l'enseignant.
- si le groupe prend la valeur 1 et l'enseignant aussi la valeur 1, Le résultat de la ligne devient 1 sinon la ligne devient 0.
- Ou la même étape pour les autres linges de tableau générale.
- On fait la somme des résultats de chaque ligne dans le tableau général (chromosome).

Le résultat final est une valeur représente l'évaluation de chromosome.

**Initialisation de la population :** Le point de départ soyer toujours préparé l'initialisation de la population, pour initialisé la génération d'un grand nombre de chromosomes de façon aléatoire « par exemple initialisé 100 chromosomes ».

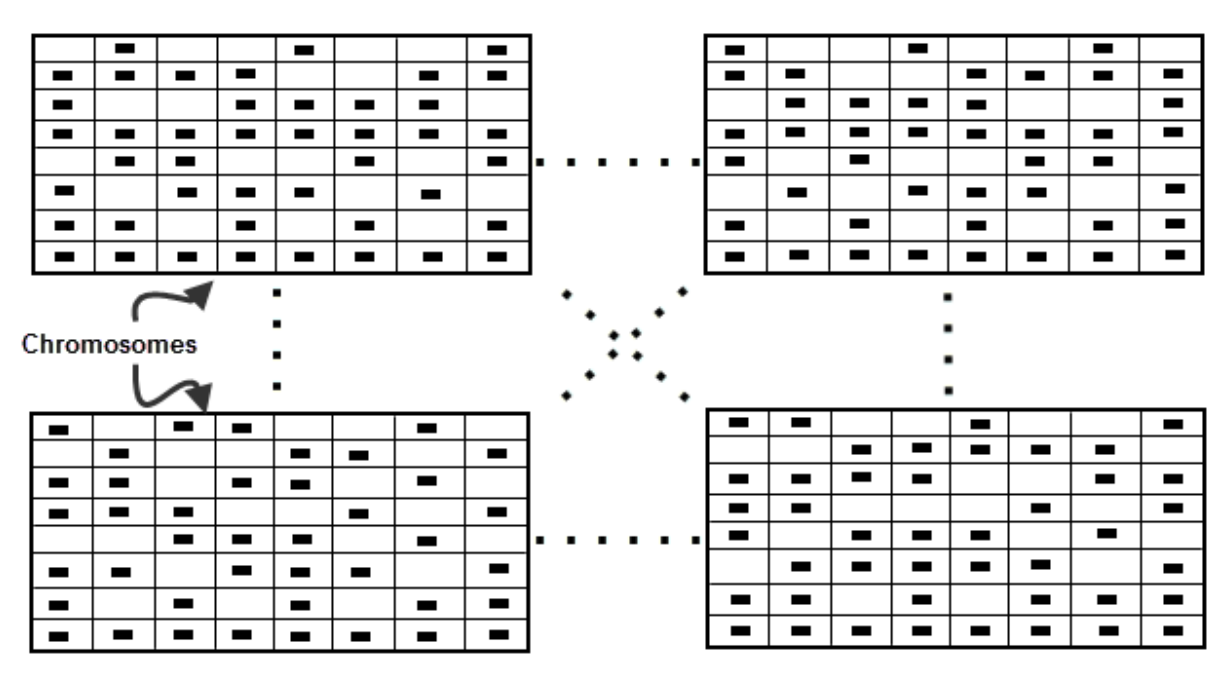

**Figure 39**Initialisation de la population

Donner aux chromosomes qui ont une grande fitness la chance d'accouplement et de reproduction et de rester dans la population, avec cette méthode on obtient des nouveaux chromosomes et d ignoré le chromosome de petite fitness, et donc on obtient une nouvelle génération plus apte (fitness) que la précédente, le passage des générations remise en forme à un niveau élevé de chromosome

**Evaluation des individus:** La reproduction des chromosomes passent par trois étapes essentielles :

Le chois des parents : sont choisi par la fonction de fitness ou ce qu'ils ont une valeur grand (fitness) ont de la chance pour le croisement.

**Le Passage chromosomes (Croisement):** Le couplage entre deux chromosomes d'échange les Gènes entre eux et ils représentent les colonnes du tableau

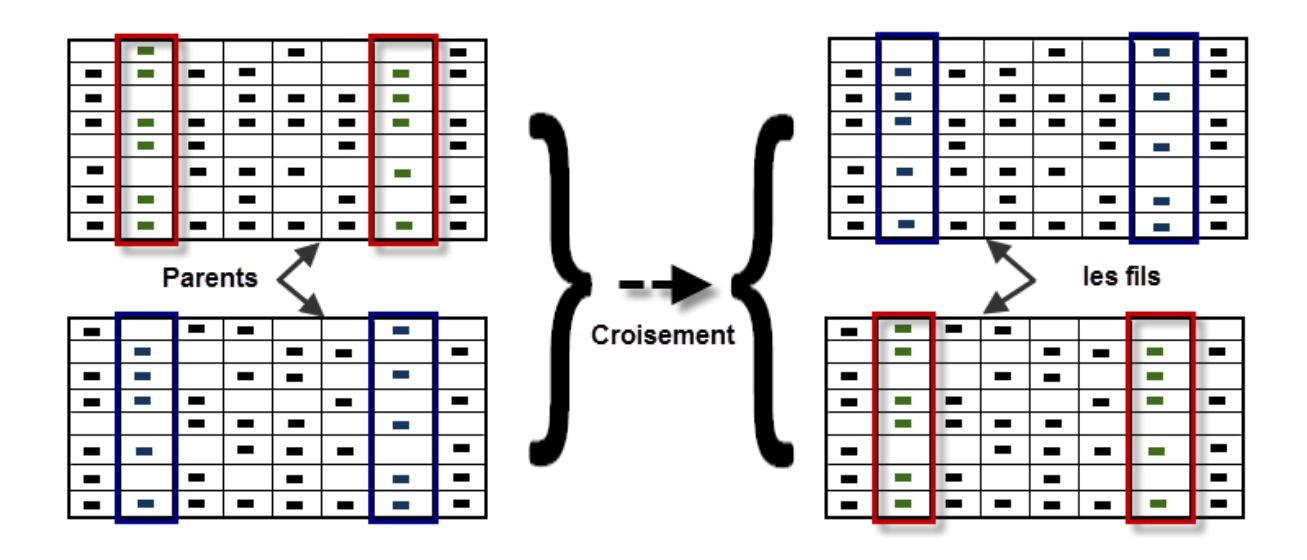

**Figure 40**Le Passage chromosomes (Croisement)

**La mutation :** la mutation dans le gène (colonne) ça veut dire la colonne des informations qui contient l'information qu'il doit contenir, traiter la mutation par le changement du contenu original et ce changement s'effectue avec une distribution aléatoire

Après la répétition de l'opération pour plusieurs génération nous obtenons des chromosomes de haut fitness, ont les considèrent comme solution parfait.

L'arrêt de travail de l'algorithme génétique soyer lorsque l'accès a un chromosome tout ces lignes retourné la valeur 1

#### **Résultats**

L'approche décrite dans la section précédente a été développée avec C# sous Windows avec une machine qui a un processeur Intel core 2 Duo et 4 Go de RAM, Nous présentons ici les meilleurs résultats obtenus parmi toutes les exécutions réalisées. Notre algorithme génétique à générer 3000 générations durant une 1 heure et 20 munite d'exécution pour obtenir les résultats. Généralement, un emploi du temps avec un grand nombre de données prend des jours pour être confectionné à la main.

Ou le calcule de temps de remplissage des initialisations de population s'effectuer entre 4 à 5 min sur 100 chromosomes, L'algorithme génétique nous ne donne pas la solution estimé c'est pour ça on a changé la méthode.

#### Chapitre 4 :Réalisation et Aspect d'implémentation

Dans les deux techniques précédentes (Multi Agents et Algorithme Génétique) sont refusé parce que le temps de traitement très élevé car les deux à un inconvénient par rapport au emploi du temps :

**Multi agent :** la possibilité de placé les séances un peu grand et chaque séance se traite séparément.

**Algorithme génétique :** le volume de donné traiter et élevé.

C'est pour cela on a mis un algorithme évite les deux inconvénients.

#### 2.4. **L'algorithme Appliqué**:

Cet algorithme se base sur la rechercher dans un seul tableau ressemble au tableau générale, ou le remplissage du tableau se fait par la méthode déclarée avant de façon aléatoire et l'évaluation du tableau se fait de la même fonction d'évaluation fitness dans *l'algorithme génétique*, les lignes qui retourne la valeur 1 est fixé et ne pas changer les séances au sein de ces lignes pour minimisé l'espace de recherche dans les lignes qui retourne les valeurs  $z$ éro $(0)$ .

On a formé une fonction qui découvre les colonnes qui est la cause des conflits, ça veut dire il' ya des colonnes qui ne contient pas des conflits qui sera fixé, pour minimisé la zone de recherche a la ligne retourne la valeur 0 et les colonnes contenant les conflits

Une autre fonction change les séances dans l'intervalle précèdent de la même façon qui *multi agents* pour plusieurs génération, pendant l'itération de cette opération plus de vingt (20) génération et si le fitness du tableau ne change pas on construit un nouveau tableau comme le précèdent tableau jusqu' une solution optimal.

#### Résultat :

L'approche décrite dans la section précédente a été développée avec C# sous Windows avec une machine qui a un processeur Intel core 2 Duo et 4 Go de RAM, Les résultats obtenu dans un temps record entre 50 second et 6 minute.

**56**

# **Données utilisé**

L'algorithme mis en place a été testé sur les données réelles de l'université de kasdi Merbah Ouargla on département Mathématique et Informatique.

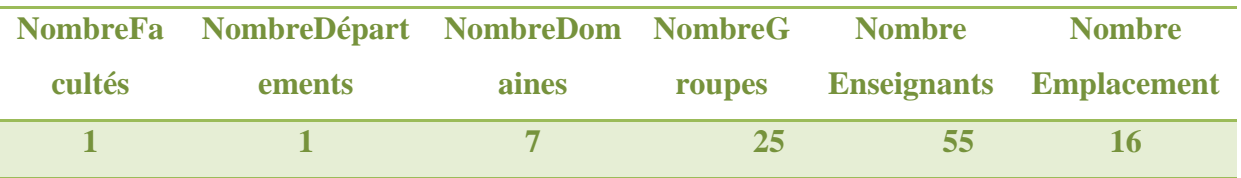

# **3. Présentation Programme**

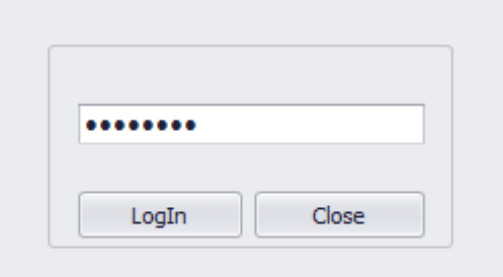

**Figure37**Interface de connexion au système

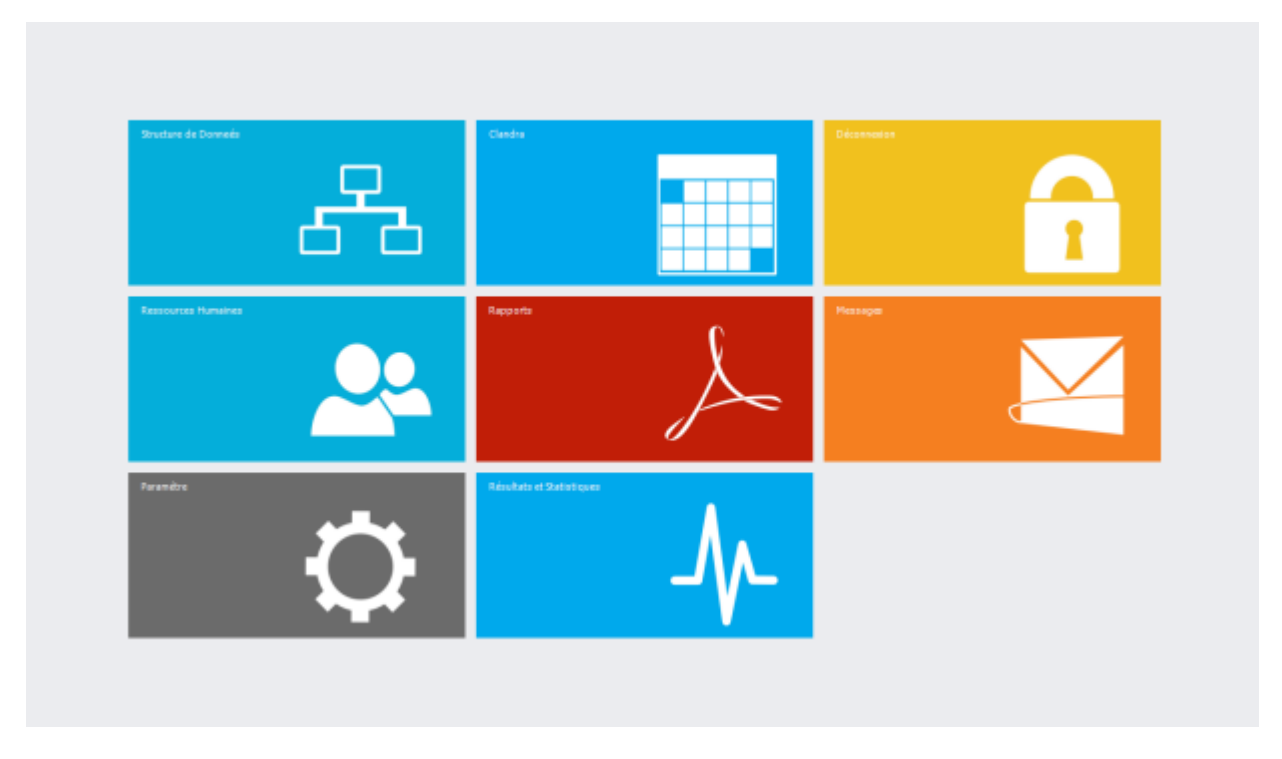

**Figure34**La main forme de système

**57**

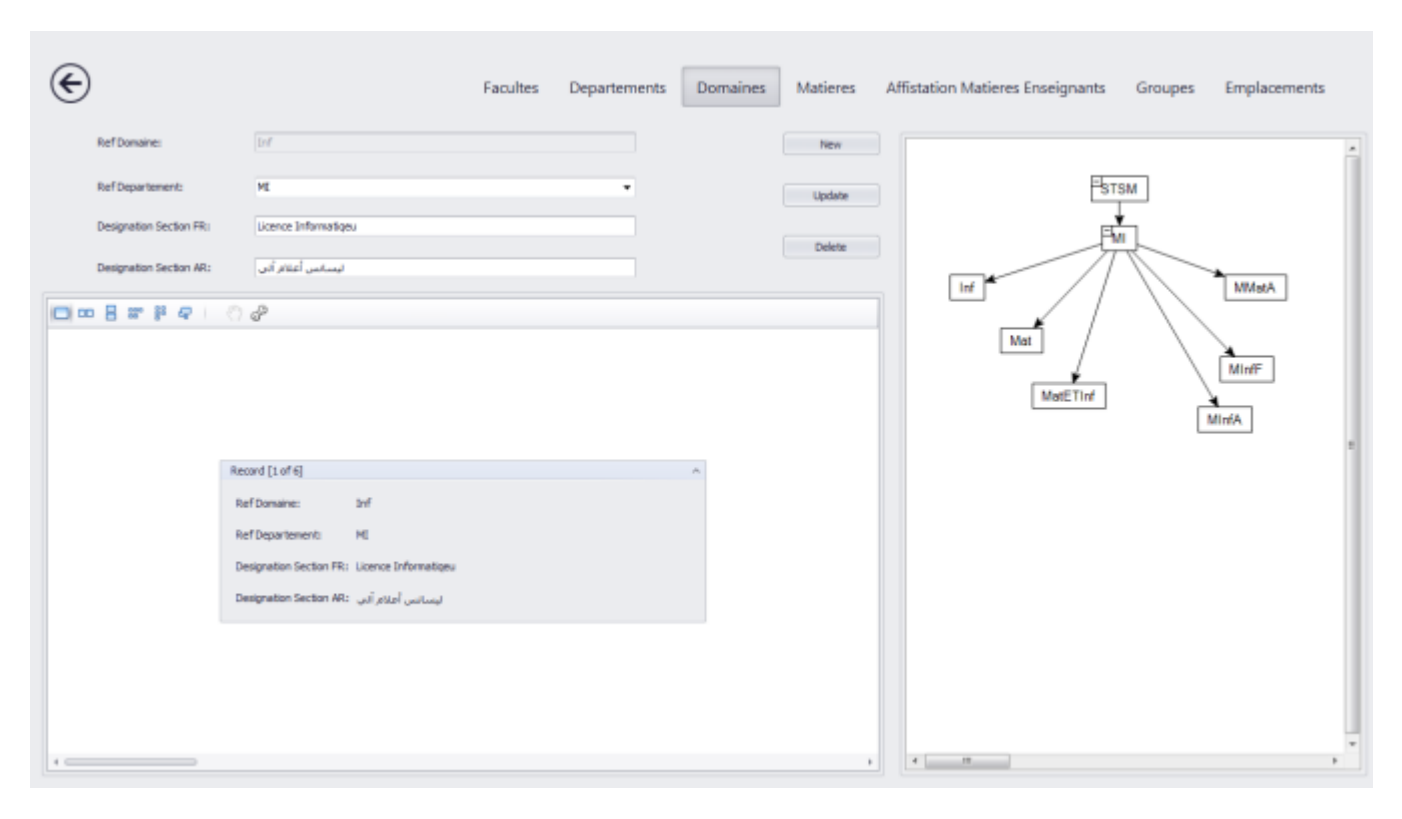

**Figure41**Interface pour ajouter les informations d'un domaine

|                                                |                                    |              |                             |                                    |                             |                | Facultes                     | Departements         |                             | Domaines                     | Matieres                      |                     | Affistation Matieres Enseignants |                                                        |                      |                     | Groupes              |                                                       | Emplacements        |                                           |
|------------------------------------------------|------------------------------------|--------------|-----------------------------|------------------------------------|-----------------------------|----------------|------------------------------|----------------------|-----------------------------|------------------------------|-------------------------------|---------------------|----------------------------------|--------------------------------------------------------|----------------------|---------------------|----------------------|-------------------------------------------------------|---------------------|-------------------------------------------|
| Ref Matere:                                    | TAART!                             |              |                             | Ref Enseignant: 4137               |                             |                |                              |                      |                             | $\bullet$                    | <b>Lindate</b>                |                     |                                  | Bill La première période de l'année académique         |                      |                     |                      |                                                       |                     | La deuxière période de l'année académique |
| Fig a clave feast told to p aid its that chees |                                    |              |                             |                                    |                             |                |                              |                      |                             |                              |                               |                     |                                  | Thing is a super beaster bank to group by them course. |                      |                     |                      |                                                       |                     |                                           |
| Ref Matiere Matiere Fr Matiere Ar-             |                                    |              | Coat                        | Ninb Cours Ninb TD                 |                             | <b>Newb TP</b> |                              | 1d Semestre 1d Armee |                             |                              | Annee II Ref Danis Ref Enseig |                     | Ref Dr.                          |                                                        |                      |                     |                      | Non En., Prenors Non En., Pre No Charge Charge Charge |                     |                                           |
| $+ 44P$                                        | Architectu.                        |              |                             | 6                                  |                             |                |                              | 2                    |                             | HDYA                         | E001                          |                     | $+16001$                         |                                                        |                      | ella                | rotus.               |                                                       |                     |                                           |
| AD.                                            | Analyse d                          |              |                             | <b>P</b>                           | ÷                           | ۰              | $\cdot$ 1                    | $\mathbf{1}$         |                             | <b>HoreP</b>                 | <b>E002</b>                   |                     | 8002                             |                                                        |                      | Filas               | 28090 --             | ÷                                                     | $\sigma$            |                                           |
| ADtt.                                          | <b>Ngarites</b>                    |              |                             | ×                                  | G)                          | ×              | $\mathbf{I}$                 | $\overline{a}$       | ı                           | <b>Horiff</b>                | E002                          |                     | m003                             |                                                        |                      | ithis.              | aluk                 | ×                                                     | 4                   |                                           |
| 400                                            | Analyse d                          |              |                             | s.                                 | z                           | ÷              | x                            | $\exists$            | 2                           | Hinfa                        | E002                          |                     | 8004                             |                                                        |                      | Lighted.            | <b>T.JANR-</b>       | z                                                     | 기                   |                                           |
| AeDr                                           | Architectu                         |              |                             | $\mathbb{S}$                       |                             | $\mathbf{1}$   | $\circ$                      | d.                   | $\mathbf{z}$                | <b>SHE</b>                   | <b>EDD3</b>                   |                     | 8005                             |                                                        |                      | Children            | <b>riles</b>         | ÷                                                     | $\mathbf{z}$        | z                                         |
| Alge I                                         | Algébre I.                         |              |                             | 3í                                 | <b>I</b>                    | $\mathbb{I}$   | $\circ$                      | $\mathbf{I}$         | 3Í                          | <b>Half Tirf</b>             | EDD4                          |                     | 0008                             |                                                        |                      | غزائن               | <b>Historica</b>     | σ                                                     | $\circ$             | ۰                                         |
| Alipe 2                                        | NgBire 2                           |              |                             | ٠                                  |                             |                | -9                           | 2                    |                             | <b>MadETInf</b>              | E003                          |                     | 8007                             |                                                        |                      | Jaff Cot            | JAMT Just            | ٠                                                     | $\overline{4}$      | ÷                                         |
| Alge 3                                         | Alaštine 3                         |              |                             | ۸                                  |                             |                | ×                            | ٠                    |                             | Hat.                         | EODS                          |                     | <b>E008</b>                      |                                                        |                      | Just Lit List       |                      |                                                       |                     |                                           |
| Q<br>6001                                      | EOG3<br>ED05<br><b>E004</b>        | ED07<br>E306 | ED09<br>E010                | <b>COLI</b><br>0013<br>8012        | mis<br>6314<br>6016         | ED17<br>£018   | ED21<br>E019<br>E530<br>E022 | 2 <br>EOZT<br>E024   | mzs<br>5027<br><b>E0.26</b> | ED29<br>E539<br><b>FI530</b> | ma<br><b>EDIT</b><br>6032     | E035<br>E034        | mm<br>6036<br>E038               | 0039<br>F040                                           | ED43<br>E542         | <b>EDAS</b><br>E544 | EDAT<br>ED46         | 0049<br>6050                                          | ED53                | 6055                                      |
| 6002                                           |                                    | E008<br>F    | $\left  \cdot \right $      |                                    |                             |                |                              | H)                   |                             |                              |                               |                     |                                  |                                                        |                      | $\overline{4}$      | E048                 |                                                       | <b>BOS2</b>         | E054                                      |
| E001<br>0302                                   | <b>E003</b><br><b>ED05</b><br>0304 | E607<br>DD05 | EDDS<br><b>DDOG</b><br>0010 | <b>B011</b><br><b>ED13</b><br>0012 | <b>E015</b><br>0314<br>2016 | E017<br>DOGS   | E019<br>E023<br>0030<br>0022 | <b>E023</b><br>0324  | 8025<br>8327<br>0120        | ED29<br>0328<br>0030         | <b>BO3</b><br>ED32            | <b>6035</b><br>E034 | <b>E037</b><br>0336<br>DOOR      | 6039<br>DD-93                                          | ED41<br>E043<br>DD42 | ED45<br>6544        | E040<br>0348<br>ED46 | E049<br><b>£333</b>                                   | <b>EDS3</b><br>0052 | <b>E055</b><br>0254                       |
|                                                |                                    |              |                             |                                    |                             |                |                              |                      |                             |                              |                               |                     |                                  |                                                        |                      |                     |                      |                                                       |                     |                                           |

Figure50Interface pour affectation matière à enseignant

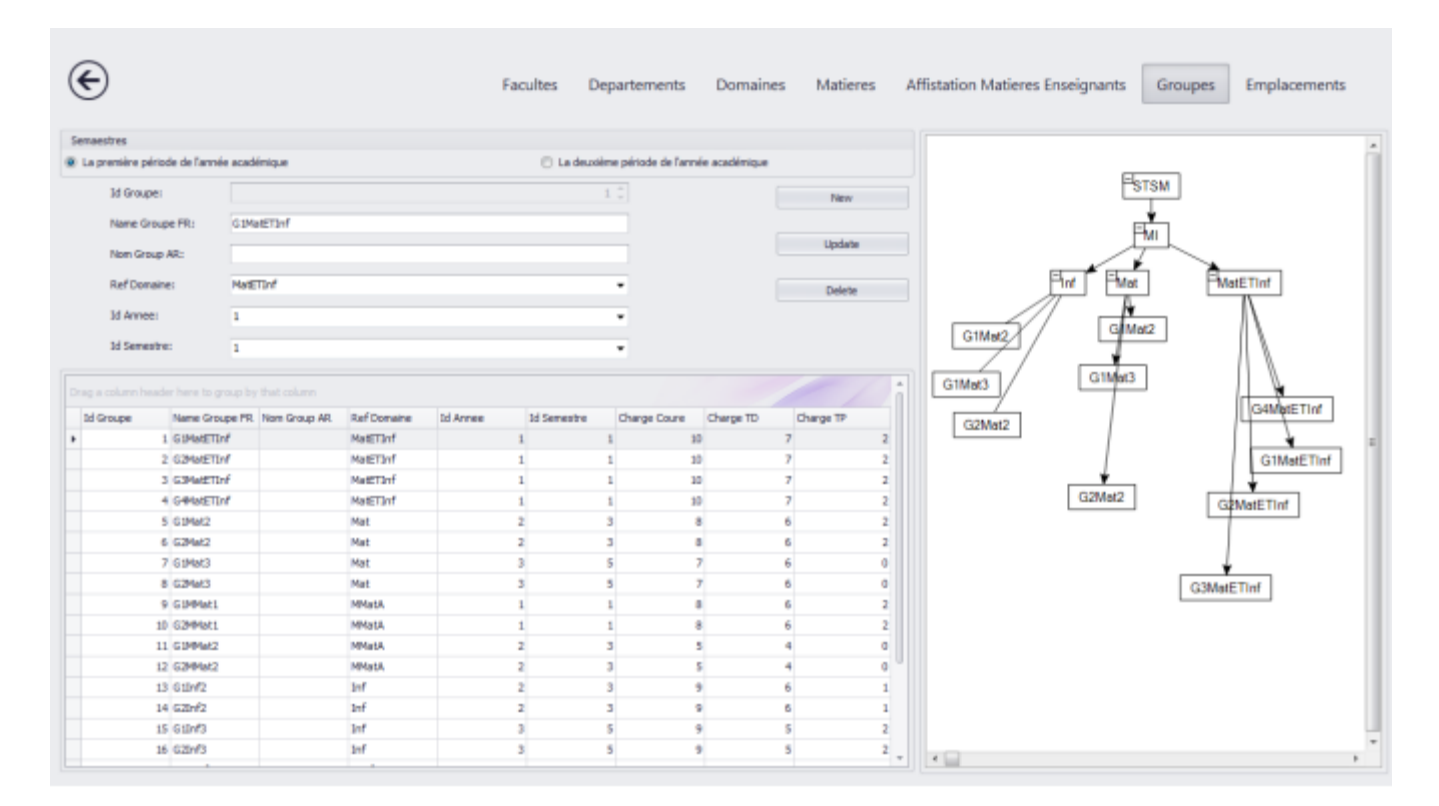

# Chapitre 4 :Réalisation et Aspect d'implémentation

Figure51Interface pour ajouter les informations d'un groups

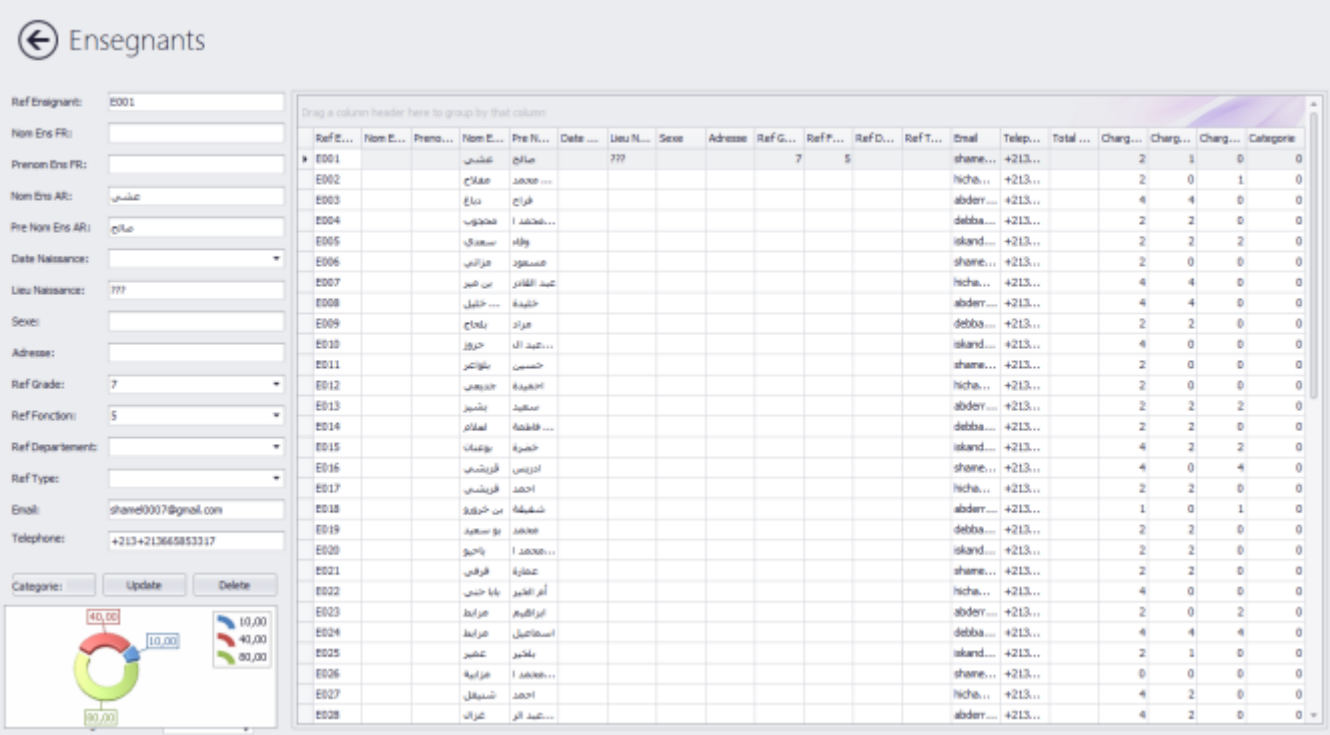

Figure52Interface pour ajouter les informations d'enseignants

← Collecte Donnees

| $\sigma$<br>$\sim$ $\sim$ $\sim$ $\sim$ |                                                                                      | $2^{\circ}$                | $\mathbf{B}$<br>$\sim$ $\sim$                       |                     | л.      | a.       | $\overline{z}$ | $\overline{\phantom{a}}$ | $\circ$  | 10 <sub>1</sub> | 11       | 12                 | 13             | 14        | 15                            | 16                     | Start                |
|-----------------------------------------|--------------------------------------------------------------------------------------|----------------------------|-----------------------------------------------------|---------------------|---------|----------|----------------|--------------------------|----------|-----------------|----------|--------------------|----------------|-----------|-------------------------------|------------------------|----------------------|
|                                         |                                                                                      |                            | HinfA_1, HinfA_2, Hinff_2,                          |                     |         |          |                |                          |          |                 | GIHHat.  | G4MatET            | G2Hat2,        | G2Mat3    | G1Inf1.R.                     |                        | Stope                |
| Inf 2.Akp                               |                                                                                      |                            | Minff 2.                                            |                     |         |          |                |                          |          |                 | G1MattT. | G2MMat             | G2Nat2,        | G2Mat3    |                               | G11nf3,C., G21nf3,Pr., | 20                   |
|                                         |                                                                                      | Mat 2,Lo., MattTinf.,      |                                                     |                     |         |          |                |                          |          |                 |          |                    |                |           |                               |                        |                      |
|                                         | Inf 3,Co., Mat 2,La., MInfA 2,                                                       |                            |                                                     |                     |         |          |                |                          |          |                 |          |                    |                |           |                               |                        | 182                  |
|                                         | Inf 3,Th., HInfA 1,. HatETInf., HInfF 1,., G3HatET., G2Hat2,., G1Inf3,C., G2Inf3,S., |                            |                                                     |                     |         |          |                |                          | G2MInfA. |                 |          | G2MatET_ G4MatET.  | <b>G1Hat3,</b> |           | 62Mat3 62Inf2.L.              | G1MInfF                | Select               |
|                                         |                                                                                      |                            | Minff 2                                             |                     |         |          |                |                          |          |                 | G2MatET  | G2MMat             | <b>G2Hat2,</b> | G2Hat3.E. |                               | <b>G2MInfA</b>         |                      |
|                                         | Inf 2.An., HInfA 1,., HInfA 2,., HHatA                                               |                            |                                                     |                     |         |          |                |                          |          |                 |          | G1MatET G3MatET    | G1Hat2,        | G2MMat.   | G1Mlnff                       | G2MIntA.               |                      |
|                                         | <b>HInfA 1.</b>                                                                      |                            | Minff 2                                             |                     | G4HatET |          |                |                          |          |                 |          |                    | G1Hat2,        |           | G11nf3,T                      |                        | Recharche            |
|                                         |                                                                                      |                            | HinfA 1, HHatA  Minff 2,                            |                     |         |          |                |                          |          |                 |          | G2MatET. G3MatET   |                |           |                               | G2MbrfA.               |                      |
|                                         |                                                                                      |                            | Mat 3.Eq., MatETInf., MInff 1., G3MatET., G1Mat2,., |                     |         | G1MMat.  | G1MInff        |                          |          |                 | G2MatET  | G2MMat             | G1Hat2,        | G2MMat    | G21nf2.5.                     | G2MbrIA.               |                      |
|                                         | Inf 3.De., Nat 3.M., NatETInf., MInF 1., G1NatET., G2Inf2.AL. G2MNat.,               |                            |                                                     |                     |         |          | G1MInff-       |                          | G2MInfA. |                 | G1HHat   | G4MatET.           | 62Mat2         | G2MMat    | G1MlnfF                       | G1MInff                | V Coures             |
|                                         | Inf 2, Ae., Hat 3, EP., HintA 2,., MinfF 1,., G1Inf2, AL.                            |                            |                                                     |                     |         |          |                | G1MInff., G2MInfA.,      |          |                 |          | G1MatET G3MatET    | G1Hat2,        | G2MMat    | <b>G21nf2,P.</b>              | <b>621nf3,5</b>        | V TDs                |
|                                         | Inf_3,9y., Hat_2,Pr., HatfTInf., HHatA_, G2HatfT., G4HatfT., G2HHat.,                |                            |                                                     |                     |         |          | G2Infl.C.      |                          |          |                 | GIHHat   | GJMatfT            | GIMat3         | G1MMat.   | G21nf2.AL                     | GIMInff                | V TPs                |
| $Inf_2$ SyL.                            |                                                                                      |                            | HattTinf., HHatA G2HattT G2Mat2                     |                     |         | G1MMat.  | GIMInff        |                          | G2PflnEA |                 |          | G2MatET_ G4MatET_  | G2Plat2        | G1MMat.   | Glinf2,P., GlMinff.,          |                        |                      |
| $Inf$ $2.10$                            |                                                                                      |                            | MInf.                                               |                     | G1Mat2  |          |                |                          |          |                 |          | G4MaHT             |                |           |                               | G21nf3.C.              | <b>Table General</b> |
|                                         | Inf 3.5y Mat 2.Hi                                                                    |                            |                                                     | Minff 1., G1MatET., |         |          |                | G1HInff_                 |          |                 |          | G2MatET_ G3MatET_  | G1Hat3,        |           | G1MMat., G2Inf2.A., G2MInfA., |                        | Groupes              |
|                                         |                                                                                      |                            | HHatA  Minff 1                                      |                     |         |          |                | <b>G2MInfA</b>           |          |                 |          | G1MatET_G3MatET.   | <b>G1Hat3</b>  | G2MMat    | <b>G11mf2.L. G21mf3.T.</b>    |                        |                      |
|                                         |                                                                                      |                            | Hat 3.T., HinfA 2 HHatA                             |                     |         |          |                |                          |          |                 |          | G1MatET_ G4MatET.  | 61Mat2         | G2MMat    |                               | G1Inf2.A., G2Inf3.R.,  | Enseignant           |
|                                         | Inf 1.Pri., HinfA 1.                                                                 |                            | <b>HHatA</b>                                        |                     |         |          |                | GIHInff                  |          |                 |          | G2MatfT., G2MMat., | G2Hat2         | G2Mat1    | Gilnf2.AL                     |                        | Emplacement          |
|                                         |                                                                                      | <b>Hat 2.A., HintA 2</b>   |                                                     |                     |         |          |                |                          |          |                 |          |                    |                |           |                               |                        |                      |
|                                         |                                                                                      | Mat 2.A., MMatA  MMatA     |                                                     |                     |         | G11nf3.5 |                |                          |          |                 |          | G1MatET_ G4MatET.  |                |           |                               | G2Inf2.A., G2MInfA.,   | <b>Tout Table</b>    |
|                                         | Inf 2,PrS., Mat 3,0                                                                  |                            |                                                     |                     |         |          |                |                          |          |                 |          |                    |                |           |                               |                        |                      |
| Inf $2An$                               |                                                                                      | HatETInf                   |                                                     |                     |         |          |                |                          |          |                 |          |                    |                |           |                               |                        |                      |
|                                         | Inf_3,Re Hat 2,A HatETInf HHatA                                                      |                            |                                                     |                     |         |          |                | G1Hlnff                  |          |                 | GIHHat   | G3MatET            | G1Hat2         | G1MMat    | <b>G11nf2.S., G2MInfA.,</b>   |                        |                      |
|                                         |                                                                                      | HintA 1, HattTinf Minff 2, |                                                     |                     |         |          |                |                          |          |                 |          |                    | GIMat3,        | G1MPlat   | G1Inf2.A.                     |                        |                      |
| not make.                               |                                                                                      | 1111-12                    |                                                     |                     |         |          |                |                          |          |                 |          |                    |                |           |                               |                        |                      |

Figure53Interface pour afficher le calendrier

| $\odot$ ReportSD                                         |                                          |               |                                           |                                                                 |                                     |                                                      |                                                                        |                                                                                                    |                                                              |                                                                              |                             |                                    |                                                |              |
|----------------------------------------------------------|------------------------------------------|---------------|-------------------------------------------|-----------------------------------------------------------------|-------------------------------------|------------------------------------------------------|------------------------------------------------------------------------|----------------------------------------------------------------------------------------------------|--------------------------------------------------------------|------------------------------------------------------------------------------|-----------------------------|------------------------------------|------------------------------------------------|--------------|
| Print Preview<br>Quick<br>Print<br>Print<br><b>Print</b> | $\frac{\alpha}{2}$<br>Options Parameters | Header/Footer | ×<br>Margins<br>$rac{5}{4}$<br>Page Setup | A<br><b>Crientation</b><br>Sze<br>$\overline{\phantom{a}}$<br>٠ | 4<br>66<br>Find<br><b>Booknarks</b> | $\mathbb{R}$<br>First<br>Page<br>Navigation          | Previous Next<br>Page Page<br>Page                                     | R<br>$\triangleright$<br>Ò<br>Last<br>Q<br>Page                                                      | ₽<br>Many Pages Zoom Out<br>Zoom                             | Zoom                                                                         | Ø.<br>Page Color<br>Zoon In | Ø.<br>Waternark<br>Page Background | 喘<br>帽<br>Export E-Mail<br>To T As T<br>Export |              |
| ٠                                                        |                                          |               |                                           |                                                                 |                                     |                                                      |                                                                        |                                                                                                    |                                                              |                                                                              |                             |                                    |                                                |              |
| Groupes<br>Enseignant                                    |                                          |               |                                           | PPAA<br>B.SyIn,E012<br>S13,LoMaE04 B,Angl3,E012<br>3            |                                     | السداسى و<br>الحصة الرابعة [الحصة الخاسبة]الحصة السا | B.AnNu,E015 B.PrSt,E005 B.Algol E006<br>s.<br>B,Algol E006 B,Cogn,E024 | G1Im2<br>النصبة الثانية   النصبة الثالثة<br>S13.PrScE005<br>\$13,AnNu,E01 \$13,SyIn,E012 B,AeOr,E003 | الصنةالأولى<br>513, ArOr, E003 B,LoMa, E045 513, Algo1, E006 | القسطرج:<br>للوزيع الزملي<br>4857<br>الطين<br>الثلاثاء<br>slaught)<br>القبين |                             |                                    |                                                | $\sim$<br>D. |
| Page 1 of 29                                             |                                          |               |                                           |                                                                 |                                     |                                                      |                                                                        |                                                                                                    |                                                              |                                                                              |                             |                                    | <b>200% (2)</b>                                | $\Theta$     |

Figure54Interface pour afficher le rapports
### Chapitre 4 :Réalisation et Aspect d'implémentation

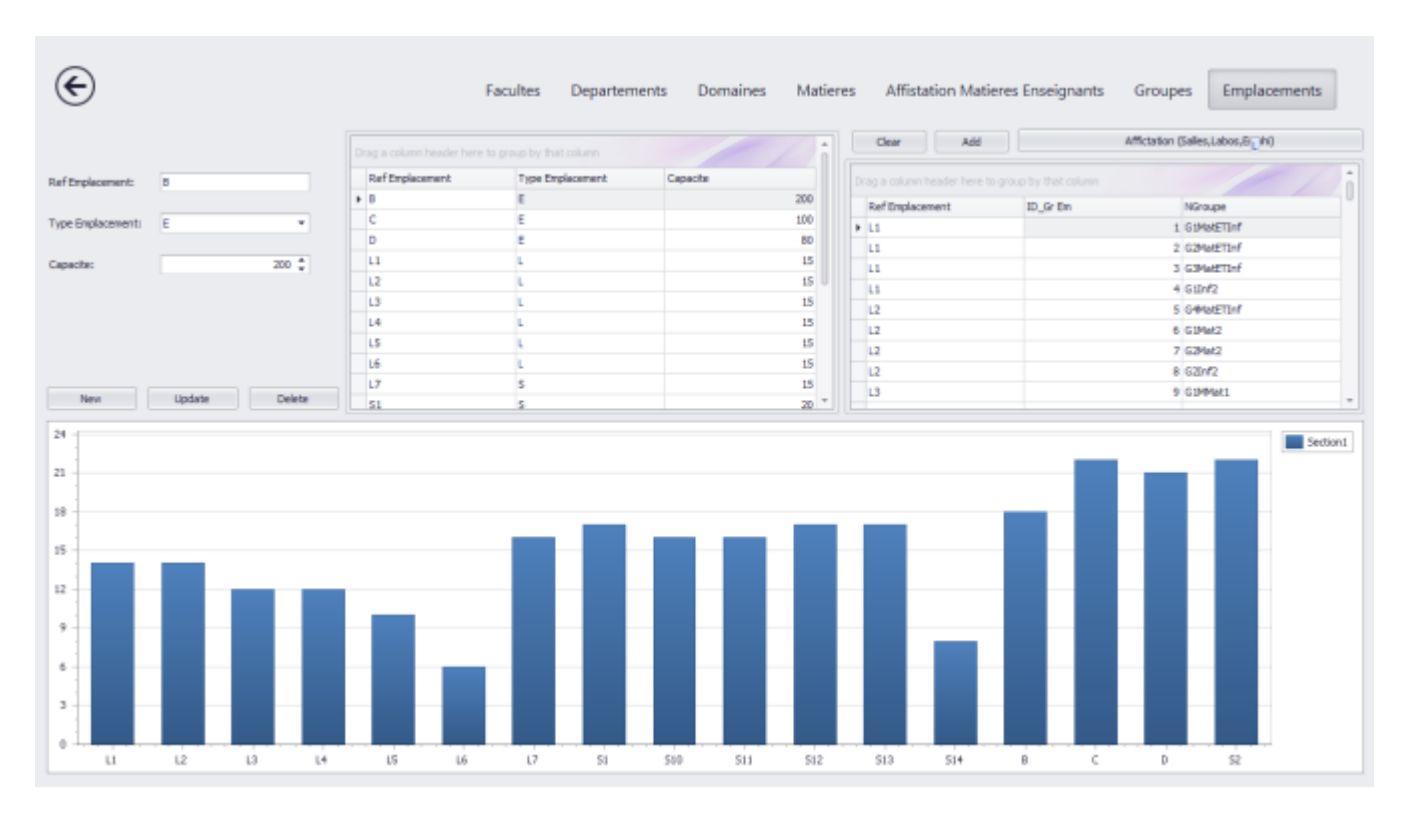

Figure55Interface pour affectation d'emplacements

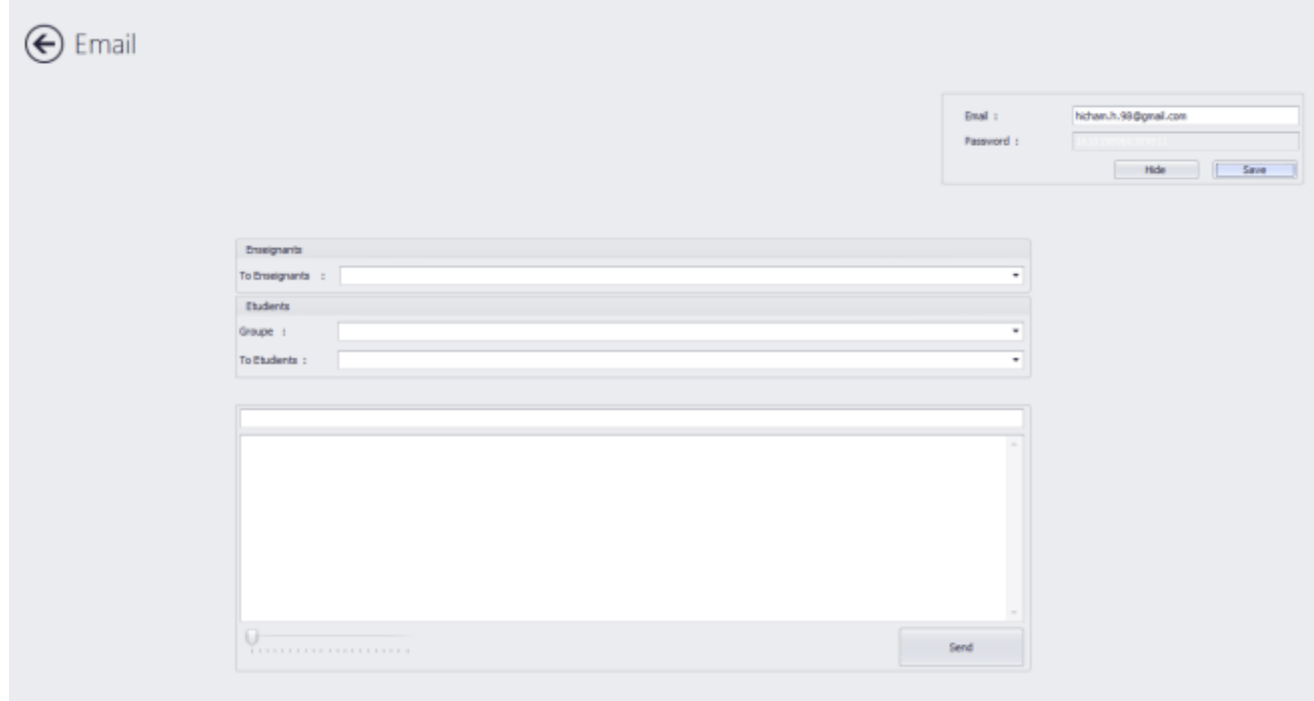

Figure56Interface pour Envoyé Emailes

## **Conclusion Générale**

Le problème d'emploi du temps appartient à la classe des problèmes NP-complète, il est très difficile à résoudre. La difficulté réside dans le fait de prendre en compte la grosse masse d'informations en outre des diverses contraintes, particulièrement dans l'établissement scolaire.

La stratégie de notre travail est de faire une combinaison entre les connaissances théoriques et les connaissances pratiques afin de programmer un emploi du temps qui répond au maximum de besoins en terme de gestion du temps, de ressources matérielles et humaines. Nous avons traité un problème de génération distribuée de l'emploi de temps des cours d'un établissement scolaire.

Il y a beaucoup d'issues restantes de recherches au sujet de problème de l'emploi du temps dont on peut citer :

- Beaucoup plus de travail est nécessaire pour développer de meilleurs algorithmes, surtout pour les multiples variables locales C'est le cas où le professeur se préoccupe de plusieurs séances pendant la semaine selon sa disponibilité.

- Nous ne pouvons pas compter qu'un algorithme simple peut résoudre d'une manière efficace tous les types de ce problème.

On espère étendre notre travail dans les futures recherches en réalisant les perspectives suivantes :

- inclure d'autres contraintes de performance (respecter au mieux la préférence des enseignants pendant l'affection des séances, minimiser les erreurs commises lors de la programmation…).

- modifier la méthode d'affectation des ressources de manière à programmer pour chaque séance toutes les tâches pouvant se dérouler en parallèle.

IL est important de noter que les systèmes multi agents sont des outils très puissants surtout dans les domaines de la recherche et de l'industrie.

# **BIBLIOGRAPHIE**

**[AOC06]** ABBES FAICEL et OMRI ABD EL OUAHEBE et COULIBALY SOULEYMAN La mise au point d'un système de génération automatique de l'emploi du temps basé sur les Systèmes Multi-agents. université 08 mai 1945 guelma (2006).

**[Cas95]** C. Castel franchi and Conte R. Distributed artificial intelligence and social science: critical issues. In G. M. P. O'Hare and N. R. Jennings, editors, *Foundations of Distributed AI*, pages 527-556. John Wiley & Sons: Chichester, England, 1996.

**[SOL1994]** G. Solotorevsky, E. Gudes, and A. Meisels. RAPS: A rule-based language specifying resource allocation and time-tabling problems. IEEE Transactions on Knowledge and Data Engineering, 6(5):681{697, 1994.

**[FC00]** R. Falcone and C. Castel franchi. Levels of delegation and levels of adoption as the basis for adjustable autonomy. In LNCS, pages 273–284. Vol. 1792, 2000.

**[Dur 1989]:**Durfee, E. H.(1989); Distributed problem solving and planning. In: Multiagent Systems, A Modern Ap-proach to Distributed Artificial Intelligence, pp. 121-164, The MIT Press, third edition .

**[Ferber 95]** J. Ferber. Les systèmes multi-agents, vers une intelligence collective. InterEditions, 1995.

G. Solotorevsky, E. Gudes, and A. Meisels. RAPS: A rule-based language specifying resource allocation and time-tabling problems. IEEE Transactions on Knowledge and Data Engineering, 6(5):681{697, 1994.

**[Jennings 98a]** N. R. Jennings, M. Wooldridge, and K. Sycara. A roadmap of agent research and development. Int Journal of Autonomous Agents and Multi-Agent Systems, 1(1):7- 38, 1998.

**[Ld95]** M. Luck and M. d'Inverno. A formal framework for agency and autonomy. In Proceedings of the First International Conference on Multi-Agent Systems (ICMAS 95), pages 254–260. AAAI Press, June 1995.

**[Malone 90]** T. W. Malone. Organizing information processing systems: parallels between human organizations and computer systems. In W. W. Zachary and S. P. Robertson, editors, Cognition, Computation and Cooperation, pages 56-83. Ablex, 1990.

**[Moulin 96]** B. Moulin and B. Chaib-draa. An overview of distributed artificial intelligence. In G. M. P. O'Hare and N. R. Jennings, editors, Foundations of

Distributed AI, pages 3-54. John Wiley & Sons: Chichester, England, 1996

### **Annexe**

#### **Visual Studio :**

Microsoft Visual Studio est une suite de logiciels de développement pour Windows conçue par Microsoft. La dernière version s'appelle Visual Studio 2012.Visual Studio est un ensemble complet d'outils de développement permettant de générer des applications Web ASP.NET, des Services Web XML, des applications bureautiques et des applications mobiles. Visual Basic, Visual C++, Visual C# et Visual J# utilisent tous le même environnement de développement intégré (IDE, Integrated Development Environment), qui leur permet de partager des outils et facilite la création de solutions faisant appel à plusieurs langages. Par ailleurs, ces langages permettent de mieux tirer parti des fonctionnalités du Framework .NET, qui fournit un accès à des technologies clés simplifiant le développement d'applications Web ASP et de Services Web XML grâce à Visual Web Developer.

#### **C sharp (c#) :**

C sharp (c#) [Visual Studio] : est un langage récent. Il a été disponible en versions beta successives depuis l'année 2000 avant d'être officiellement disponible en février 2002 en même temps que la plate-forme .NET 1.0 de Microsoft à laquelle il est lié. C# ne peut fonctionner qu'avec cet environnement d'exécution. Celui-ci rend disponible aux programmes qui s'exécutent en son sein un ensemble très important de classes. En première approximation, on peut dire que la plate-forme .NET est un environnement d'exécution analogue à une machine virtuelle Java.

#### **DevExpress :**

DevExpress vend des composants graphiques de relativement bonne qualité. JetBrains utilise d'ailleurs certains d'entre eux dans ReSharper. Je viens de découvrir que DevExpress fournissait gracieusement 40 de leurs composants (XtraEditors Library, XtraNavBar, ASPxMenu and ASPxSiteMapControl), dans le cadre d'une utilisation non commerciale.

#### **GoDiagrame :**

GoDiagrame : est une bibliothèques de classes contenant des ensembles de commandes pour établir facilement les diagrammes interactifs. GoDiagram pour formes de .NET Windows est pour des applications autonomes de formes Windows et GoDiagram pour des formulaires web d'ASP.NET est pour des applications de formulaires web d'ASP.NET

#### **ViaNett :**

ViaNett a été fondée le 24 Janvier 1998 à permettre aux entreprises de haute performance pour combler l'environnement de la communication entre les utilisateurs finaux, les groupes et les entreprises "via le net."

ViaNett est une organisation en pleine croissance axée sur les technologies hautement évolutives comme les applications SMS, systèmes de gestion de contenu et une application d'achat en ligne. Ses technologies ont une expérience avérée de la valeur pour une grande variété d'entreprises.

#### **LINQ To SQL :**

Une requête est une expression qui récupère les données d'une source de données. Les requêtes sont généralement exprimées dans un langage de requête spécialisé. Différentes langues ont été développés au fil du temps pour les différents types de sources de données, par exemple SQL pour les bases de données relationnelles et XQuery pour XML. Par conséquent, les développeurs ont dû apprendre un nouveau langage de requête pour chaque type de source de données ou le format de données qu'ils doivent soutenir. LINQ simplifie cette situation en proposant un modèle cohérent pour travailler avec des données à travers différents types de sources et formats de données. Dans une requête LINQ, vous travaillez toujours avec des objets. Vous utilisez les mêmes schémas de codage de base pour interroger et transformer des données dans des documents XML, bases de données SQL, des groupes de données ADO.NET collections. NET, et tout autre format dont un fournisseur LINQ est disponible.